UNIVERSITÉ DE MONTRÉAL

# CALCUL DE LA MATRICE D'IMPÉDANCE LINÉIQUE DU SYSTÈME LIGNE-CÂBLE AVEC LA MÉTHODE DES ÉLÉMENTS FINIS

NABILA YALAOUI DÉPARTEMENT DE GÉNIE ÉLECTRIQUE ÉCOLE POLYTECHNIQUE DE MONTRÉAL

MÉMOIRE PRÉSENTÉ EN VUE DE L'OBTENTION DU DIPLÔME DE MAÎTRISE ÈS SCIENCES APPLIQUÉES (GÉNIE ÉLECTRIQUE)

AOÛT 2017

© Nabila Yalaoui, 2017.

UNIVERSITÉ DE MONTRÉAL

## ÉCOLE POLYTECHNIQUE DE MONTRÉAL

Ce mémoire intitulé :

# CALCUL DE LA MATRICE D'IMPÉDANCE LINÉIQUE DU SYSTÈME LIGNE-CÂBLE AVEC LA MÉTHODE DES ÉLÉMENTS FINIS

présenté par : YALAOUI Nabila

en vue de l'obtention du diplôme de : Maîtrise ès sciences appliquées

a été dûment accepté par le jury d'examen constitué de :

M. KARIMI Houshang, Ph. D, président

- M. KOCAR Ilhan, Ph. D, membre et directeur de recherche
- M. SHESHYEKANI Keyhan, Ph. D, membre

# **DÉDICACE**

<span id="page-2-0"></span>*À mes chers parents, le fruit de ses sacrifices consentis pour mon éducation.* 

*À mon cher mari Hamid, ce travail a aussi été réalisé grâce à toi,*

*À mes frères et sœurs,* 

*À mes beaux-parents,*

*Et enfin aux anges que Dieu m'a offerts : Mes filles Imane, Asma et Amel.*

#### **REMERCIEMENTS**

<span id="page-3-0"></span>J'exprime mes remerciements les plus sincères à ma famille et à mon époux Hamid qui a su me soutenir et me motiver tout au long de ma maîtrise, et particulièrement lors de la préparation de ce mémoire.

Je remercie aussi mon encadreur Dr. Ilhan kocar, pour avoir dirigé ce travail de mémoire. Je tiens à exprimer toute ma reconnaissance à leur égard pour la confiance qu'il m'a accordé. Comme je le remercie pour le temps qu'il a consacré à relire et commenter mon travail.

Mes travaux n'auraient pu s'achever sans leur soutenance. C'est pourquoi je remercie chacun des membres du jury de m'avoir fait l'honneur d'y être présent.

Un remerciement particulier pour Dr. Frédéric Sirois pour son soutien tout au long de mon travail ainsi que pour ses idées qui ont rendu possible la réalisation de ce mémoire.

C'est également avec sincérité que je remercie Monsieur Maurice Brisson pour sa grande générosité.

## **RÉSUMÉ**

<span id="page-4-0"></span>Ce mémoire présente une méthode complète pour obtenir la matrice d'impédance par unité de longueur d'un système mixte ligne aérienne et câble souterrain dans un espace non borné compte tenu de l'effet du sol.

Ceci est réalisé en utilisant une méthode des éléments finis conforme bidimensionnelle, qui consiste à déterminer les tensions de tous les conducteurs sous des conditions des courants appliqués, d'où son nom la méthode des tensions.

Les équations de Helmholtz décrivant l'approximation quasi stationnaire du comportement des champs électromagnétiques sont résolues à l'aide de la méthode des éléments finis, avec le logiciel commercial COMSOL Multiphysics.

La méthode des tensions choisie consiste à déterminer les tensions de tous les conducteurs sous conditions des valeurs de courants appliqués. Elles sont déterminées avec le logiciel Comsol on utilisant les physiques AC/DC et Équations globales.

La discrétisation du domaine d'étude est choisie de telle sorte à prendre en compte de la variation de l'épaisseur de peau avec la fréquence. Le maillage doit être très fin à la surface de tous les domaines parcourus par un courant pour inclure dans les calculs les effets de peau et de proximité qui influencent considérablement les valeurs des éléments de la matrice d'impédance surtout en haute fréquence.

Il existe d'autres méthodes d'éléments finis qui permettent de calculer l'impédance linéique comme la méthode de l'énergie et la méthode de la densité de courant.

En comparant la méthode de l'énergie et la méthode des tensions c'est que la première diverge rapidement tandis que la méthode des tensions continue de converger et en plus elle prend en compte les effets de peau et de proximité ainsi que l'effet de retour du courant par la terre.

Les résultats numériques obtenus sont comparés aux résultats analytiques du logiciel EMTP.

Concernant la matrice d'impédance mutuelle entre la ligne aérienne et le câble souterrain, il existe des méthodes analytiques qui permettent de la calculer approximativement. Parmi ces méthodes, on a la méthode de Lucca et celle de CCITT. Afin d'étudier l'exactitude de leurs

approximations, on a comparé les résultats avec la méthode proposée des tensions pour plusieurs valeurs de paramètres (soit la hauteur de la ligne aérienne, la distance horizontale entre la ligne et le câble ainsi que la conductivité du sol).

Afin de voir l'impact de la faible différence entre les valeurs de Lucca et celles de Comsol, après le calcul de la matrice d'impédance du système ligne câble, on arrive à appliquer le modèle ''wideband fitter'' du logiciel EMTP pour des simulations transitoires.

.

#### **ABSTRACT**

<span id="page-6-0"></span>This thesis presents a complete method for obtaining the per unit length impedance matrix of a mixed overhead line and underground cable system in an unbounded space considering the effect of the ground.

This is achieved by using a two-dimensional conformal finite element method which determines the voltages of all conductors after applying currents; hence its name is the voltage method.

The Helmholtz equations describing the quasi-stationary approximation of the behavior of electromagnetic fields are solved by the finite element software COMSOL Multiphysics.

With the voltage method, the voltages of all the conductors are determined by applying specific currents, using the AC / DC module and Global equations in COMSOL.

The discretization of the field of study is chosen to consider the variation of the skin thickness with the frequency. It must be very thin on the surface of all the areas traversed by a current to consider the skin and proximity effects which have significant influence on the impedance matrix especially at high frequencies.

There are other finite element methods which allow calculating the linear impedance: the loss energy method and the current density method.

The loss energy method diverges rapidly while the voltage method continues to converge at high frequencies. It also considers the skin and proximity effects as well as the effect of the earth return current.

The numerical results obtained are compared with the analytical results of the EMTP software. Concerning the mutual impedance matrix between an overhead line and an underground cable, there are also analytical methods that allow approximate calculations. The most commonly used approximate methods are the Lucca method and the CCITT method.

In order to study the accuracy of their approximations, the analytical results are compared with the numerical results of the proposed voltage method considering different parameters (such as height of the line, horizontal distance between line and cable, and conductivity of the ground).

The impact of the difference between the approximate methods and finite element method is studied by performing transient simulations. After calculating the impedance matrix of the cable line system, the wideband model in EMTP software is used for transient simulations.

# **TABLE DES MATIÈRES**

<span id="page-8-0"></span>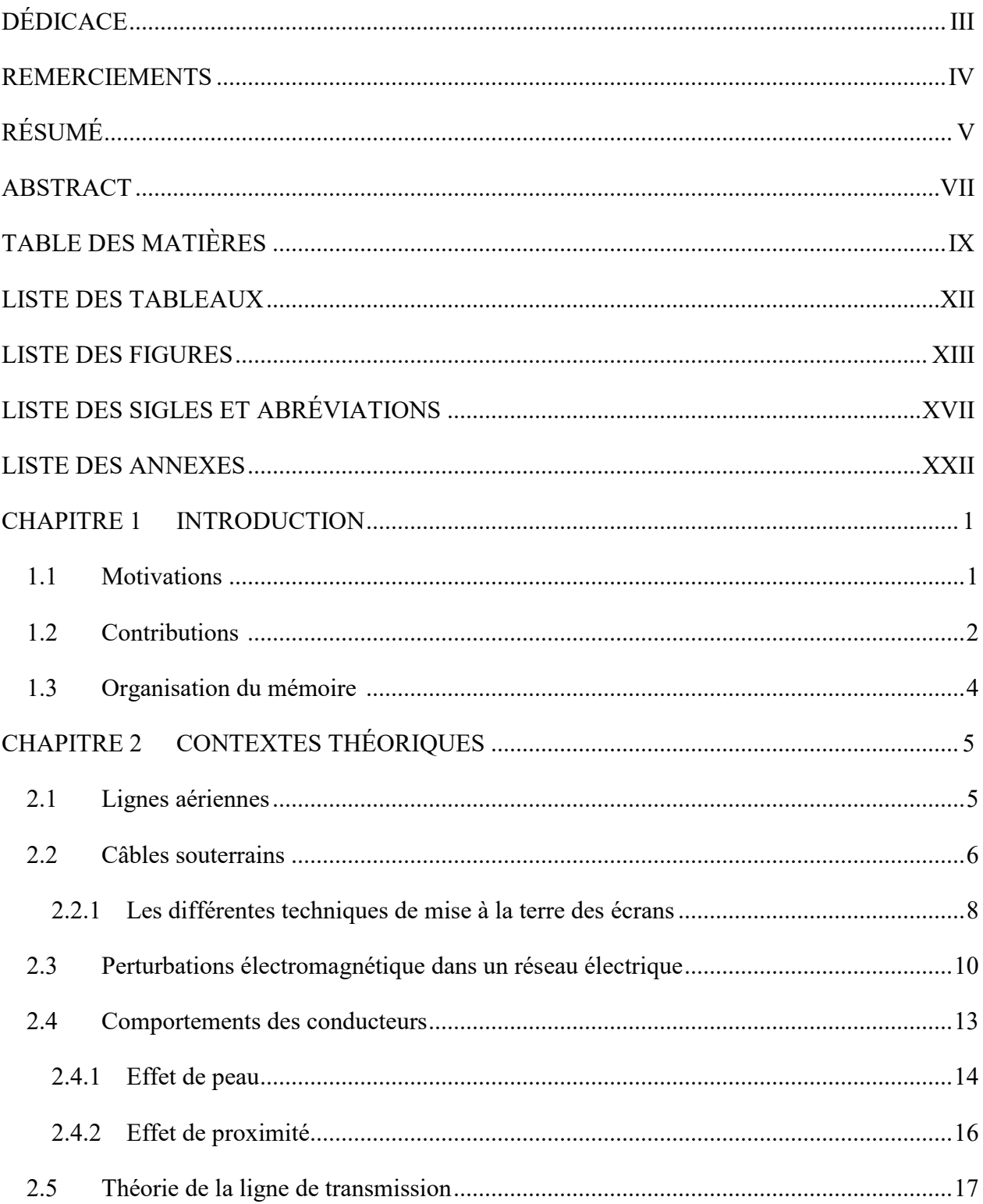

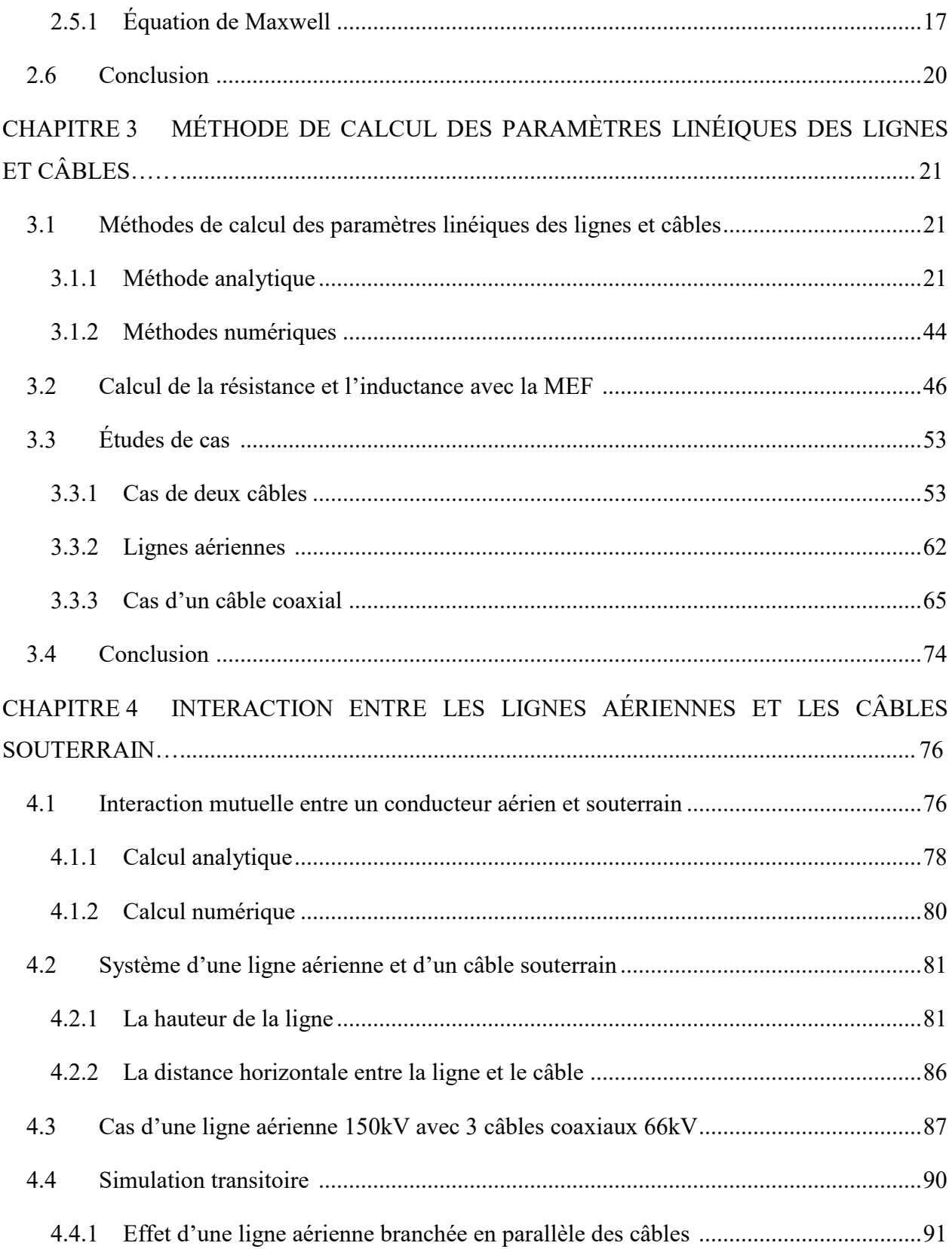

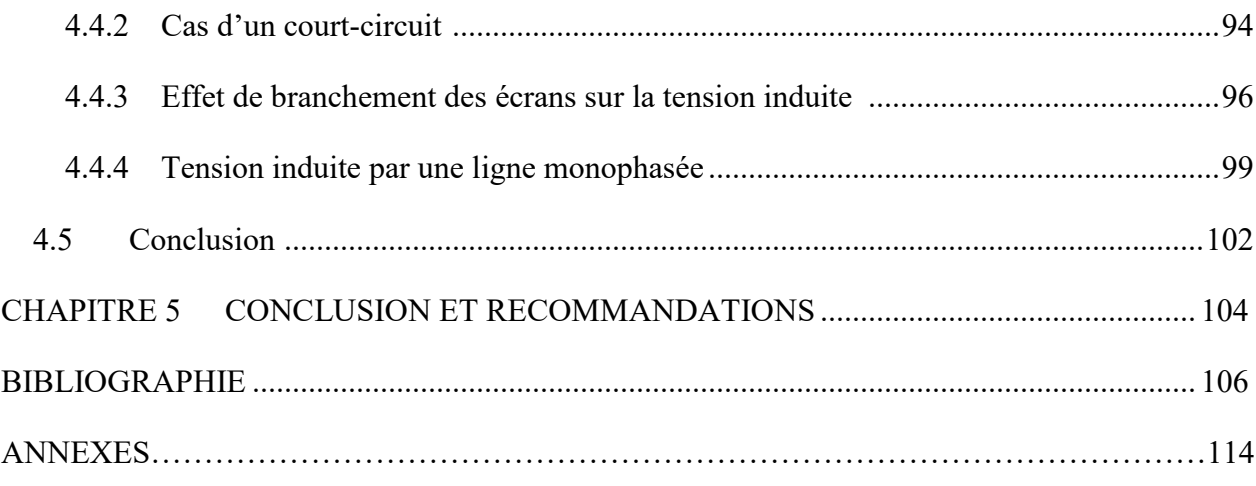

## **LISTE DES TABLEAUX**

<span id="page-11-0"></span>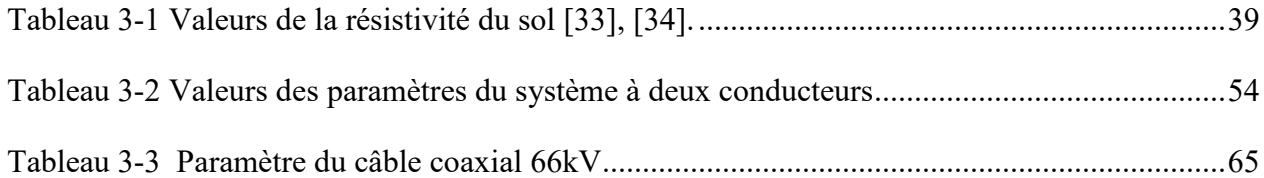

## **LISTE DES FIGURES**

<span id="page-12-0"></span>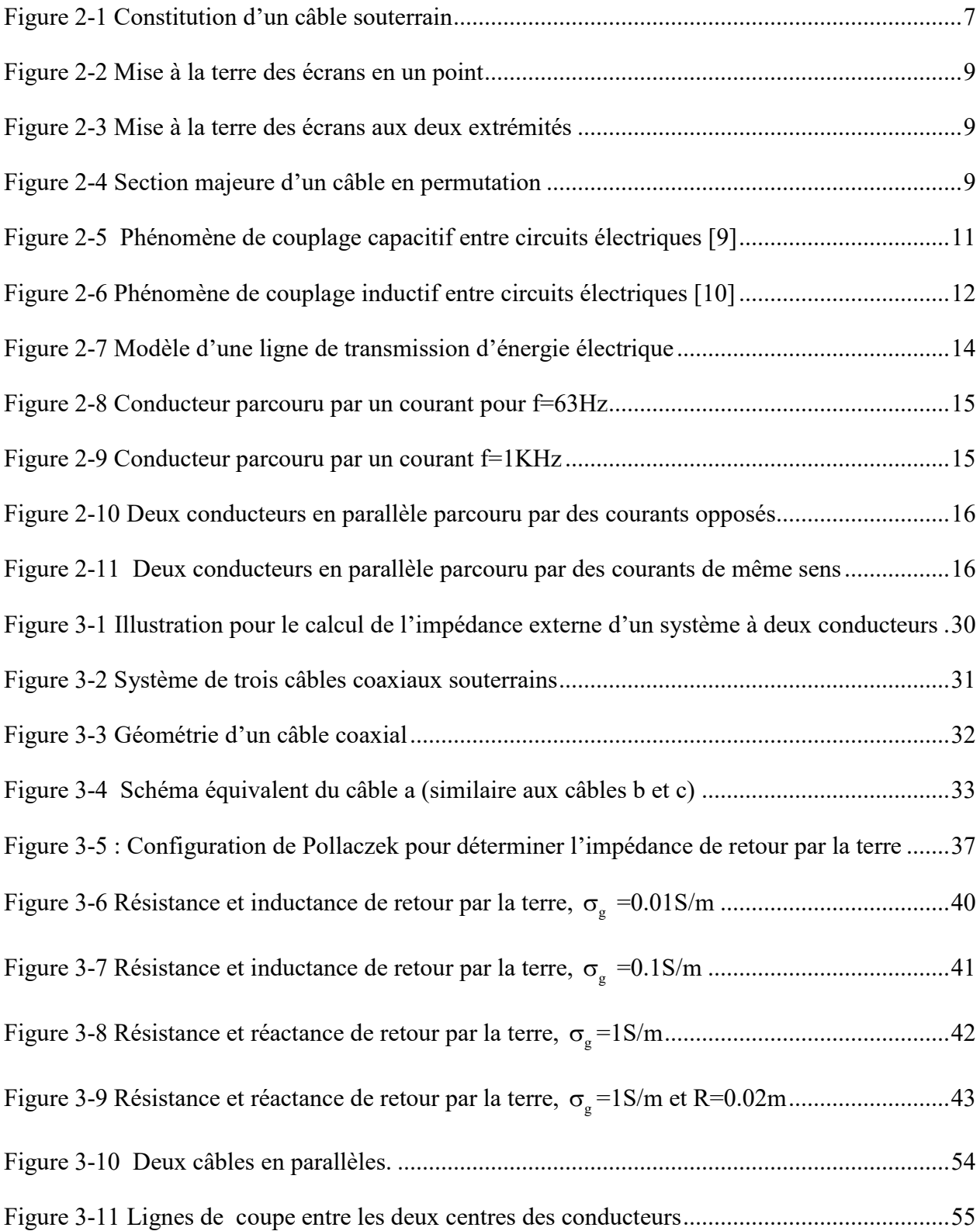

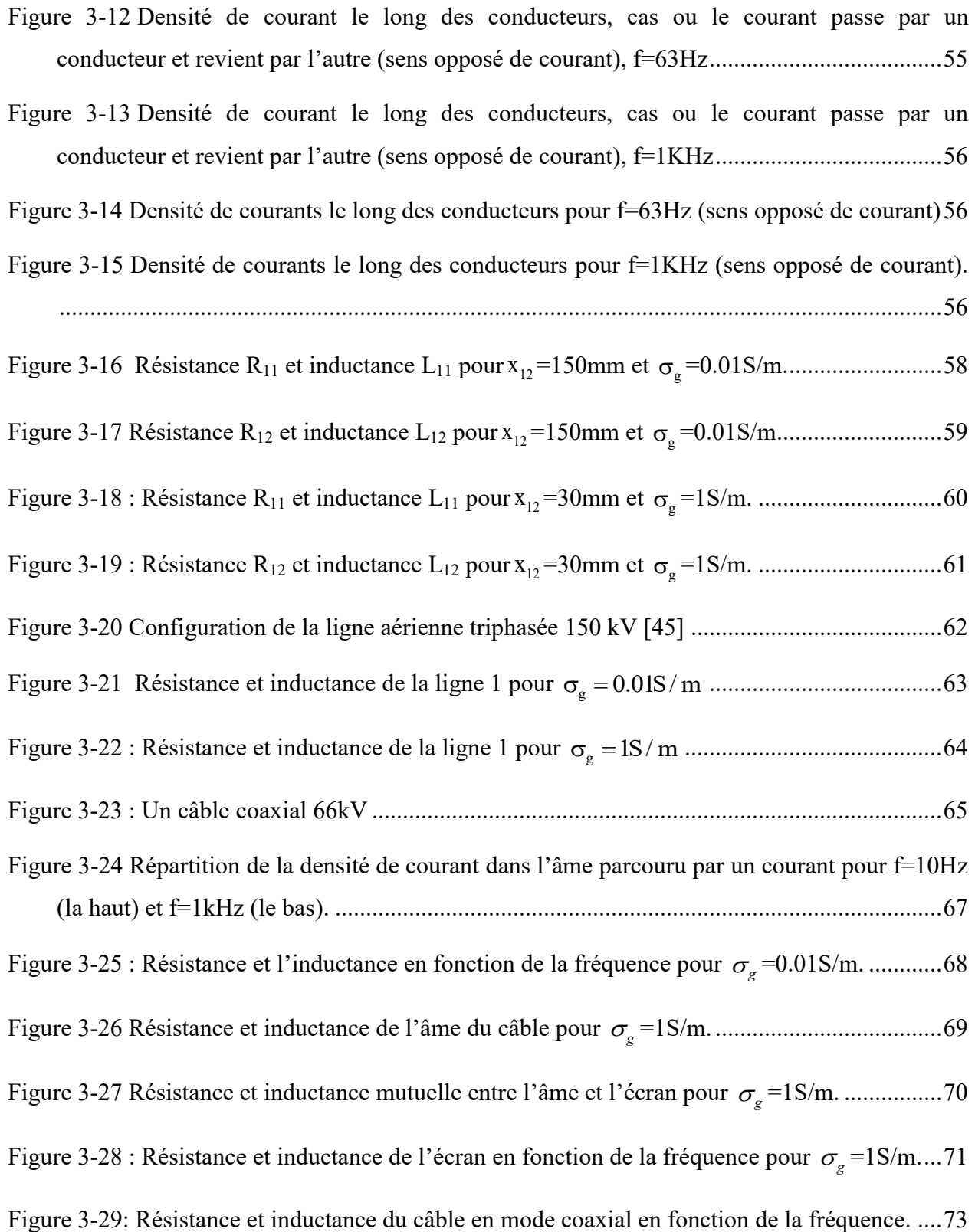

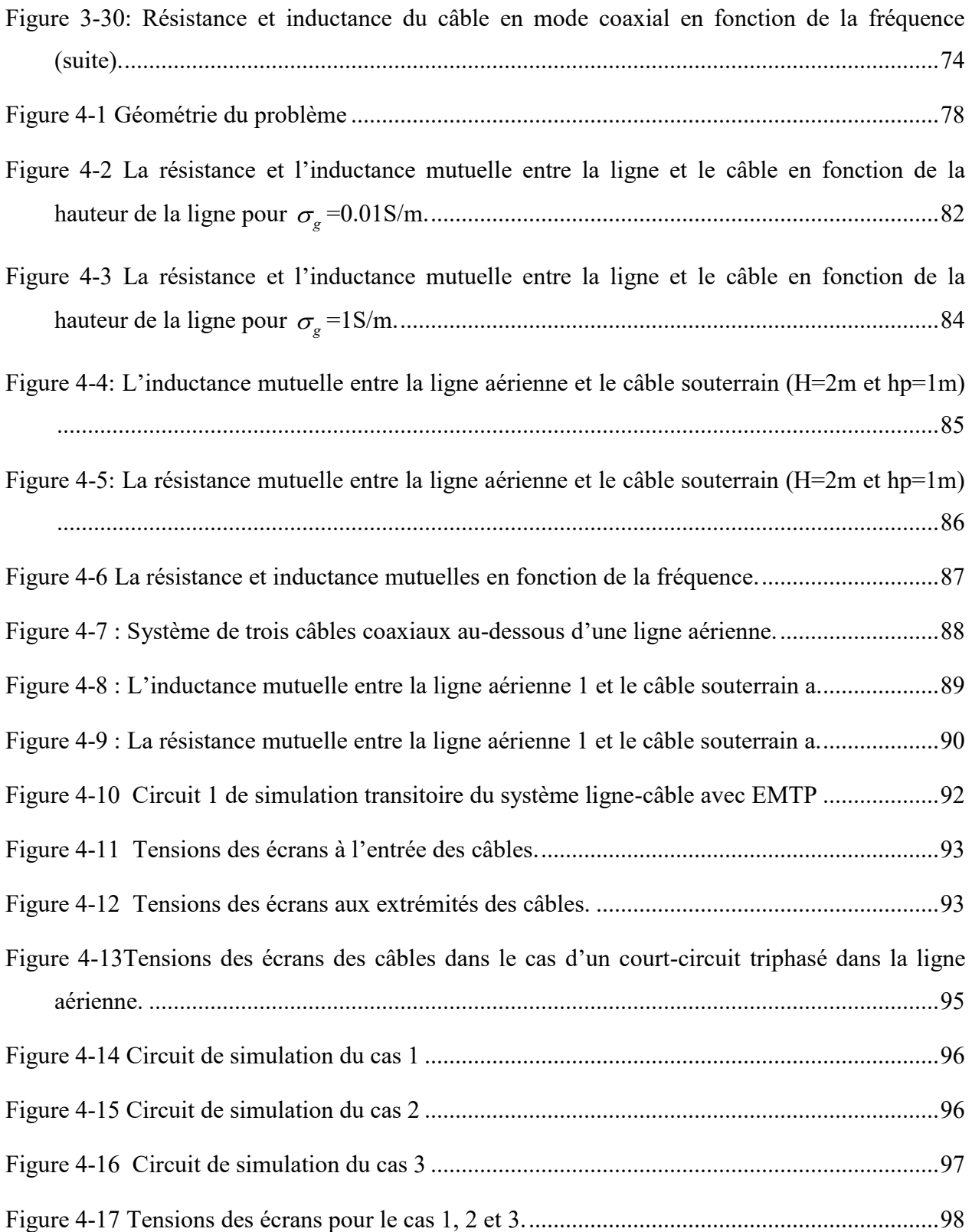

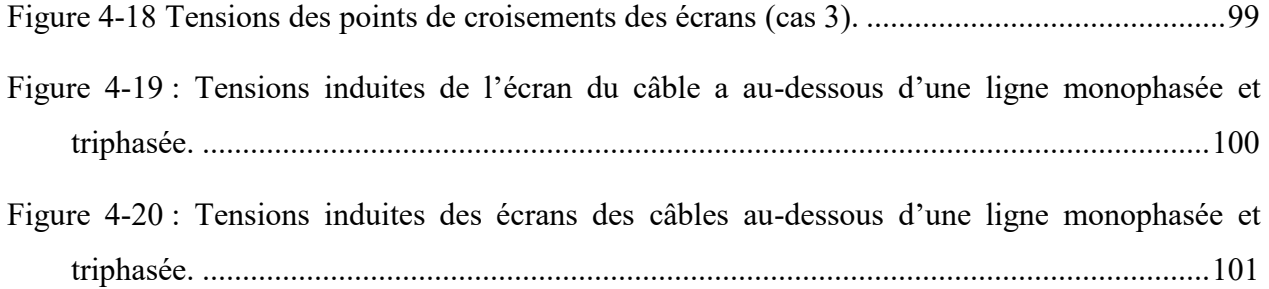

# **LISTE DES SIGLES ET ABRÉVIATIONS**

<span id="page-16-0"></span>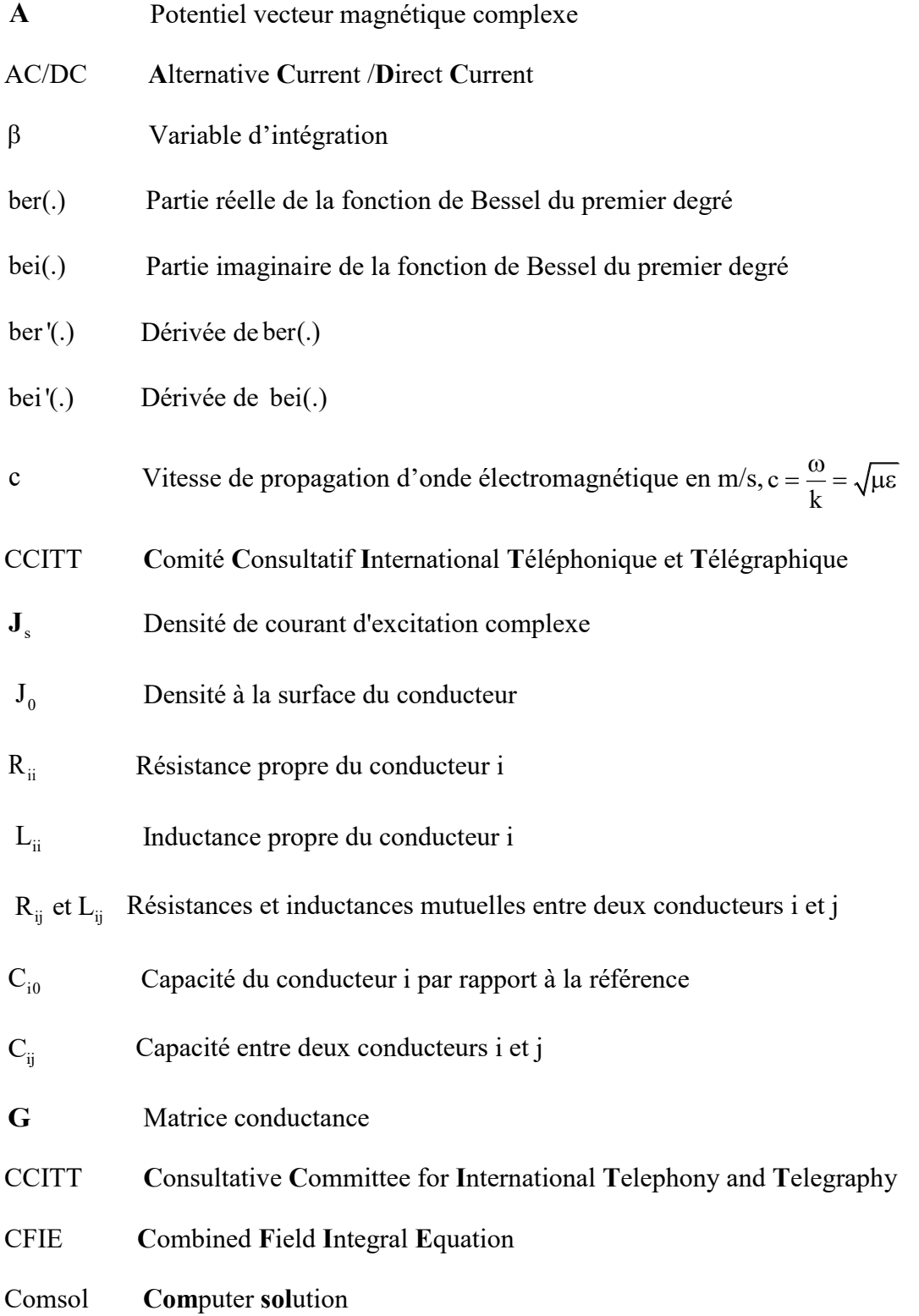

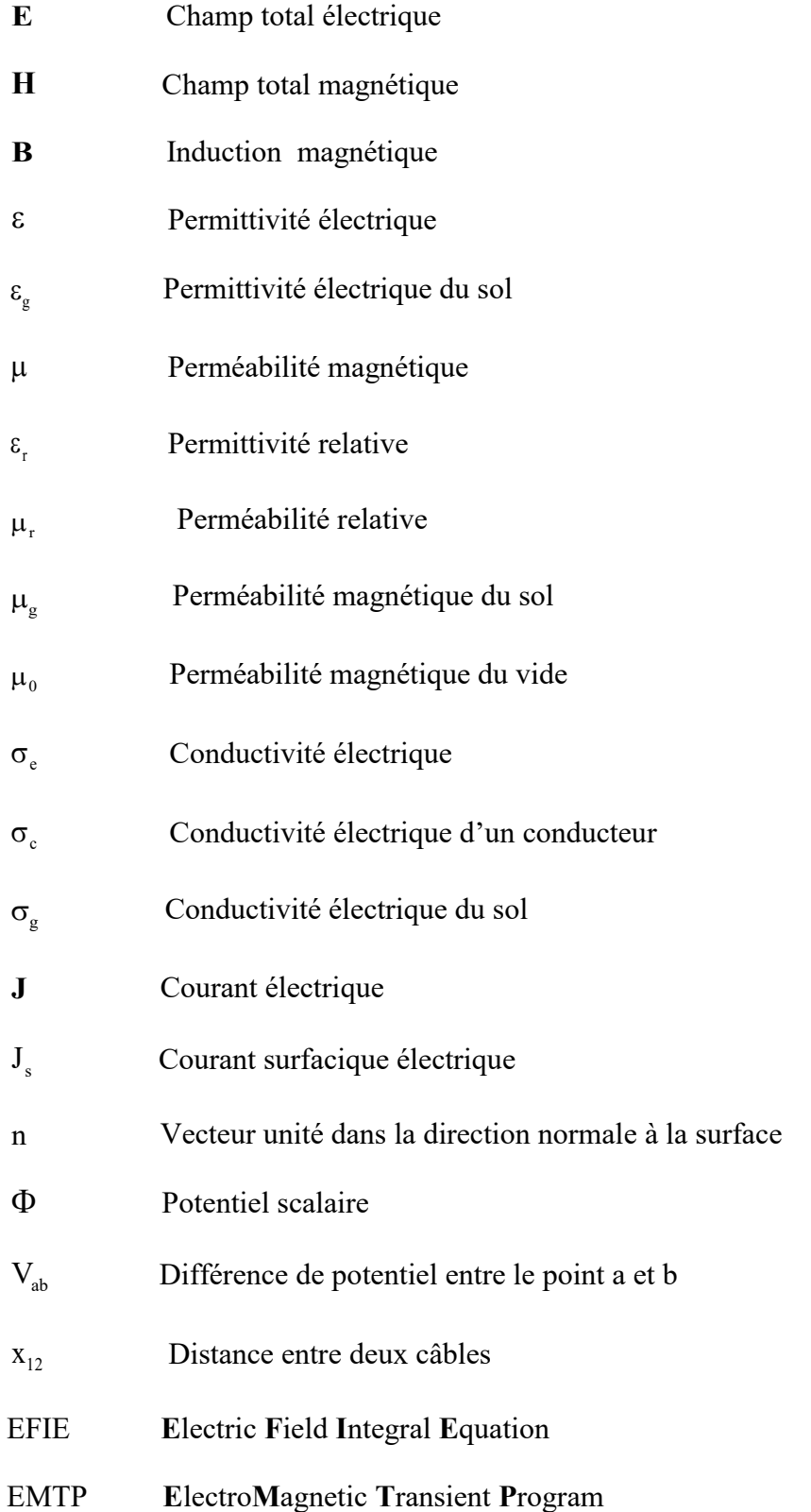

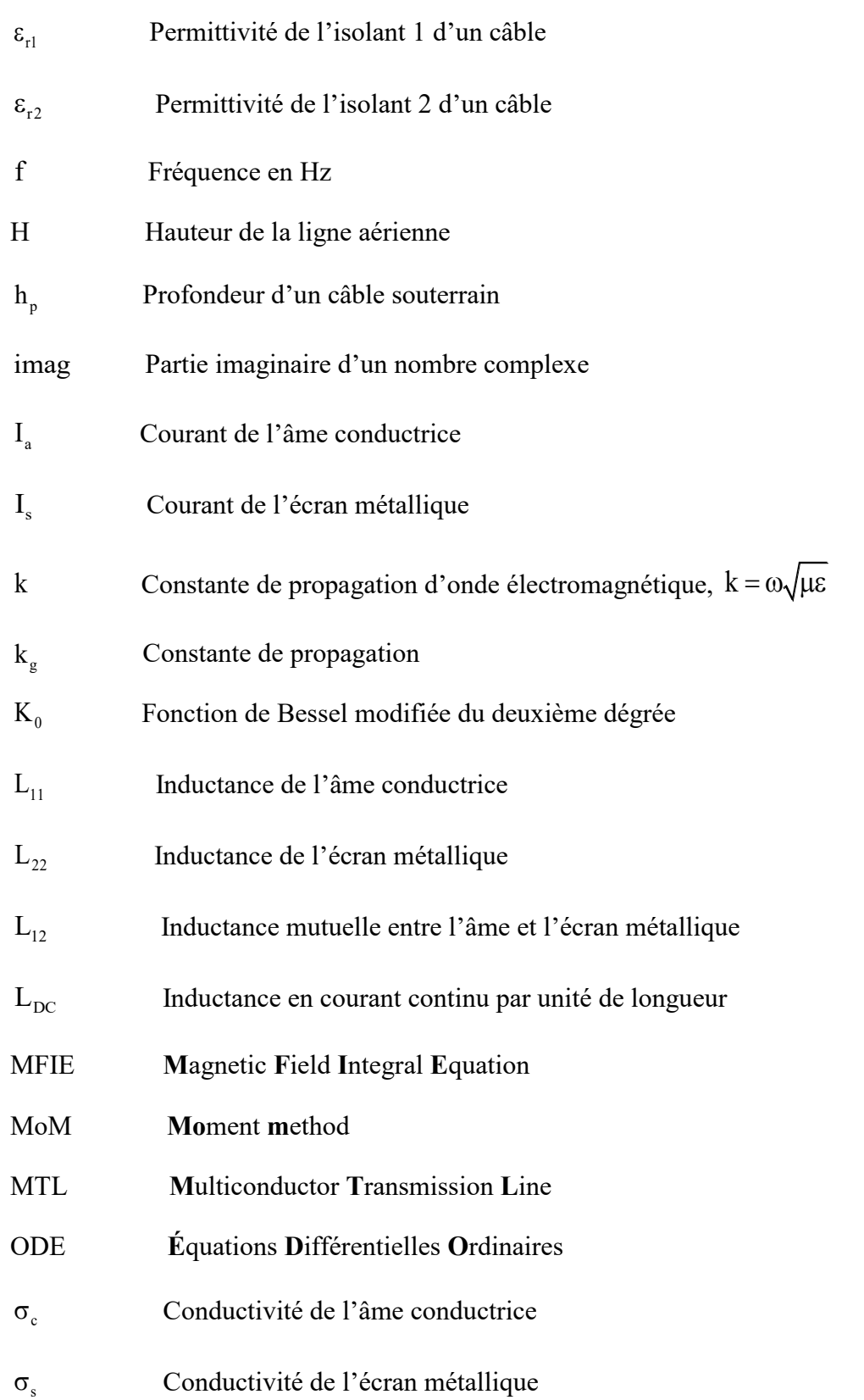

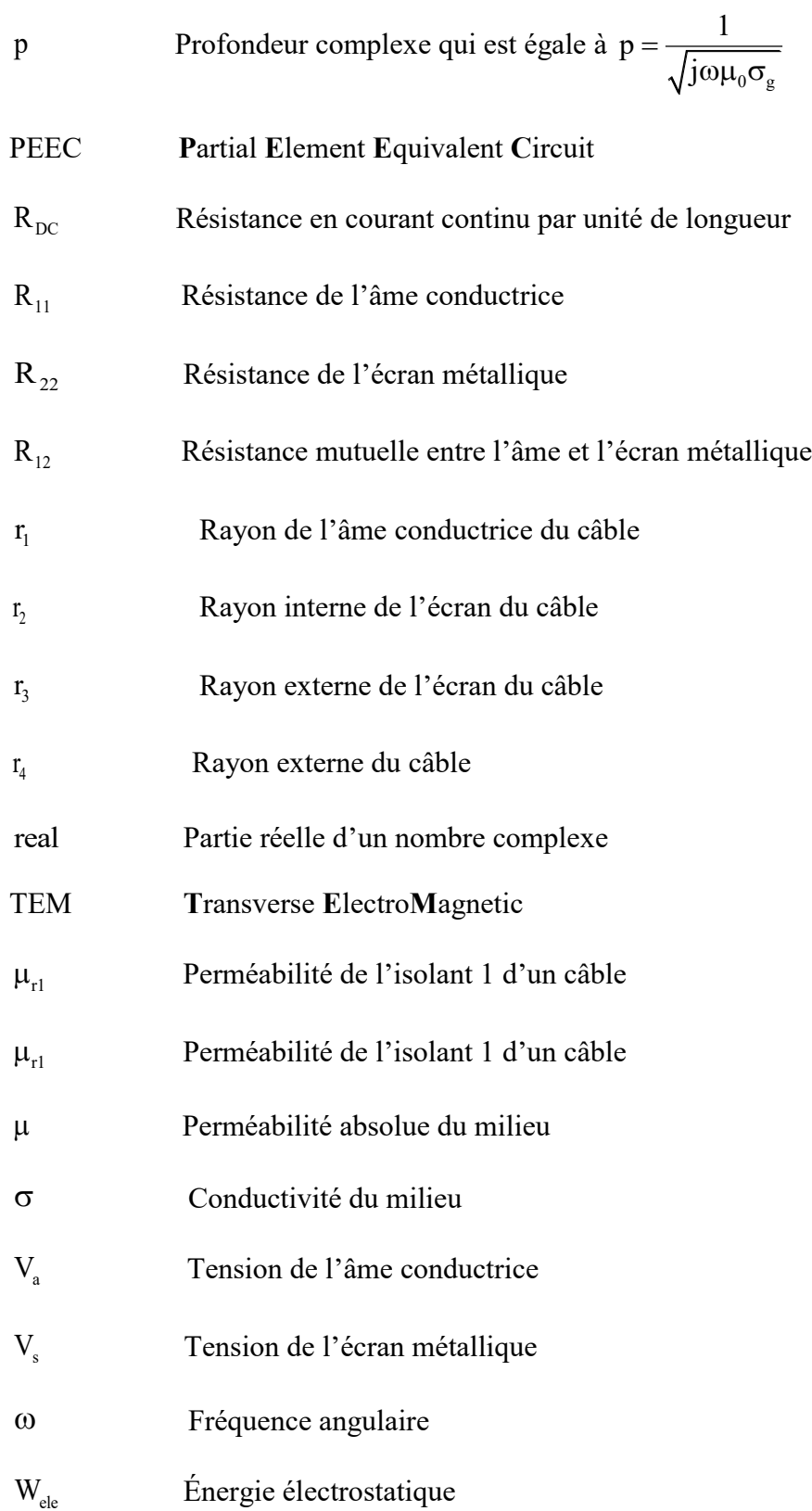

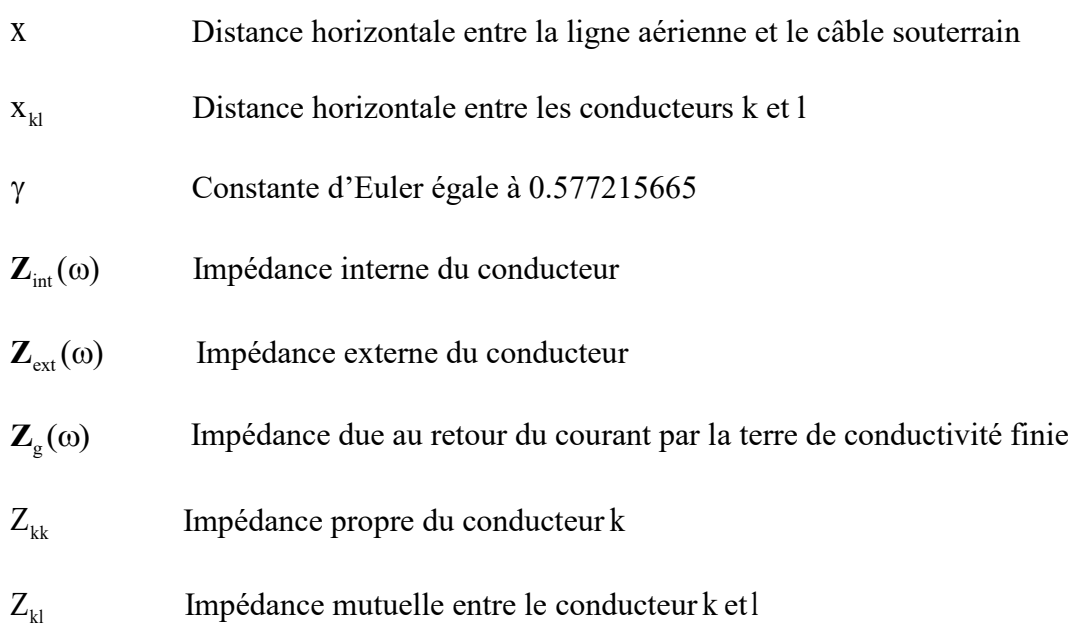

# **LISTE DES ANNEXES**

<span id="page-21-0"></span>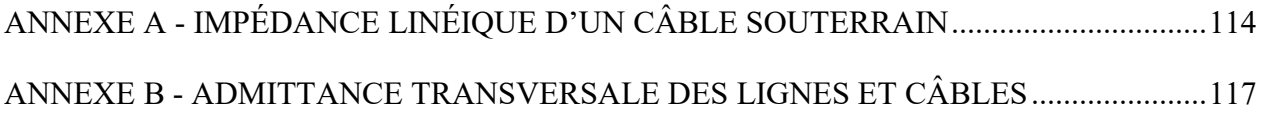

#### **CHAPITRE 1 INTRODUCTION**

#### <span id="page-22-1"></span><span id="page-22-0"></span>**1.1 Motivations :**

L'évolution rapide de la technologie, les réseaux d'énergie électrique devient de plus en plus complexes.

Les lignes de transmission sont un lien vital dans les systèmes de transmission de puissance. Les transitoires issus des lignes (court-circuit, foudre…) ou proviennent de l'équipement de sousstation (les opérations de commutation) se propage d'une partie du système d'alimentation à une autre au travers des conducteurs.

La modélisation correcte des lignes détermine la précision avec laquelle les formes d'ondes calculées appliquées à l'équipement de sous-station correspondent aux conditions réelles du système. D'où l'intérêt de calculer les paramètres dans une précision acceptable. Il existe quatre paramètres principaux pour la modélisation des lignes: la résistance longitudinale et l'inductance, capacitance transversale et conductance. La résistance et l'inductance sont plus sensibles à la variation de la fréquence.

L'application de câbles souterrains au voisinage d'une ligne aérienne dans les réseaux électriques aura un impact sur le comportement du système d'alimentation en tant que tel dans plusieurs aspects. Les réponses transitoires des câbles diffèrent considérablement des lignes aériennes ce qui a des répercussions sur le fonctionnement du système d'alimentation en termes de stabilité du réseau et de sécurité d'approvisionnement.

Par conséquent, les phénomènes transitoires devraient être soumis à l'étude avant l'intégration des câbles dans la pratique. La bonne connaissance de l'impédance mutuelle entre le réseau aérien et souterrain voisin est nécessaire. Son incorporation dans l'étude transitoire permettrait de fixer d'une manière optimale la distance horizontale entre les réseaux suivant les seuils d'induction permis pour le bon fonctionnement de chacun. Ou, à l'inverse, évaluer le niveau d'induction voulue quand on approche un réseau souterrain d'une ligne aérienne.

#### <span id="page-23-0"></span>**1.2 Contributions :**

La procédure générale pour obtenir ces paramètres électriques est le calcul basé sur les caractéristiques géométriques et structurelles du système, telles que: la hauteur des lignes (ou la profondeur des câbles souterrains), les caractéristiques des conducteurs (conductivité, forme du fil, section transversale, etc.), de l'environnement dans lequel le conducteur est immergé (air, sol, eau, etc.) et de la distance entre les conducteurs (dans le cas des lignes de transmission multiconducteurs).

La dépendance en fréquence de l'impédance d'un conducteur est due à l'effet de peau et l'effet du retour de courant par la terre.

L'effet de peau est donné par la non-uniformité de la distribution du courant sur la section transversale du conducteur. La densité de courant augmente progressivement, du centre vers la surface du conducteur. Ce qui conduit à une augmentation non linéaire de la résistance longitudinale en fonction de la fréquence. D'une manière conventionnelle, l'impédance résultant de cet effet est calculée par des approximations utilisant les fonctions de Bessel et sur la base des caractéristiques géométriques physiques du conducteur [1] [2].

L'impédance de retour par la terre est calculée à partir d'une formulation basée sur la série trigonométrique de Carson [3]. Cette procédure est réalisée en tenant compte de plusieurs approximations dans le système de transmission (ligne aérienne ou câble souterrain) et compte tenu d'un sol homogène, c'est-à-dire d'une conductivité constante du sol [4]. Malgré les approximations ci-dessus, les formulations analytiques basées sur les fonctions de Bessel et Carson fournissent des résultats précis pour une gamme de fréquence limitée.

Cependant, ces formulations présentent certaines contraintes pour modéliser des géométries de conducteur non cylindriques et des sols non homogènes.

En plus de l'effet de peau et de retour du courant par la terre, il existe l'effet de proximité qui n'est pas pris en compte avec les méthodes analytiques et qui est considérable en haute fréquence.

La méthode bien établie de l'élément finis (FEM) est une solution pour résoudre le problème de l'effet de proximité et de géométries quelconques des conducteurs, ainsi que du sol non homogènes.

En outre, la méthode FEM présente plusieurs avantages par rapport aux méthodes analytiques pour la résolution de problèmes électromagnétiques prenant en compte un milieu non homogène. Néanmoins, la FEM nécessite des techniques appropriées pour faire face à divers problèmes.

Théoriquement, un domaine infini nécessite une très grande quantité de mémoire de calcul qui requiert par conséquent une limite de troncature extérieure pour surmonter ce problème.

Un certain nombre de techniques ont été proposées au cours des dernières décennies pour la simulation de champs électromagnétiques. Chen et Konrad décrivent une étude approfondie sur les principales méthodes de calcul avec la FEM [5]. Parmi les nombreuses techniques bien établies décrites dans cette référence, on a la technique de frontière ouverte, la troncature des limites extérieures, qui consiste à l'hypothèse que le potentiel et sa dérivée sont nuls pour une limite extérieure très éloignée [5] [6] [7].

L'objectif général du travail dans ce mémoire est divisé en deux parties:

- Le premier objectif consiste à étudier la dépendance en fréquence des paramètres linéiques d'une ligne aérienne et d'un câble souterrain. Appliquer la méthode des éléments finis avec la technique de frontière ouverte pour calculer les paramètres et comparé les résultats avec ceux trouvés avec la méthode analytique implanté dans le logiciel de simulation transitoire EMTP.
- Le deuxième objectif est d'étudier l'interaction inductive entre un réseau aérien et souterrain et le comportement transitoire dans les réseaux afin d'évaluer les surtensions transitoires dans les écrans de câbles voisins des réseaux aériens.

Ceci est réalisé en utilisant une méthode des éléments finis conforme bidimensionnelle, qui consiste à déterminer les tensions de tous les conducteurs sous des conditions des courants appliqués, d'où son nom la méthode des tensions.

### <span id="page-25-0"></span>**1.3 Organisation du mémoire :**

Ce mémoire comporte cinq chapitres et deux annexes.

Chapitre 1 : l'introduction décrit les raisons qui ont motivé ces travaux de recherche basés sur l'étude de la propagation électromagnétique dans les lignes aériennes et câbles souterrains avec un intérêt particulier d'étudier l'effet des lignes aériennes sur les câbles souterrains.

Chapitre 2 est consacré à la description des notions fondamentales de la modélisation des lignes et câbles. Nous soulignons les principales perturbations électromagnétiques dans les conducteurs et le comportement des conducteurs à l'augmentation de la fréquence.

Dans le chapitre trois, nous analysons les différentes méthodes de calcul des paramètres linéiques soit les méthodes analytique et numériques. On comparant les résultats analytiques et numériques.

Le chapitre 4 développe l'effet du réseau aérien sur les réseaux souterrains, l'étude des équations analytiques et leurs limites pour calculer l'impédance mutuelle entre les réseaux aériens et souterrains. Comme il est consacré à appliquer la méthode numérique des tensions pour calculer cette impédance mutuelle et comparer ces résultats aux résultats analytiques pour différents cas de géométries.

Enfin, une simulation des transitoires de surtension est analyser afin d'étudier l'interaction entre les lignes aériennes et les câbles souterrains et l'impact d'utiliser les approximations analytiques pour calculer l'impédance mutuelle entre les réseaux aériens et souterrains.

Le chapitre 6 fournit des conclusions fondées sur le travail abordé dans le mémoire, nous notons les différentes limites et contraintes de la méthode proposée. Et pour terminer, les retombées possibles et les travaux futurs sont annoncés.

## **CHAPITRE 2 CONTEXTES THÉORIQUES**

<span id="page-26-0"></span>Les lignes aériennes, tout comme les lignes souterraines, ont des avantages et des inconvénients au niveau de l'étude de projet, de la construction, de l'exploitation et de la maintenance. La décision de construire une ligne aérienne ou souterraine ne peut être prise qu'après examen minutieux des nombreux aspects, ainsi qu'en tenant compte des situations locales. Les lignes souterraines pour le transport de l'énergie sont largement répandues, toutefois presqu'exclusivement dans les réseaux de distribution régionaux.

Ce chapitre est consacré à la théorie qui explique l'état de l'art du travail, parlé des perturbations électromagnétiques, du comportement des conducteurs à l'augmentation de la fréquence. Comme on a développé des équations basé sur les équations de Maxwell qu'on devrait utiliser afin de déterminer la matrice impédance recherchée.

### <span id="page-26-1"></span>**2.1 Lignes aériennes**

Les lignes aériennes sont composées de câbles conducteurs, généralement en alliage d'aluminium, suspendus à des supports, pylônes ou poteaux. Ces supports peuvent être faits de bois, d'acier, de béton, d'aluminium ou parfois en matière plastique renforcée.

Les câbles étant nus (non isolés) pour en limiter le poids et le coût. L'inconvénient est leur exposition aux intempéries (embruns salés, tempêtes, poids de la glace qui peut les endommager).

Les lignes à courant continu haute tension permettent de transporter l'énergie avec moins de pertes sur de très grandes distances.

Les supports des lignes aériennes sont, suivant les sollicitations à supporter et les hauteurs à atteindre, des poteaux en bois ou en béton d'une douzaine de m de hauteur ou des pylônes en treillis d'acier de plus de 75 m.

La fixation et l'isolation entre les conducteurs et les pylônes est assurée par des isolateurs, ils ont un rôle à la fois mécanique et électrique. Ceux-ci sont réalisés en verre, en céramique, ou en matériau synthétique. Plus la tension de la ligne est élevée, plus le nombre d'assiettes est important. Les isolateurs, en porcelaine ou en verre, se présentent sous deux formes : isolateurs rigides (ou à tiges) utilisés jusqu'aux tensions de 15 kV et les isolateurs de suspension composés généralement de plusieurs éléments accrochés les uns aux autres. Ces derniers sont employés jusqu'aux tensions les plus élevées (chaînes d'isolateurs).

### <span id="page-27-0"></span>**2.2 Câbles souterrains**

Les lignes souterraines (à courant continu ou alternatif), plus coûteuses à l'installation, sont utilisées dans quelques cas particuliers : transport sous-marin, franchissement de sites protégés, alimentation de grandes villes, de métropoles ou autres zones à forte densité de population. Elles sont plus souvent en basse et moyenne tension qu'en haute tension du fait des coûts élevées.

Les principaux composants des câbles souterrains sont :

- Âme conductrice qui est en cuivre ou en aluminium. Dès que l'intensité du courant à transporter est quelque peu élevée, cette âme est subdivisée en conducteurs toronnés afin de conserver au câble une flexibilité suffisante et d'avoir une plus grande surface exposée à l'air. Une caractéristique qui refroidit le conducteur et qui augmente par conséquent sa conductivité.
- Un diélectrique destiné à isoler électriquement les conducteurs les uns des autres et du milieu extérieur. Le polychlorure de vinyle (PVC), chargé d'additifs pour lui conférer des propriétés mécaniques, thermiques et électriques suffisantes, est utilisé jusqu'à des tensions de l'ordre de 15kV et le polyéthylène est utilisé dans toute la gamme des tensions inférieures à 400kV, tel quel ou réticulé (le polyéthylène réticulé chimiquement) (XLPE) autorise une température limite de 90°C en régime permanent et 250 °C en court-circuit [8] et présente d'excellentes caractéristiques thermiques et d'endurance (si on évite les infiltrations d'eau). L'épaisseur de l'isolation dépend de la tension nominale du câble et du champ électrique admis au niveau des interfaces. Par conséquent, l'isolation doit être capable de résister au champ électrique du câble en régime permanent et transitoire.
- Écran semi-conducteur: Les écrans semi-conducteurs servent à assurer une bonne interface entre le conducteur et l'isolation, et entre l'isolation et l'écran métallique afin d'éviter les décharges partielles. Ils préviennent les effets de pointe dus à des aspérités de l'âme ou de l'écran qui conduiraient à des élévations locales du champ électrique dans

l'isolant. Généralement extrudés comme l'isolant, ils sont constitués d'un matériau isolant dans lequel sont incorporées des charges (notamment du noir de carbone) qui lui confèrent une faible résistivité électrique.

- Un écran métallique extérieur joue à la fois le rôle d'électrode de référence, de conducteur de retour dans les câbles monophasés et pour le courant homopolaire, de barrière d'étanchéité et, éventuellement, de protection mécanique. Cet écran est en plomb, en cuivre ou en aluminium.
- Une gaine de protection extérieure en PVC ou en polyéthylène pour assurer une protection de l'écran métallique vis-à-vis de la corrosion par les agents chimiques présents dans le sol et éviter le retour de courants vagabonds par l'écran métallique.

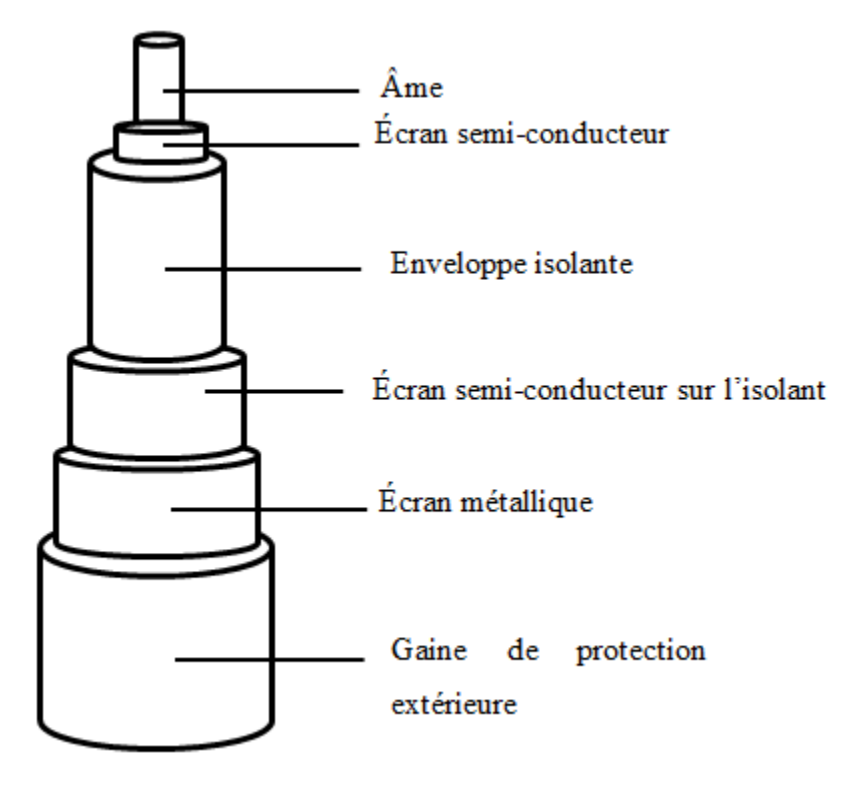

<span id="page-28-0"></span>Figure 2-1 Constitution d'un câble souterrain

#### <span id="page-29-0"></span>**2.2.1 Les différentes techniques de mise à la terre des écrans**

Les courants alternatifs qui transitent dans les âmes des câbles induisent des tensions dans les écrans métalliques, qui dépendent notamment de l'écartement entre les câbles (et donc du mode de pose). Pour protéger le matériel et les personnes contre une montée de potentiel des écrans, on peut annuler ces tensions en assurant la mise à la terre des écrans aux extrémités et, éventuellement, en d'autres points de la liaison: c'est la mise à la terre continue ou mise à la terre en plusieurs points.

Cette solution est peu satisfaisante sur le plan économique, car elle entraîne la circulation de courants dans les écrans métalliques en régime permanent, et donc des pertes par effet Joule qui diminuent la capacité de transport d'énergie électrique.

Avec les techniques de connexions spéciales d'écran (mise à la terre en un point et permutation des écrans), la circulation de courant dans les écrans des câbles en régime permanent est presque éliminée. Mais il se produit une montée en potentiel des écrans qui doit être limitée à des valeurs acceptables, aussi bien en régime permanent qu'en régime de défaut.

Il existe trois techniques de connexions spéciales d'écran: mise à la terre en un point, aux deux extrémités et la permutation d'écran.

Pour la première technique, les écrans sont liés ensemble et mis à la terre en une extrémité seulement [\(Figure 2-2\)](#page-30-0). Cette technique permet de réduire les pertes de courant en circulation dans l'écran, mais provoque une augmentation de la tension de l'écran. Une extrémité de l'écran est mise à la terre à un potentiel nul, alors que L'autre extrémité a une tension dont la grandeur est proportionnelle à la longueur du câble. En conséquence, cette technique est limitée aux câbles courts, généralement moins de 3km, pour lesquels la tension dans l'écran est toujours dans des valeurs tolérables.

Comme il existe aussi la liaison des deux extrémités de l'écran [\(Figure 2-3\)](#page-30-1). Dans ce cas, la tension dans l'écran est pratiquement nul dans les deux extrémités ou limitée à des valeurs très faibles. Cependant, il existe un chemin étroit pour le courant dans l'écran et les pertes sont plus importantes. Dans certaines situations, ces pertes peuvent être aussi élevées.

La permutation d'écrans est un moyen terme entre les deux techniques de liaison précédentes. Il réduit à la fois les tensions induites et le courant de circulation dans l'écran. Le câble est divisé en trois sections, appelées sections élémentaires. Les écrans sont transposés entre des sections élémentaires et mis à la terre à chaque troisième section élémentaires, formant une section majeure [\(Figure 2-4\)](#page-30-2). Les sections élémentaires devraient avoir la même longueur afin de maintenir l'équilibre.

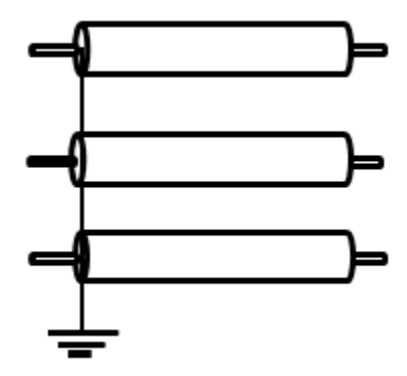

<span id="page-30-0"></span>Figure 2-2 Mise à la terre des écrans en un point

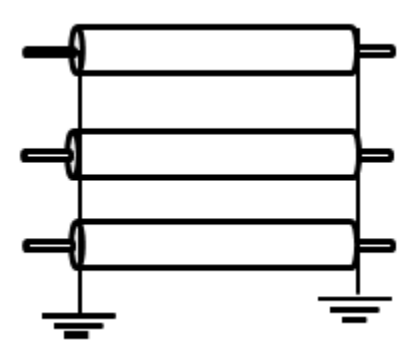

<span id="page-30-1"></span>Figure 2-3 Mise à la terre des écrans aux deux extrémités

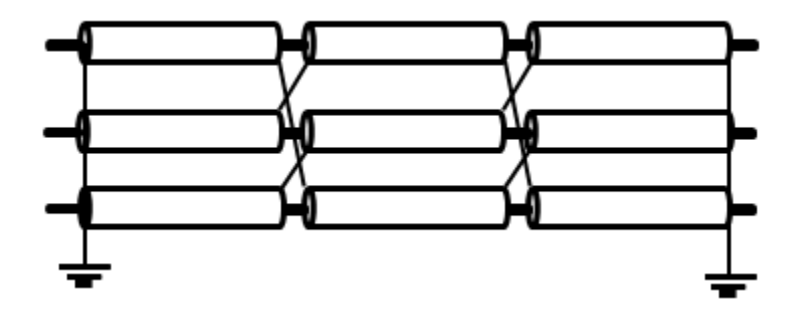

<span id="page-30-2"></span>Figure 2-4 Section majeure d'un câble en permutation

### <span id="page-31-0"></span>**2.3 Perturbations électromagnétique dans un réseau électrique**

Les perturbations électromagnétiques rayonnées dans un réseau électrique sont portées par un champ électrique **E** généré par une différence de potentiel et/ou d'un champ magnétique **H** produit par la circulation d'un courant I dans un conducteur. Les perturbations rayonnées se propagent principalement dans le milieu isolant. Un aspect important qui influence la performance du système d'une connexion souterraine de câble est le couplage mutuel entre les conducteurs inductifs ou capacitifs.

Selon la nature des perturbations produites, les couplages pourront être inductifs ou capacitifs.

#### **2.3.1.1 Couplage capacitif**

 Un matériau isolant entre deux conducteurs crée un condensateur. Le couplage capacitif est le résultat d'une différence de potentiel entre deux ou plusieurs conducteurs, séparés par un matériau qui joue le rôle de diélectrique. Pour les câbles, différents matériaux jouent un rôle dans la formation du diélectrique. Pour les lignes aériennes, le matériau isolant est l'air.

Pour les câbles souterrains, il existe des couches isolantes du câble lui-même, des couches de câbles semi-conducteurs et du sol qui contribuent à la permittivité diélectrique. En pratique, le conducteur d'écran du câble haute tension est habituellement connecté au sol pour amener le câble au potentiel de terre. De cette façon, le champ électrique est maintenu à l'intérieur du câble et le criblage électrostatique est obtenu parce que la mise à la terre du conducteur d'écran crée un point de départ et un point d'extrémité pour les lignes de champ électrique.

La [Figure 2-5](#page-32-0) montre un exemple de couplage capacitif. En effet, une variation brusque de la tension  $V_1$  va générer un champ électrique qui induit un courant entre les deux circuits proches. Dans ces conditions, un courant de conduction apparaît sur le second circuit qui engendre une forte tension si l'impédance de ce dernier est grande.

Pour réduire ces couplages capacitifs, nous pouvons éloigner le circuit source et le circuit victime, ou bien protéger les câbles victimes par un blindage relié à la masse des deux côtés. En conséquence, le câble est isolé électriquement de son environnement.

Cela évite le couplage capacitif, car il n'y a pas de différence de potentiel entre les différents écrans de câble. Pour les applications de câbles d'alimentation, la mise à la terre des conducteurs d'écran est la solution pour éviter le couplage capacitif entre les conducteurs.

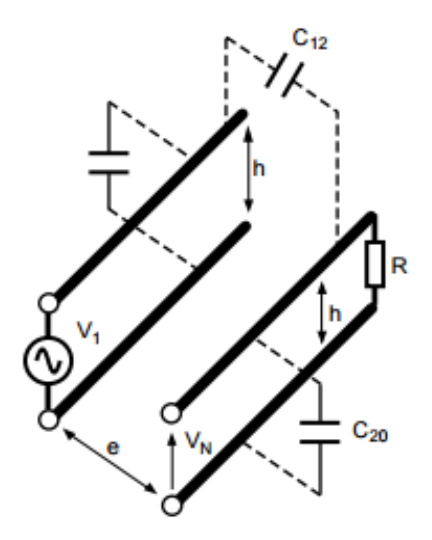

<span id="page-32-0"></span>Figure 2-5 Phénomène de couplage capacitif entre circuits électriques [9]

#### **2.3.1.2 Couplage inductif**

Lorsque deux conducteurs de câble ou plus sont proches les uns des autres, il existe un couplage notable entre les conducteurs lorsqu'ils transportent un courant important. Les courants produisent un fort champ magnétique autour du conducteur.

Ce champ magnétique induit des tensions dans les conducteurs de câbles adjacents. L'origine du couplage magnétique découle du fait que les lignes des champs magnétiques sont circulaires, comme il résulte de la quatrième équation de Maxwell. La continuité des lignes de champs magnétiques signifie que les lignes de champ n'ont pas de point de départ ni de point d'extrémité et que les conducteurs à proximité du conducteur porteur de courant ne peuvent pas être criblés à partir des lignes de champ magnétique créées par le courant d'alimentation.

La force de ce couplage inductif mutuel est décrite en termes de l'inductance mutuelle présente entre les conducteurs. La force du couplage magnétique dépend de l'agencement des conducteurs et est déterminée par le flux magnétique qui traverse l'autre conducteur. Plus la distance entre deux conducteurs est faible, plus le couplage inductif est fort. La force de ce champ magnétique diminue avec la distance, mais induit des tensions dans les câbles voisins.

L'amplitude des tensions induites dans un conducteur dépend de la fréquence des champs magnétiques alternés (loi de Faraday). Plus la fréquence est élevée, plus la tension induite est importante.

La dépendance de fréquence signifie que l'amplitude de la tension induite est plus grande pour des fréquences plus élevées. Par exemple, lorsque des transitoires rapides sont présents après une course de foudre sur une ligne aérienne, des oscillations à haute fréquence sont générées par suite de la réflexion et de la réfraction d'ondes de déplacement. Lorsqu'un front de courant d'éclair raide atteint le câble, une grande tension est induite dans les conducteurs de câble adjacents.

Tout courant I dans un conducteur crée un champ magnétique H [\(Figure 2-6\)](#page-33-0) vérifiant pour tout contour fermé C, la relation suivante:

$$
\bigcap_{\mathcal{C}} (2-1)
$$

Lorsque le champ magnétique varie il peut créer un flux variable dans une boucle d'un autre conducteur à proximité, il apparaît une force électromotrice induite perturbatrice *e* . Cet effet s'appelle le phénomène de diaphonie inductif.

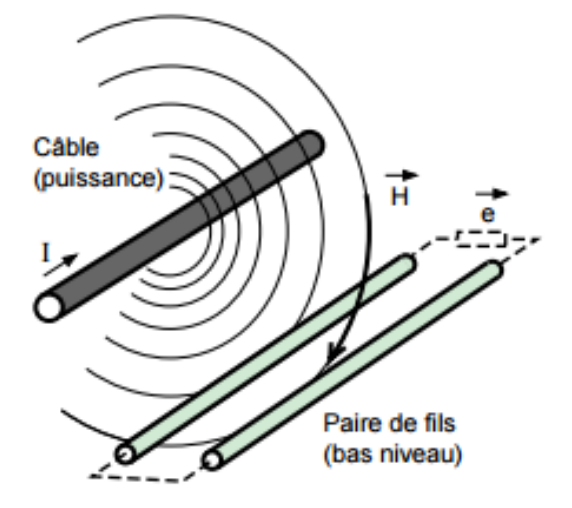

<span id="page-33-0"></span>Figure 2-6 Phénomène de couplage inductif entre circuits électriques [10]

Donc, le couplage capacitif est provoqué par des conducteurs soumis à des variations rapides de tension. Le couplage inductif est produit par des conducteurs soumis à des variations rapides de courant.

Ces couplages peuvent être réduits efficacement par un blindage relié à une masse aux deux extrémités ou si le câble est de longueur importante il faut le relié à la masse à distance régulière.

## <span id="page-34-0"></span>**2.4 Comportements des conducteurs**

Le principal effet observé dans un conducteur électrique est son échauffement dû aux pertes Joules. En effet, tout conducteur se comporte comme une résistance qui est déterminée par le rapport de la tension efficace à ses bornes sur le courant efficace qui le traverse.

La présence de la densité de courant électrique engendre nécessairement un champ magnétique et donc une énergie magnétique. Dans ce cas, le conducteur se comporte aussi comme une inductance.

Si nous considérons les phénomènes électrostatiques, pour cela nous devons introduire un plan de référence où le potentiel électrique est considéré constant et différent du potentiel du conducteur. Dans ces conditions, un champ électrique s'établit entre le plan de référence et le conducteur. Par conséquent, ce phénomène laisse apparaître un effet capacitif.

Donc les conducteurs se comportent comme des circuits R, L, C. Toutefois en basse tension et pour les fréquences industrielles, l'effet capacitif peut être négligé.

Comme il existe la conductance G qui correspond à La puissance dissipée en chaleur dans un diélectrique, caractérisant les pertes dans le diélectrique et les défauts d'isolement.

Dans le cas de deux conducteurs comme dans la [Figure 2-7,](#page-35-1) les matrices **R**, **L**, **C** et **G** ont les expressions suivantes :

vantes :  
\n
$$
\mathbf{R} = \begin{pmatrix} R_{11} & R_{12} \\ R_{21} & R_{22} \end{pmatrix}; \mathbf{L} = \begin{pmatrix} L_{11} & L_{12} \\ L_{21} & L_{22} \end{pmatrix}; \mathbf{C} = \begin{pmatrix} C_{10} & C_{12} \\ C_{21} & C_{20} \end{pmatrix}; \mathbf{G} = \begin{pmatrix} G_{11} & G_{12} \\ G_{21} & G_{22} \end{pmatrix}
$$
(2-2)

Ou  $R_{11}$  et  $R_{22}$ : résistances propres des conducteurs;

 $L_{11}$  et  $L_{22}$ : Inductances propres des conducteurs;

 $R_{12}$  et  $L_{12}$ : Résistances et inductances mutuelles entre deux conducteurs;

 $C_{10}$  et  $C_{20}$ : Capacité de chaque conducteur par rapport à la référence. Ces capacités sont aussi appelées capacité nodales;

C<sub>12</sub>: Capacité entre deux conducteurs. La matrice G est souvent négligeable.

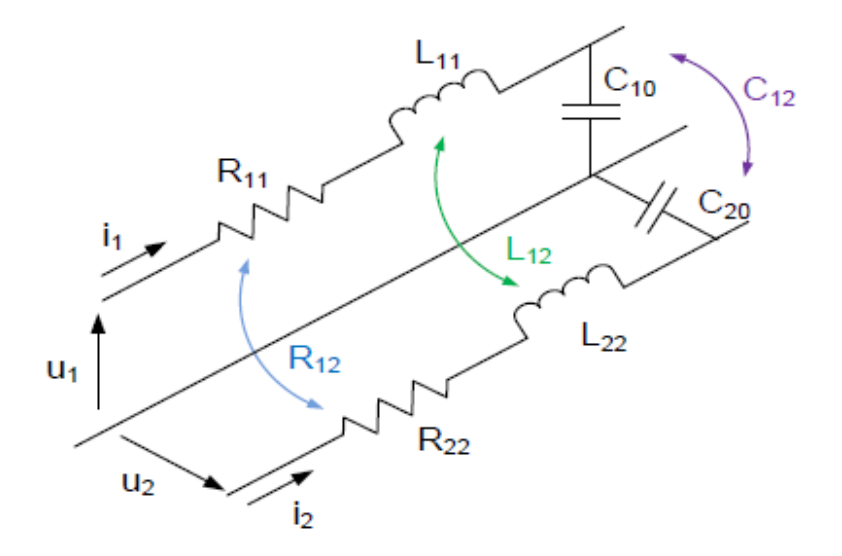

<span id="page-35-1"></span>Figure 2-7 Modèle d'une ligne de transmission d'énergie électrique

Lorsque la fréquence augmente plusieurs autres phénomènes appariassent comme l'effet de peau et de proximité. Ces effets ont un impact surtout sur les résistances et inductances linéiques des conducteurs, d'où l'intérêt de notre travail c'est d'étudier la variation des résistances et inductances en fonction de la fréquence avec les méthodes analytiques et numériques.

### <span id="page-35-0"></span>**2.4.1 Effet de peau**

La circulation du courant alternatif crée un champ d'induction variable tant à l'extérieur qu'à l'intérieur du conducteur. Le contour fermé du conducteur soumis à ce flux d'induction variable est le siège d'une force électromotrice induite qui génère une circulation de courants induits, modifiant ainsi la répartition de la densité de courant à l'intérieur du conducteur.
La densité de courant plus élevée en surface décroît lorsque l'on se rapproche de l'axe du conducteur (effet pelliculaire ou effet de peau). Par conséquent, plus la fréquence augmente [\(Figure 2-8,](#page-36-0) [Figure 2-9\)](#page-36-1), plus la section du conducteur est faible et la résistance du conducteur augmente. L'épaisseur de peau est donnée par :

$$
\delta = \frac{1}{\sqrt{\pi f \sigma \mu}}\tag{2-3}
$$

 , et f sont respectivement la conductivité, la perméabilité et la fréquence de courant d'excitation du conducteur.

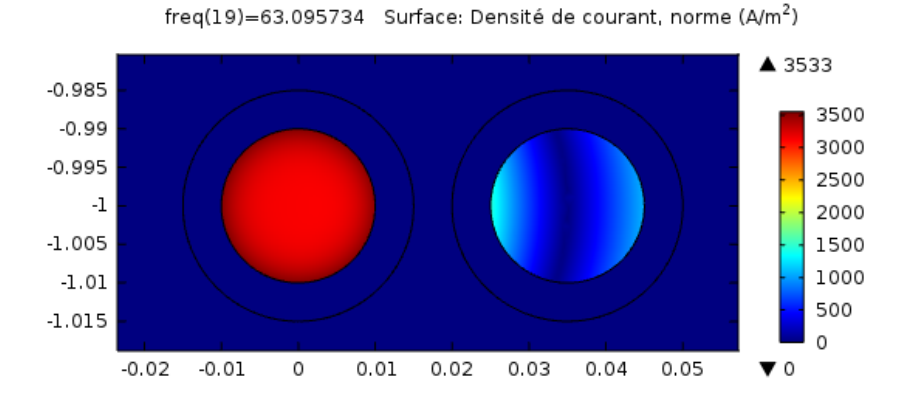

<span id="page-36-0"></span>Figure 2-8 Conducteur parcouru par un courant pour f=63Hz

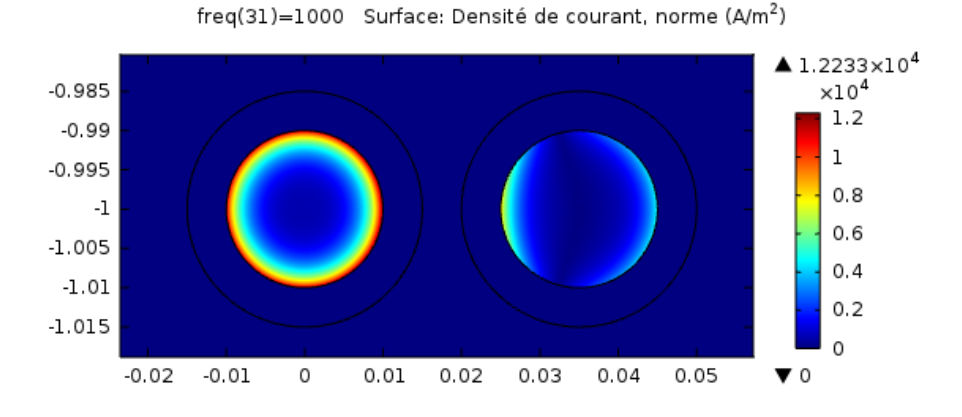

<span id="page-36-1"></span>Figure 2-9 Conducteur parcouru par un courant f=1KHz

### **2.4.2 Effet de proximité**

C'est un phénomène de couplage mutuel qui apparaît lorsqu'un conducteur parcouru par un courant alternatif induit des courants de circulation dans des conducteurs situés à proximité [\(Figure 2-10](#page-37-0) et [Figure 2-11\)](#page-37-1). Il augmente avec l'augmentation de la fréquence des courants. De ce fait, si un câble possède plusieurs conducteurs, des pertes joule peuvent apparaître dans tous les conducteurs même si ceux-ci ne sont pas tous connectés à une charge.

Par conséquent, les phénomènes résistifs, inductifs et capacitifs dépendent non seulement du conducteur lui-même mais aussi de l'influence de l'autre conducteur à proximité.

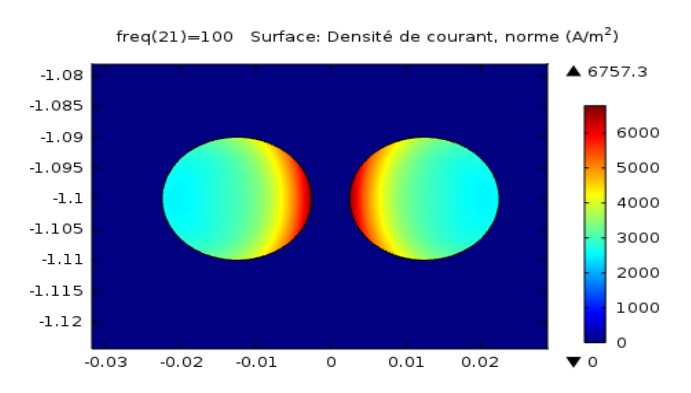

<span id="page-37-0"></span>Figure 2-10 Deux conducteurs en parallèle parcouru par des courants opposés

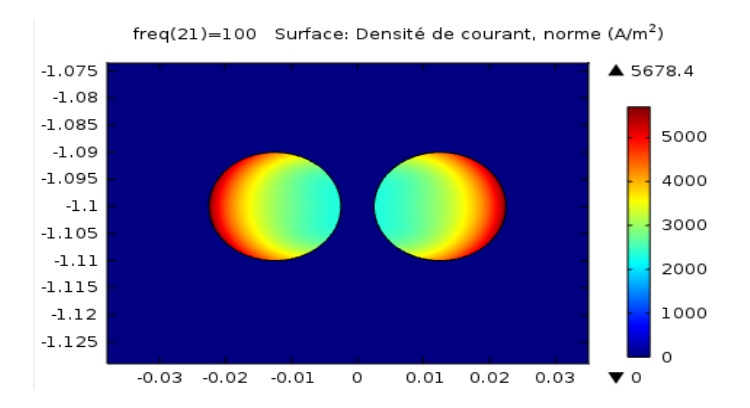

<span id="page-37-1"></span>Figure 2-11 Deux conducteurs en parallèle parcouru par des courants de même sens

### **2.5 Théorie de la ligne de transmission**

La théorie des lignes de transmission permet l'étude des phénomènes de propagation le long d'un conducteur. Cette méthode est basée sur la résolution de deux équations différentielles, les équations des télégraphistes(2-4), pour un système à N conducteurs.

$$
\begin{cases}\n\frac{dV}{dz} = -(R + j\omega L).I \\
\frac{dI}{dz} = -(G + j\omega C).V\n\end{cases}
$$
\n(2-4)

Avec

$$
\mathbf{V} = [V_1 \ V_2 \ \dots \ N_N]^T \tag{2-5}
$$

$$
\mathbf{I} = [I_1 \ I_2 \ \dots \dots \ I_N]^T
$$
 (2-6)

Les équations des lignes de transmission peuvent être obtenues soit à partir de formes intégrales ou différentielles des équations de Maxwell ou à partir d'un schéma de ligne équivalent.

La théorie des champs électromagnétiques est la base pratique qui joue un rôle majeur dans le transport d'énergie électrique. Elle est le point de départ pour la modélisation précise des lignes de transmission pour le mode d'exploitation permanent et transitoire. Elle est décrite par les équations de Maxwell qui montrent comment les champs électriques et magnétiques variables dans le temps sont liés les uns aux autres.

### <span id="page-38-0"></span>**2.5.1 Équation de Maxwell**

Résoudre un problème électromagnétique exige l'application des équations de Maxwell avec la formulation appropriée. Nous présentons dans cette partie, quelques théories électromagnétiques pertinentes à notre problème à étudié.

Les calculs théoriques des impédances linéiques d'un système de plusieurs conducteurs sont basés sur les hypothèses suivantes [11]:

 Les conducteurs sont considérés comme suffisamment longs pour rendre le problème bidimensionnel.

- Le champ magnétique et le champ électrique sont perpendiculaires l'un à l'autre et ne se produisent que dans le plan transversal à la direction de propagation. La propagation est en mode TEM.
- Les rayons des conducteurs sont inférieurs à la longueur d'onde.
- Les conducteurs sont rectilignes, parallèles l'un à l'autre, et longitudinalement homogènes.
- Tous les conducteurs, l'isolation ainsi que la terre présentent des perméabilités homogènes. Les perméabilités sont également constantes, de sorte que les effets non linéaires sont négligés.

Suivant ces hypothèses les équations dérivées des équations de Maxwell sont

$$
\nabla \times \mathbf{E} = -\mathbf{j} \omega \mathbf{B} \tag{2-7}
$$

$$
\nabla \cdot \mathbf{E} = 0 \tag{2-8}
$$

$$
\frac{1}{\mu} \nabla \times \mathbf{B} = \mathbf{J}
$$
 (2-9)

**E** est le champ total électrique; **B** est l'induction magnétique; **J** est la densité du courant électrique.

Il est possible d'établir les relations relatives aux matériaux considérés :

$$
\mathbf{B} = \mu \mathbf{H} \tag{2-10}
$$

$$
\mathbf{J} = \sigma \mathbf{E} \tag{2-11}
$$

H est le champ magnétique,  $\mu$  est la perméabilité magnétique,  $\sigma$  est la conductivité électrique.

Pour faciliter les calculs mathématiques, il est de tradition d'introduire deux quantités auxiliaires intermédiaires appelées potentiel vecteur **A** et potentiel scalaire V .

L'équation de Maxwell (2-8) permet d'écrire que le champ magnétique dérive d'un potentiel vecteur **A**

$$
\nabla \cdot \mathbf{B} = 0 = \nabla \cdot (\nabla \times \mathbf{A}) \Longrightarrow \mathbf{B} = \nabla \times \mathbf{A}
$$
 (2-12)

Remplacer (2-12) dans (2-9)

$$
\frac{1}{\mu} \nabla \times \nabla \times \mathbf{A} = \frac{1}{\mu} \nabla (\nabla . \mathbf{A}) - \frac{1}{\mu} \nabla^2 \mathbf{A} = \mathbf{J}
$$
 (2-13)

On assume que  $\nabla \mathbf{A} = 0$ , donc (2-13) devient

$$
-\frac{1}{\mu}\nabla^2 \mathbf{A} = \mathbf{J}
$$
 (2-14)

En reportant (2-12) dans l'équation de Maxwell(2-7), on obtient

$$
\nabla \times \mathbf{E} = -j\omega(\nabla \times \mathbf{A})\tag{2-15}
$$

$$
0 = -\nabla \times (\mathbf{E} + \mathbf{j}\omega \mathbf{A})
$$
 (2-16)

$$
\mathbf{E} + j\omega\sigma\mathbf{A} = -\nabla.\Phi\tag{2-17}
$$

 $\Phi$  est le potentiel scalaire et  $\nabla \Phi$  est une constante dans tous les conducteurs [12].

Il représente la quantité de travail par unité de charge demandée pour amener une charge de l'infini jusqu'à un point quelconque dans le conducteur.

D'après(2-17), on définit la constante  $-\nabla\Phi$  comme étant un champ électrique source  $\mathbf{E}_s$  qui correspond à la densité de courant source  $\mathbf{J}_\text{s}$ . Ils sont relié par

$$
\mathbf{J}_s = \sigma \mathbf{E}_s \tag{2-18}
$$

Et la relation(2-17) s'écrit

$$
\mathbf{J} + j\omega\sigma\mathbf{A} = \mathbf{J}_s \tag{2-19}
$$

Ce qui explique que la densité de courant totale **J** est la somme de la densité du courant induite  $\mathbf{J}_{\text{ind}}$  et la densité de courant source  $\mathbf{J}_{\text{s}}$ 

Ou

$$
\mathbf{J}_{\text{ind}} = -\mathbf{j}\omega\sigma\mathbf{A} \tag{2-20}
$$

L'intégrale (2-19) sur une section du conducteur 's' nous donne

$$
\int_{s} J ds = -j\omega \int_{s} \sigma A ds + \int_{s} J_{s} ds
$$
\n(2-21)

Remplacer l'équation(2-14) dans(2-19), on aura

$$
-\frac{1}{\mu}\nabla^2 \mathbf{A} + j\omega \sigma \mathbf{A} = \mathbf{J}_s
$$
 (2-22)

Il nous reste à expliquer comment déterminer la matrice d'impédance d'un system à N conducteurs on utilisant les deux équations (2-21) et(2-22). C'est ce qu'on va développer dans le chapitre suivant.

### **2.6 Conclusion :**

Ce chapitre a présenté la théorie sur laquelle est basé ce mémoire. Nous avons décrit les éléments constituants les lignes aériennes et câbles souterrains ainsi que les différentes connexions des écrans de câbles.

Nous avons vu que les résistances et inductances sont, notamment, les plus sensibles à l'évolution de la fréquence en raison des effets de peau et de proximité. Il est donc impératif d'étudier plus en détail ces phénomènes et de les prendre en compte dans le calcul des paramètres électriques des lignes et câbles d'énergie.

Nous avons décrit les principales équations dérivées des équations de Maxwell qui va nous permettre de calculer l'impédance linéique d'un system à N conducteurs.

La résolution de ces équations sera discutée dans le chapitre qui suit.

# **CHAPITRE 3 MÉTHODE DE CALCUL DES PARAMÈTRES LINÉIQUES DES LIGNES ET CÂBLES**

Nous venons de présenter les différents phénomènes physiques qui se côtoient dans un conducteur. Reste à définir une méthode efficace de calcul des paramètres qui permet de prendre en compte l'ensemble de ces phénomènes.

Les méthodes de modélisation actuelles des lignes et câbles peuvent se subdiviser en deux catégories. Les méthodes utilisant des techniques dites numériques, c'est-à-dire basées sur une discrétisation du problème avant la résolution. Ces méthodes sont apparues avec l'avènement croissant de l'informatique et s'imposent de plus en plus à nous. Elles constituent des codes de calcul puissants et rigoureux.

Les méthodes analytiques quant à elles occupent une place importante depuis J. C. Maxwell. Elles permettent lorsque certaines conditions de géométrie sont réunies, la forme cylindrique des conducteurs, de trouver des expressions littérales plus simples, donc plus faciles à programmer et avec un temps d'entrée de données et de calculs très rapide. En outre, les méthodes analytiques sont moins lourdes à mettre en œuvre, s'intègrent facilement dans d'autres code de calcul des câbles, et demeurent un outil de calcul puissant lorsque les formules sont accessibles.

Dans ce chapitre, on décrit la méthode numérique choisis pour calculer la matrice d'impédance d'une ligne aérienne et d'un câble souterrain. On fait des applications afin de valider la méthode et de comparer ces valeurs aux résultats analytique d'EMTP.

## **3.1 Méthodes de calcul des paramètres linéiques des lignes et câbles**

### **3.1.1 Méthode analytique**

La base théorique initiale pour l'analyse transitoire des lignes de transmission remonte vers 1926 où des formules de l'impédance interne du conducteur [13] et l'impédance de retour par la terre (équations de Carson et Pollaczek) ont été développées [14] [3].

Schelkunoff a étudié les câbles coaxiaux en se basant sur les équations de maxwell mais il a négligé l'effet de la terre dans les calculs. D'où vient les travaux de Pollaczek ou il a étudié la propagation du champ électromagnétique dans les câbles coaxiaux en tenant compte du sol.

#### **3.1.1.1 Ligne aérienne**

Cette méthode de calcul résolue l'équation d'onde électromagnétique à la propagation le long des conducteurs et le chemin de retour par la terre. La solution implique généralement des fonctions de Bessel, qui doivent être évaluées numériquement.

L'impédance longitudinale dépend des propriétés physiques et de la géométrie du conducteur, l'effet du sol ainsi que de la fréquence. Aux fins de calcul, elle est divisée en trois impédances

$$
\mathbf{Z}(\omega) = \mathbf{Z}_{int}(\omega) + \mathbf{Z}_{ext}(\omega) + \mathbf{Z}_{g}(\omega)
$$
 (3-1)

Ou

**Z**<sub>int</sub>(ω) L'impédance interne du conducteur;

**Z**<sub>ext</sub> (ω) L'impédance externe du conducteur;

**Z**<sub>g</sub>(ω) L'impédance due au retour du courant par la terre de conductivité finie.

#### **Impédance interne**

La densité de courant  $J_z$  dans un conducteur cylindrique de rayon externe R parallèle à l'axe z et parcouru par un courant alternatif est indépendante de l'angle  $\phi$  et de l'axez. La non uniformité de la densité de courant qui est due à l'effet de peau nous explique qu'elle est fonction du rayon r et elle satisfait l'équation suivante

$$
\frac{d^2 J_z(r)}{dr^2} + \frac{1}{r} \frac{dJ_z(r)}{dr} - (j\omega\mu\sigma)J_z(r) = 0
$$
\n(3-2)

On pose  $k^2$ 2  $k^2 = -j\omega\mu\sigma = -j\frac{2}{\delta^2}$ 

, la conductivité et la perméabilité du conducteur, respectivement.

L'équation (3-2) est une fonction de Bessel de solution

$$
J_z(r) = A \left[ \text{ber}(\frac{\sqrt{2}}{\delta}r) + \text{j.} \text{bei}(\frac{\sqrt{2}}{\delta}r) \right]
$$
 (3-3)

ber(.) et bei(.) sont la partie réelle et imaginaire, respectivement, de la fonction de Bessel du premier degré.

A est une constante déterminée par les conditions aux frontières ou la densité à la surface du conducteur est  $J_0$  . Pour un rayon  $r = R$  , on aura

$$
J_0(r = R) = A \left[ \text{ber}(\frac{\sqrt{2}}{\delta}R) + \text{j.} \text{bei}(\frac{\sqrt{2}}{\delta}R) \right]
$$
 (3-4)

Donc

$$
A = \frac{J_0}{\left[\text{ber}(\frac{\sqrt{2}}{\delta}R) + \text{j.bei}(\frac{\sqrt{2}}{\delta}R)\right]}
$$
(3-5)

Remplacé la constante A par son expression dans l'équation(3-3), on trouve la densité du courant en tout point du conducteur

$$
J_z(r) = J_0 \left[ \frac{\text{ber}(\frac{\sqrt{2}}{\delta}r) + \text{j} \cdot \text{bei}(\frac{\sqrt{2}}{\delta}r)}{\text{ber}(\frac{\sqrt{2}}{\delta}R) + \text{j} \cdot \text{bei}(\frac{\sqrt{2}}{\delta}R)} \right]
$$
(3-6)

D'après le travail de H. B. Dwight présenté dans l'article [15], l'impédance interne d'un conducteur par unité de longueur en fonction de la fréquence est obtenue en divisant le champ électrique longitudinal à la surface du conducteur par le courant circulant à l'intérieur du conducteur,

$$
Z_{\text{int}} = \frac{\mathbf{E}_z(\mathbf{R})}{I} \tag{3-7}
$$

Le champ électrique  $\mathbf{E}_z$  dans le conducteur (d'après l'équation(2-11)) est

$$
\mathbf{E}_{z}(\mathbf{r}) = \frac{\mathbf{J}_{z}(\mathbf{r})}{\sigma} \Rightarrow \mathbf{E}_{z}(\mathbf{R}) = \frac{\mathbf{J}_{0}}{\sigma}
$$
(3-8)

En suppose que le courant de déplacement dans le conducteur est bien faible devant le courant de conduction I . Le courant total dans le conducteur peut être déterminé par la loi d'Ampère

$$
\mathbf{I} = \mathbf{H} \qquad \qquad \mathbf{H}_{\phi} \tag{3-9}
$$

Le champ magnétique **H** peut être obtenu à partir de la loi de Faraday (2-7) multiplié par la conductivité du conducteur  $\sigma$  et compte tenu de la relation de la densité de courant et du champ électrique(2-11) et de la relation des champs magnétiques(2-10), on écrit

$$
\nabla \times \mathbf{J}_z = j\omega \sigma \cdot \mathbf{B} = j\omega \mu \sigma \cdot \mathbf{H}_\phi \tag{3-10}
$$

Puisque la densité de courant varie en fonction du rayon r, donc

$$
\frac{dJ_z}{dr} = j\omega\mu\sigma. H_{\phi} \Rightarrow H_{\phi} = \frac{1}{j\omega\mu\sigma} \frac{dJ_z}{dr}
$$
 (3-11)

Remplacer l'équation (3-11) dans(3-9), on écrit la relation du courant

$$
I = \frac{2\pi R}{j\omega\mu\sigma} \frac{dJ_z}{dr}
$$
 (3-12)

Ainsi, l'impédance interne s'écrie, on mettant les relations (3-12) et (3-8)dans(3-7), comme suit  

$$
Z_{int} = \frac{J_0}{\sigma} \frac{j\omega\mu\sigma}{2\pi R} \frac{1}{\left(\frac{dJ_z}{dr}\right)_{r=R}} = \frac{1}{\sqrt{2}\pi R \sigma \delta} \left[ \frac{\text{ber}(\frac{\sqrt{2}}{\delta}R) + j.\text{bei}(\frac{\sqrt{2}}{\delta}R)}{\text{ber}(\frac{\sqrt{2}}{\delta}R) + j.\text{bei}(\frac{\sqrt{2}}{\delta}R)} \right]
$$
(3-13)

ber '(.) et bei '(.) sont la dérivée de ber(.) et bei(.), respectivement.

Ce qui permet d'écrire la résistance et l'inductance interne du conducteur comme ceci [16]  
\n
$$
R_{int} = \frac{1}{\sigma \pi R^2} \frac{R\sqrt{2}}{2\delta} \left[ \frac{\text{ber}(\frac{\sqrt{2}}{\delta}R).\text{bei}(\frac{\sqrt{2}}{\delta}R) - \text{bei}(\frac{\sqrt{2}}{\delta}R).\text{ber}(\frac{\sqrt{2}}{\delta}R)}{\left(\text{ber}(\frac{\sqrt{2}}{\delta}R)\right)^2 + \left(\text{bei}(\frac{\sqrt{2}}{\delta}R)\right)^2} \right]
$$
(3-14)

$$
L_{int} = \frac{\mu_0}{8\pi} \frac{4\delta}{R\sqrt{2}} \left[ \frac{\text{bei}(\frac{\sqrt{2}}{\delta}R).\text{bei}'(\frac{\sqrt{2}}{\delta}R) + \text{ber}(\frac{\sqrt{2}}{\delta}R).\text{ber}'(\frac{\sqrt{2}}{\delta}R)}{\left(\text{ber}'(\frac{\sqrt{2}}{\delta}R)\right)^2 + \left(\text{bei}'(\frac{\sqrt{2}}{\delta}R)\right)^2} \right]
$$
(3-15)

La résistance et l'inductance en courant continu par unité de longueur sont

$$
R_{DC} = \frac{1}{\sigma \pi R^2}
$$
 (3-16)

$$
L_{DC} = \frac{\mu_0}{8\pi} \tag{3-17}
$$

Pour un circuit à N conducteurs, chaque conducteur à son impédance interne ce qui signifie que l'impédance interne totale est une matrice diagonale sous forme

$$
\mathbf{Z}_{\text{int}} = \mathbf{R}_{\text{int}} + j\omega \mathbf{L}_{\text{int}}
$$
 (3-18)

$$
\mathbf{R}_{int} = \begin{pmatrix} R_{int11} & \cdots & 0 \\ \vdots & & \vdots \\ \vdots & & \ddots \\ 0 & \cdots & & \vdots \\ \vdots & & \ddots \\ \vdots & & & \vdots \\ \vdots & & & \vdots \\ 0 & \cdots & & & \vdots \end{pmatrix}
$$
 (3-19)  

$$
\mathbf{L}_{int} = \begin{pmatrix} L_{int11} & \cdots & 0 \\ \vdots & & \ddots & \vdots \\ \vdots & & & \vdots \\ 0 & \cdots & & & \vdots \end{pmatrix}
$$
 (3-20)

#### **Impédance externe**

Considérons le cas de N conducteurs parallèles au sol infini de conductivité finie (voir la [Figure](#page-51-0)  [3-1](#page-51-0)). Appliquant la méthode des images et d'après [17], l'impédance mutuelle sous forme matricielle est [16]

$$
\mathbf{Z}_{\text{ext}} = j\omega \cdot \mathbf{L}_{\text{ext}} = \begin{pmatrix} Z_{11} & Z_{12} & \cdots & & & \\ Z_{21} & Z_{22} & \cdots & & & \\ \vdots & \vdots & \ddots & \vdots & & \\ Z_{N1} & Z_{N2} & \cdots & & & \end{pmatrix}
$$
(3-21)

Avec

$$
Z_{kk} = j\omega \frac{\mu_0}{2\pi} \cosh^{-1} \left(\frac{h_k}{r_k}\right) \approx j\omega \frac{\mu_0}{2\pi} \ln \left(\frac{2h_k}{r_k}\right)
$$
(3-22)

$$
Z_{kl} = j\omega \frac{\mu_0}{2\pi} \ln \left( \frac{D_{kl}^{\dagger}}{D_{kl}} \right) = Z_{lk} \tag{3-23}
$$

$$
D_{kl} = \sqrt{x_{kl}^2 + (h_k - h_l)^2}
$$
 (3-24)

$$
D'_{k} = \sqrt{x_{k}^{2} + (h_{1} + h_{k})^{2}}
$$
 (3-25)

 $x_{kl}$  est la distance horizontale entre les conducteurs;

 $r_k$  est le rayon du conducteur k;

 $Z_{kk}$  et  $Z_{kl}$  sont l'impédance propre du conducteur k et mutuelle entre le conducteur k et l, respectivement.

On remarque que l'impédance externe dépend de la géométrie, des caractéristiques physiques des conducteurs ainsi que du milieu.

#### **Impédance de retour par la terre**

La modélisation des lignes de transmission aérienne dans les simulations transitoires électromagnétiques nécessite la représentation détaillée de l'influence de la terre conductrice sur les paramètres du conducteur.

Bien que plusieurs approches aient été utilisées depuis de nombreuses années, la modélisation précise des effets de conduction terrestre sur les lignes de transmission reste un sujet de recherche

intéressant, en particulier dans la région haute fréquence pour la simulation de transitoires rapides.

Historiquement, la première approche a été abordée en 1926 par JR Carson dans [3] et Pollaczek [14]. Sa méthode a reçu très peu d'enthousiasme, principalement à cause des concepts fastidieux qui devaient être calculés manuellement et réalisés à l'aide d'une règle de diapositive [18].

Les progrès de l'informatique ont fait du modèle de Carson le standard de l'industrie de l'énergie pour déterminer les impédances des lignes de transmission en prenant en compte le retour du courant par la terre [19].

En pratique, contrairement à ce qui se passe dans un conducteur de terre parfait, les courants de retour ne s'écoulent pas seulement à la surface. Pour cette raison, il n'est pas raisonnable de remplacer les courants de retour de masse par un conducteur d'image idéal.

De nombreux efforts ont été développés dans la littérature surtout en haute fréquence. Dans ces approches les courants de déplacement axial sont pris en compte soit en utilisant des formules d'analyse [13, 20] soit des approximations. Parmi ces derniers, on trouve l'asymptotique approche de Semlyen [21] et l'évaluation logarithmique, initialement proposée par Sunde [22] .

Carson a proposé l'utilisation de termes de correction pour les impédances, qui sont dérivés en utilisant les hypothèses suivantes:

- La perméabilité relative de la terre homogène est considérée égale à l'unité.
- Les courants de déplacement axial dans l'air et dans la terre sont négligés.
- L'influence de la terre homogène imparfaite sur les admittances de dérivation est négligée.
- La propagation de champ est supposée en quasi-TEM (Transverse ElectroMagnetic).

Les impédances propre et mutuelle du sol données par Carson sont [23]

$$
Z_{kl} = \frac{j\omega\mu_0}{\pi} \int_0^\infty \frac{e^{-2h_k u}}{u + \sqrt{u^2 + j\omega\mu_0\sigma_g}} du
$$
 (3-26)

$$
Z_{kl} = \frac{j\omega\mu_0}{\pi} \int_0^\infty \frac{\cos(d_{kl} u) . e^{-2(h_k + h_l)u}}{u + \sqrt{u^2 + j\omega\mu_0 \sigma_g}} du
$$
 (3-27)

28

En raison de la complexité pour résoudre les intégrales(3-26) et(3-27), Carson a introduit des termes de correction

$$
\mathbf{Z}_{g}(\omega) = \Delta R_{g} + j\Delta L_{g}
$$
 (3-28)

Ces termes de Carson dépendent de l'angle  $\theta$  (voir [Figure 3-1\)](#page-51-0) et du facteur  $\alpha$  qui est égale a

$$
\alpha = 4\pi.10^{-4}.\mathcal{D}.\sqrt{5.1 \sigma_{g}}
$$
 (3-29)

Avec

$$
\begin{cases}\nD = 2.h_k & \text{et } \theta = 0 \quad \text{pour l'impédance proper} \\
D = D'_{kl} & \text{et } \theta = \theta_{kl} \quad \text{pour l'impédance multiple}\n\end{cases} \tag{3-30}
$$

Les termes de correction [2] sont égaux a

$$
\Delta R_g = 4\omega.10^{-4} \begin{cases} \frac{\pi}{8} - b_1 \alpha \cos \theta + b_2 \left[ (c_2 - \ln \alpha) \alpha^2 \cos 2\theta + \theta \alpha^2 \sin 2\theta \right] \\ + b_3 \alpha^3 \cos 3\theta - d_4 \alpha^4 \cos 4\theta - b_5 \alpha^5 \cos 5\theta + b_6 \left[ (c_6 - \ln \alpha) \right] \\ \alpha^6 \cos 6\theta + \theta \alpha^6 \sin 6\theta \right] + b_7 \alpha^7 \cos 7\theta - d_8 \alpha^8 \cos 8\theta - \dots \end{cases}
$$
(3-31)

$$
\Delta L_g = 4\omega.10^{-4} \begin{bmatrix} \alpha^{\circ} \cos 6\theta + \theta \alpha^{\circ} \sin 6\theta \end{bmatrix} + b_7 \alpha^{\circ} \cos 7\theta - d_8 \alpha^{\circ} \cos 8\theta - \dots \\ \Delta L_g = 4\omega.10^{-4} \begin{bmatrix} 0.5(0.6159315 - \ln \alpha) + b_1 \alpha \cos \theta - d_2 \alpha^2 \cos 2\theta + b_3 \alpha^3 \cos 3\theta \\ -b_4 \left[ (c_4 - \ln \alpha) \alpha^4 \cos 4\theta + \theta \alpha^4 \sin 4\theta \right] + b_5 \alpha^5 \cos 5\theta - \\ d_6 \alpha^6 \cos 6\theta + b_7 \alpha^7 \cos 7\theta - b_8 \left[ (c_8 - \ln \alpha) \cdot \theta \alpha^8 \cos 8\theta + \dots \right] \end{bmatrix} \tag{3-32}
$$

Ou

$$
\begin{cases}\n\mathbf{b}_{i} = \mathbf{b}_{i-2} \frac{\text{signe}}{\mathbf{i}(\mathbf{i} + 2)} \\
\mathbf{c}_{i} = \mathbf{c}_{i-2} + \frac{1}{\mathbf{i}} + \frac{1}{\mathbf{i} + 2} \\
\mathbf{d}_{i} = \frac{\pi}{4} \mathbf{b}_{i}\n\end{cases}
$$
\n(3-33)

 $b_1 = \frac{\sqrt{2}}{6}$ ;  $b_2 = \frac{1}{6}$ ;  $c_2 = 1.3659315$  $\frac{72}{6}$ ; b<sub>2</sub> =  $\frac{1}{6}$  $=\frac{\sqrt{2}}{6}$ ;  $b_2 = \frac{1}{6}$ ;  $c_2 = 1.36$ 

signe=+1 pour i=1, 2, 3, 4, 9, 10, 11, 12... et signe=-1 pour i=5, 6, 7, 8, 13, 14, 15, 16...

Les série infinies (3-31)et(3-32) converge rapidement aux basses fréquences, mais la convergence diminue à mesure que la fréquence augmente.

Ce problème a motivé une série de recherches ultérieures afin de trouver des solutions plus simples avec moins d'approximations pour l'impédance au sol.

Une approximation de ces intégrales de Carson a été proposée par Deri et al. Dans [24] Ce qui est plus facile à résoudre (mais il est encore affecté par les inconvénients en haute fréquence comme dans Carson). Les expressions de Deri sont

$$
Z_{\kappa}^{\text{Deri}} = \frac{j\omega\mu_0}{2\pi} \ln\left(\frac{2h_{\kappa} + p}{h_{\kappa}}\right) \tag{3-34}
$$

$$
Z_{\kappa}^{\text{Deri}} = \frac{j\omega\mu_0}{2\pi} \ln\left(\frac{D_{\kappa l}^{\dagger}}{D_{\kappa l}^{\dagger}}\right)
$$
(3-35)

$$
D_{\scriptscriptstyle kl}^{\prime} = \sqrt{x_{\scriptscriptstyle kl}^2 + (2p + h_{\scriptscriptstyle k} + h_{\scriptscriptstyle l})^2}
$$
 (3-36)

 $\sigma_{\rm g}$  est la conductivité du sol;

 $h_k$ ,  $h_l$  sont les profondeurs des conducteurs k et l, respectivement;

 $x_{kl}$  est la distance horizontale entre les conducteurs k et l;

p est la profondeur complexe [\(Figure 3-1\)](#page-51-0) sous la surface du sol réelle présentée et discutée par Gary dans [25], qui est égale a

$$
p = \frac{1}{\sqrt{j\omega\mu_0\sigma_g}}
$$
(3-37)

La matrice  $\mathbf{Z}_{g}(\omega)$  pour un système à N conducteurs est

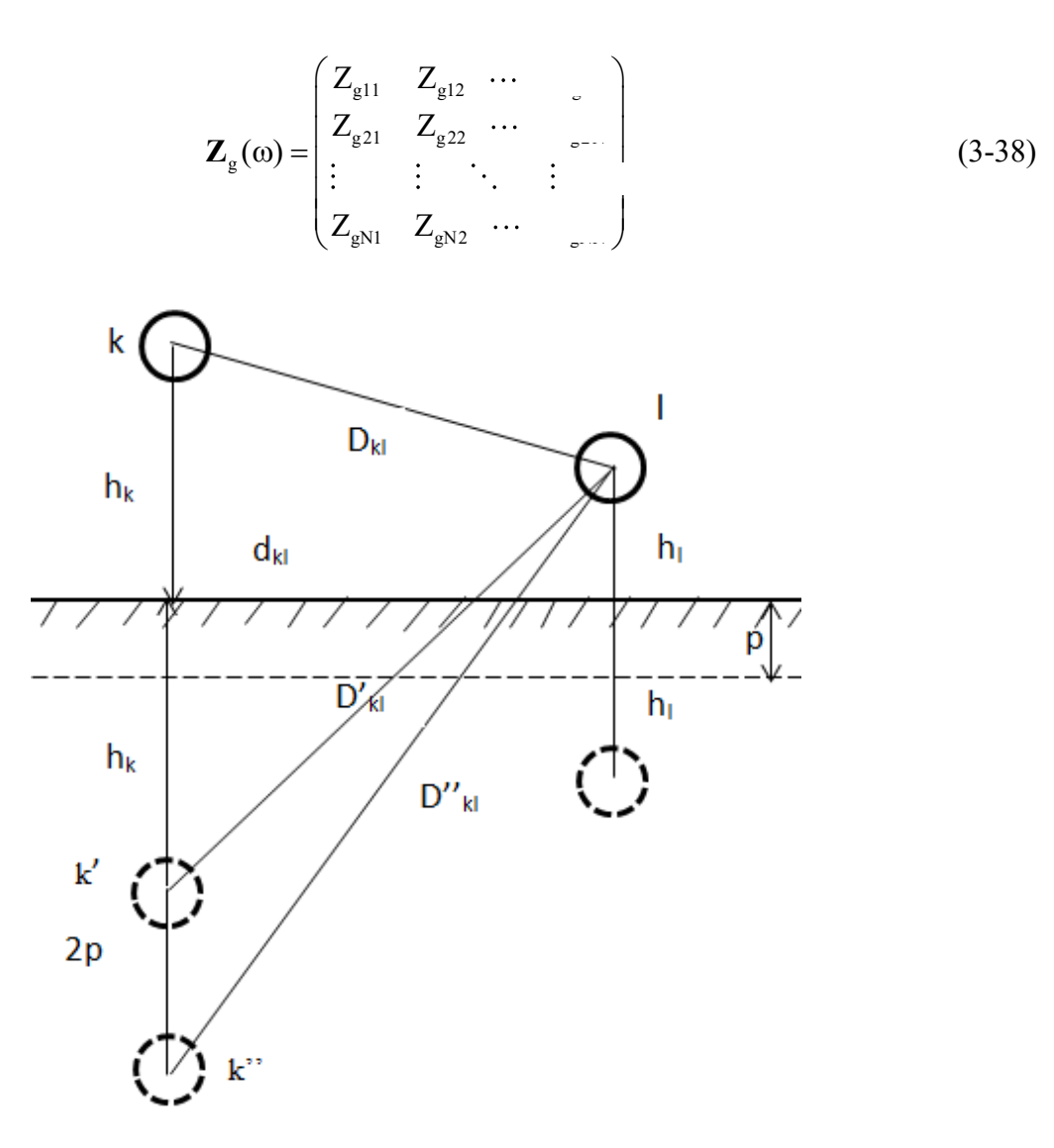

<span id="page-51-0"></span>Figure 3-1 Illustration pour le calcul de l'impédance externe d'un système à deux conducteurs

#### **3.1.1.2 Câbles souterrains**

En 1934, [26] Schelkunoff a déterminé les impédances de surface des conducteurs coaxiaux concentriques, reliant ainsi la théorie de la propagation le long des fils cylindriques ayant des retours coaxiaux externes à la théorie d'analyse des circuits.

En supposant la propagation TEM, Schelkunoff a transformé les équations de champ en coordonnées cylindriques en équations de ligne de transmission et a exprimé la solution des intensités de champ électrique et magnétique en fonction de Bessel [26].

Ainsi, les impédances de surface interne et externe d'un conducteur tubulaire sont obtenues à partir des termes de l'équation concernant les intensités de champ électrique dans les surfaces de conducteur avec les courants de retour.

Wilcox et Wedepohl (1973) [27] ont appliqué les formules de Schelkunoff pour les impédances de surface et les formules de Pollaczek [14] pour la terre. Une contribution importante de cet article était d'avoir approximativement les formules de Schelkunoff basées sur les fonctions Bessel et les formules de Pollaczek basées sur des fonctions Bessel et les intégrales infinies.

On décrit la méthode de Dommel (1986) qui donne une très bonne description.

Considérons un système de transmission composé de 3 câbles coaxiaux enterrés [\(Figure 3-2\)](#page-52-0), dans lequel chacun d'eux est constitué d'une âme conductrice et d'un écran [\(Figure 3-3\)](#page-53-0). L'impédance d'un tel système est la somme de l'impédance interne  $\mathbf{Z}_i$  des conducteurs et l'impédance de retour par la terre  $\mathbf{Z}_{\text{g}}$ 

$$
\mathbf{Z} = \mathbf{Z}_{i} + \mathbf{Z}_{g} \tag{3-39}
$$

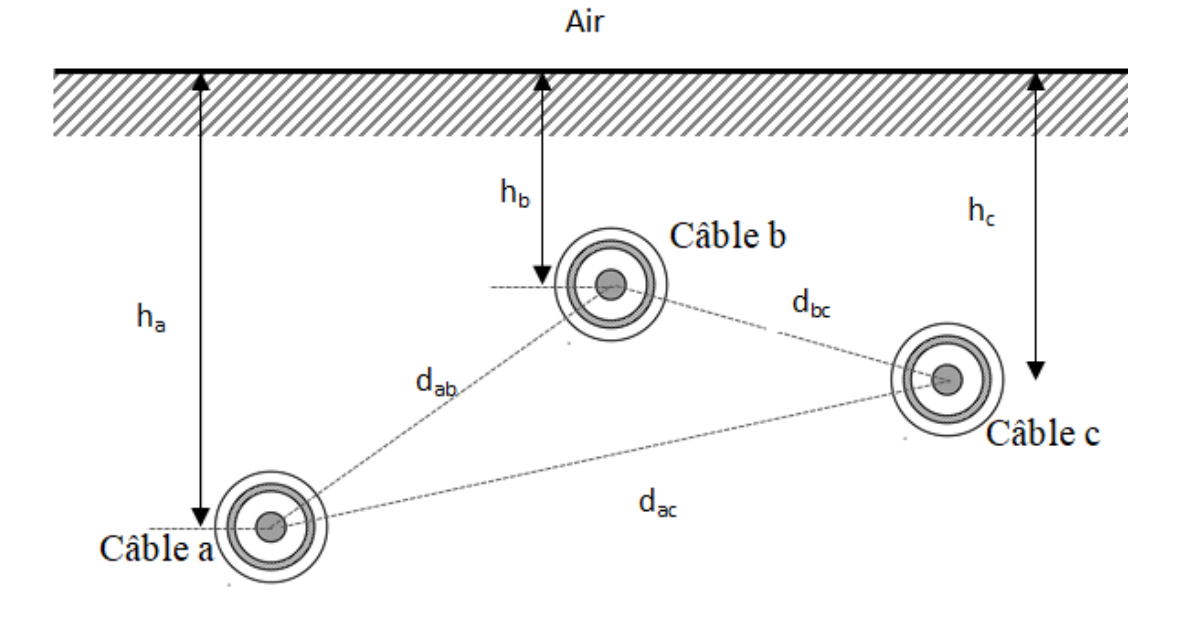

<span id="page-52-0"></span>Figure 3-2 Système de trois câbles coaxiaux souterrains

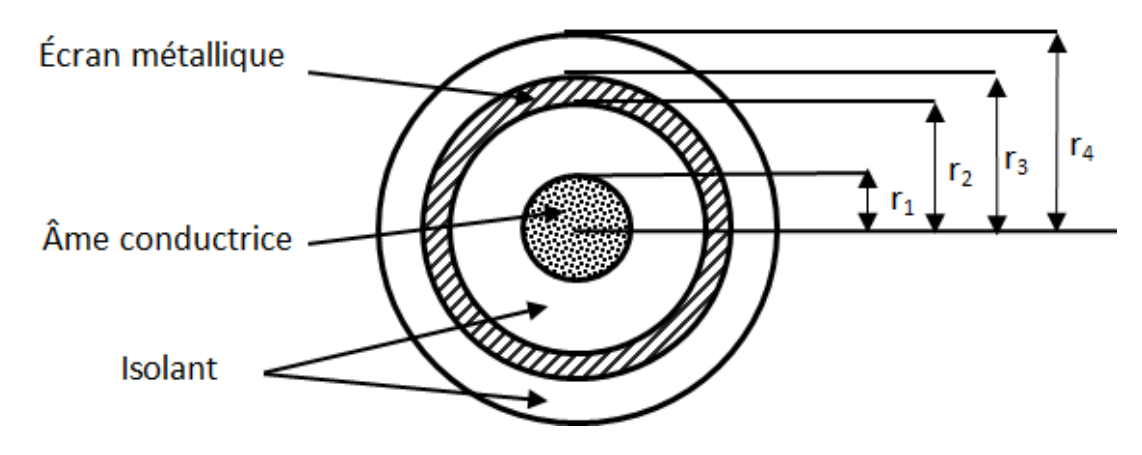

<span id="page-53-0"></span>Figure 3-3 Géométrie d'un câble coaxial

La forme exacte et les dimensions des matrices ci-dessus dépendent du nombre d'éléments conducteurs de chaque câble et la configuration réelle du système de câble. Dans le cas de la [Figure 3-2](#page-52-0), la matrice d'impédance du system est une matrice de dimension (6,6).

Nous décrivons dans chaque câble deux conducteurs l'âme et l'écran donc deux boucles en cours. Dans la première boucle, le courant circule dans l'âme et retourne dans l'écran, dans la seconde boucle, le courant circule dans l'écran et retourne dans le sol.

Chacune de ces boucles est la sommation de plusieurs impédances, qui sont montrées et expliquées en ayant ensuite comme base la section du câble représentée dans la [Figure 3-3.](#page-53-0)

On peut écrire le système matriciel associé au schéma équivalent de la Figure 3-4 comme suit  
\n
$$
\begin{bmatrix}\n\frac{\partial V_{1a}}{\partial X} \\
\frac{\partial V_{2a}}{\partial X} \\
\frac{\partial V_{1b}}{\partial X} \\
\frac{\partial V_{2b}}{\partial X} \\
\frac{\partial V_{2b}}{\partial X}\n\end{bmatrix} = \begin{bmatrix}\nZ_{11a} & Z_{12a} & 0 & 0 & 0 \\
Z_{12a} & Z_{22a} & 0 & Z_{ab} & 0 \\
0 & 0 & Z_{11b} & Z_{12b} & 0 & 0 \\
0 & Z_{ab} & Z_{12b} & Z_{22b} & 0 & Z_{bc} \\
0 & 0 & 0 & 0 & Z_{11c} & Z_{12c} \\
0 & 0 & 0 & 0 & Z_{11c} & Z_{12c} \\
0 & Z_{ac} & 0 & Z_{bc} & Z_{12c} & Z_{22c}\n\end{bmatrix} \begin{bmatrix}\nI_{1a} \\
I_{2a} \\
I_{1b} \\
I_{1c} \\
I_{1c} \\
I_{2c}\n\end{bmatrix}
$$
\n(3-40)

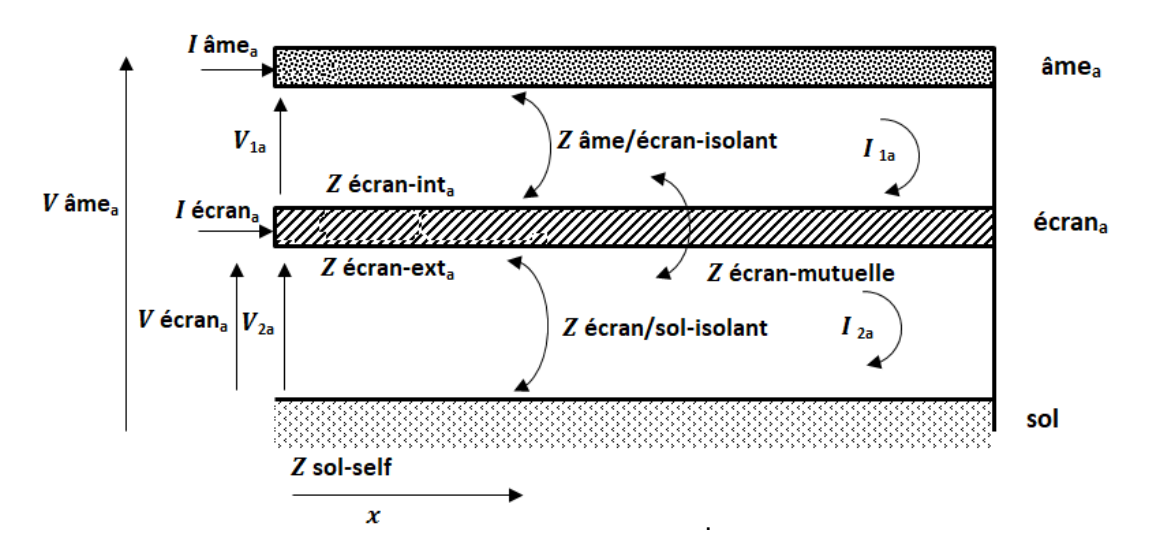

<span id="page-54-0"></span>Figure 3-4 Schéma équivalent du câble a (similaire aux câbles b et c)

Ou

$$
\begin{cases}\nV_{1a} = V_{\hat{a}me_{a}} - V_{\hat{c}cran_{a}} \\
V_{2a} = V_{\hat{c}cran_{a}} \\
I_{2a} = I_{\hat{a}me_{a}} + I_{\hat{c}cran_{a}}\n\end{cases}
$$
\n(3-41)

 $V_{\text{ame}_a}$  la tension entre l'âme et la terre;

V<sub>écran</sub> la tension entre l'écran et la terre;

 $I_{\hat{a}me_{a}}$ le courant dans l'âme;

I<sub>écran,</sub> le courant dans l'écran;

Et

$$
\begin{cases}\nZ_{11a} = Z_{\text{ame}_a - \text{ext}} + Z_{\text{ame/écran}_a - \text{isol}} + Z_{\text{écran}_a - \text{int}} \\
Z_{22a} = Z_{\text{écran}_a - \text{ext}} + Z_{\text{écran}_a/\text{sol} - \text{isol}} + Z_{\text{sol}} \\
Z_{12a} = -Z_{\text{écran}_a - \text{mut}} \\
Z_{ab} = Z_{\text{mut sol(ab)}} \\
Z_{ac} = Z_{\text{mut sol(ac)}} \\
Z_{bc} = Z_{\text{mut sol(bc)}}\n\end{cases} \tag{3-42}
$$

 $Z_{\hat{a}me_a-{\rm ext}}$  l'impédance interne par unité de longueur de l'âme. Le courant retourne par l'écran;  $Z_{\text{ame/\'ecran}_a\text{-isol}}$  l'impédance de l'isolant entre l'âme et l'écran, par unité de longueur;

 $Z_{\text{\'ecran}_a - \text{int}}$ l'impédance par unité de longueur de l'écran. Le courant retourne par l'âme;

 $Z_{\text{\'ecran}_a - \text{ext}}$  l'impédance interne par unité de longueur de l'écran. Le courant retourne par la terre; Z<sub>écran<sub>a</sub>/sol-isol l'impédance par unité de longueur d'isolation entre l'écran et le chemin de retour de</sub> la terre;

 $Z_{\text{\'ecran}_a-\text{mut}}$ l'impédance mutuelle par unité de longueur de l'écran entre la boucle intérieure (âme/écran) et la boucle extérieure (écran/terre) de chaque câble;

#### $Z_{\rm sol}$ l'impédance propre de la terre;

 $Z_{\text{mut sol}(\cdot)}$  l'impédance mutuelle entre la boucle externe d'un câble (écran/terre) et la boucle externe d'un autre câble (écran/terre). Dans ce cas, le conducteur externe est le chemin de retour par la terre.

Les formules des impédances  $Z_{\text{sol}}$  et  $Z_{\text{mut sol}(.)}$  sont décrites dans [0.](#page-56-0)

On décrit dans l'annexe A toutes les impédances ci-dessus.

On remplace les expressions des tensions et courants de boucles par ceux de l'âme et l'écran de (3-41) dans le système matriciel(3-40), on aura

$$
\begin{bmatrix}\n\partial V_{\text{ame}\_a}/\partial x \\
\partial V_{\text{ecran}\_a}/\partial x \\
\partial V_{\text{decan}\_b}/\partial x \\
\partial V_{\text{decan}\_b}/\partial x \\
\partial V_{\text{decan}\_b}/\partial x \\
\partial V_{\text{decan}\_c}/\partial x\n\end{bmatrix} = \begin{bmatrix}\nZ_{cc_a} & Z_{cs_a} & Z_{ab} & Z_{ab} & Z_{ac} & Z_{ac} \\
Z_{cs_a} & Z_{ss_a} & Z_{ab} & Z_{ac} & Z_{ac} \\
Z_{ab} & Z_{ab} & Z_{cc_b} & Z_{cs_b} & Z_{bc} & Z_{bc} \\
Z_{ab} & Z_{ab} & Z_{cs_b} & Z_{sc} & Z_{bc} & Z_{bc} \\
Z_{ab} & Z_{ab} & Z_{cs_b} & Z_{sc} & Z_{bc} & Z_{bc} \\
Z_{ac} & Z_{ac} & Z_{bc} & Z_{ac} & Z_{ca} & Z_{cs_c} \\
Z_{ac} & Z_{ac} & Z_{bc} & Z_{bc} & Z_{cs_c} & Z_{ss_c}\n\end{bmatrix} \begin{bmatrix}\nI_{\text{ame}\_a} \\
I_{\text{feran}\_a} \\
I_{\text{decan}\_b} \\
I_{\text{decan}\_b} \\
I_{\text{decan}\_c} \\
I_{\text{decan}\_c}\n\end{bmatrix}
$$
\n(3-43)

Les éléments diagonaux  $Z_{\text{cc}}$  et  $Z_{\text{ss}}$  sont l'impédance propre de l'âme et l'écran de chaque câble *a, b* ou *c*. les impédances mutuelles  $Z_{cs}Z_{ab}Z_{ac}$  et  $Z_{bc}$  sont l'impédance mutuelle entre l'âme et l'écran de chaque câble avec retour par la terre, l'impédance mutuelle entre l'écran *a* et l'écran *b* avec retour par la terre, l'impédance mutuelle entre l'écran *a* et l'écran c avec retour par la terre et l'impédance mutuelle entre l'écran b et l'écran c avec retour par la terre, respectivement.

Avec

$$
\begin{cases}\nZ_{cc_a} = Z_{11a} + 2.Z_{12a} + Z_{22a} \\
Z_{cs_a} = Z_{12a} + Z_{22a} \\
Z_{ss_a} = Z_{22a}\n\end{cases}
$$
\n(3-44)

#### <span id="page-56-0"></span>**Impédance de retour par la terre**

Des formules similaires que pour les lignes aériennes, ont été développées par Pollaczek pour les câbles souterrains [14]. Pollaczek a étudié le cas du :

- champ électrique dans l'air dû à un conducteur de courant dans l'air;
- champ électrique dans la terre dû à un conducteur de courant dans l'air;
- champ électrique dans l'air dû à un conducteur de courant dans la terre;
- champ électrique dans la terre en raison d'un conducteur de courant dans la terre.

La surface de la terre rend la résolution mathématique des quatre cas compliquée. Pollaczek a supposé que la terre est homogène et semi-infini et les conducteurs sont des filaments infiniment minces par rapport au chemin de retour par la terre. Une telle hypothèse est très raisonnable dans

la mesure où la profondeur de pénétration du chemin de retour par la terre est généralement supérieure à la section transversale d'un conducteur souterrain.

Le champ électromagnétique des conducteurs de courant résulte des conducteurs eux même et de leurs images.

Pour les câbles souterrains, la contribution de la terre est beaucoup plus importante car les conducteurs réels sont dans le sol et leurs images dans l'air.

L'impédance de retour par le sol a été déterminée à partir du schéma équivalent de la [Figure 3-5,](#page-58-0)

$$
\text{d\'eriv\'e de l'approche rigoureuse décrite par Pollaczek [28]}\nZ_{sol\_mutu} = \frac{j\omega\mu_0}{2\pi} \begin{cases}\nK_0(k_g \cdot \sqrt{x_{12}^2 + (h_1 - h_2)^2}) - K_0(2k_g \cdot \sqrt{x_{12}^2 + (h_1 + h_2)^2}) \\
+ \int_{-\infty}^{\infty} \frac{\exp[-2.(h_1 + h_2) \cdot \sqrt{\beta^2 + k_g}]}{|\beta| + \sqrt{\beta^2 + k_g}} \cdot \exp(j\omega\beta).\text{d}\beta\n\end{cases} (3-45)
$$

$$
Z_{sol\_self} = \frac{j\omega\mu_0}{2\pi} \begin{cases} K_0(k_g R) - K_0(2.k_g\sqrt{R^2 + 4.h_1^2}) \\ + \int_{-\infty}^{+\infty} \frac{\exp[-2.h_1.\sqrt{\beta^2 + k_g}]}{|\beta| + \sqrt{\beta^2 + k_g}} \exp(j\omega\beta).d\beta \end{cases}
$$
(3-46)

Où  $K_0$  est la fonction de Bessel modifiée du deuxième dégrée; R est le rayon externe du câble;

La constante de propagation d'onde de la terre est approximé par Pollaczek comme une approximation basse fréquence, c'est-à-dire,  $\omega \varepsilon_{g}$  est très faible devant $\sigma_{g}$ . Dans ce cas, la constante de propagation est devenue  $k_g = \sqrt{j} \omega \mu_g \sigma_g$ ,  $\sigma_g$  et  $\mu_g$  sont la conductivité et la perméabilité de la terre qui est égale à $\mu_{\scriptscriptstyle 0}$  , respectivement.

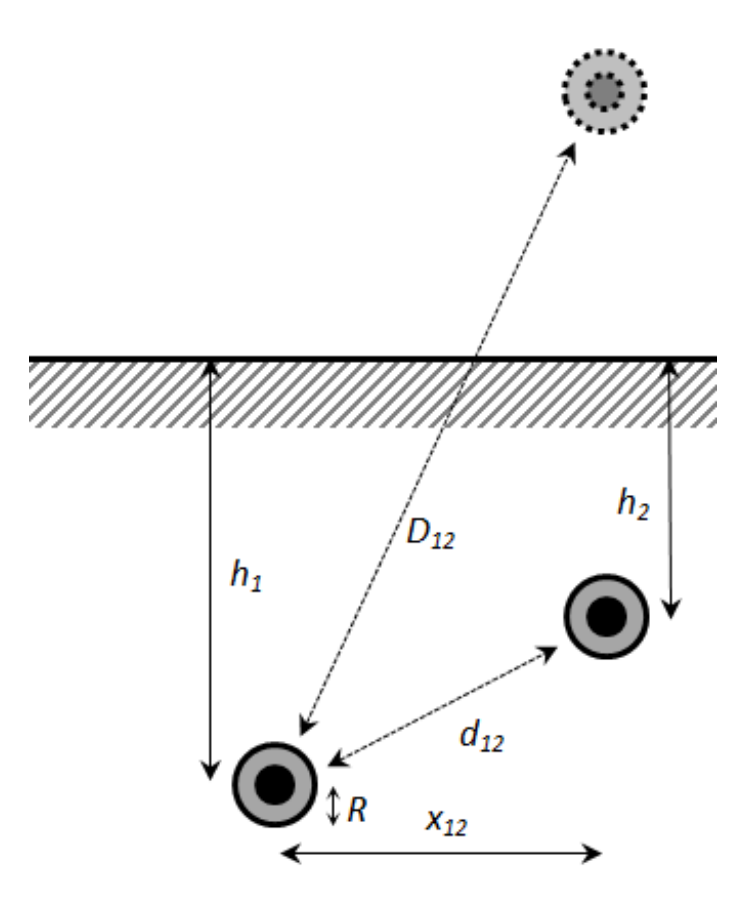

<span id="page-58-0"></span>Figure 3-5 : Configuration de Pollaczek pour déterminer l'impédance de retour par la terre L'intégrale infinie de Pollaczek est une fonction hautement oscillante et n'est pas facile à évaluer numériquement.

Pour surmonter les difficultés de résolution de (3-45) et(3-46), plusieurs approches ont été proposées.

Wedepohl [27] a proposé des modèles généraux pour la simulation de la propagation des ondes

dans les câbles d'alimentation. Les équations (3-45) et (3-46) sont approximées comme suit  
\n
$$
\left\{\n\begin{aligned}\nZ_{sol\_self} &= \frac{j\omega\mu_0}{2\pi} \left\{-\ln\left(\frac{\gamma k_g R}{2}\right) + 0.5 - \frac{4k_g h_1}{3}\right\} \\
Z_{sol\_mult} &= \frac{j\omega\mu_0}{2\pi} \left\{-\ln\left(\frac{\gamma k_g X_{12}}{2}\right) + 0.5 - \frac{2k_g (h_1 + h_2)}{3}\right\}\n\end{aligned}\n\right\}
$$
\n(3-47)

 $\gamma$  est la constante d'Euler.

Cette formule est également très précise si la profondeur du câble est proche de 1m et les valeurs  $k_{\rm g}R$  et  $|k_{\rm g}x_{12}|$  doivent être inférieurs à 0.25 [27].

Saad et al. [29] ont montré que l'équation (3-48) est une bonne approximation pour l'expression de Pollaczek.

$$
Z_{sol\_self} = \frac{j\omega\mu_0}{2\pi} \left\{ K_0(k_g R) + \frac{2\exp(-2h_1|k_g|)}{4 + k_g^2 R^2} \right\}
$$
(3-48)

De même, Petrache et al. [30] proposent une approximation logarithmique simple pour l'impédance du sol donnée par l'équation

$$
Z_{sol\_self} = \frac{j\omega\mu_0}{2\pi} \cdot \ln\left(\frac{1 + k'_{g} \cdot R}{k'_{g} R}\right)
$$
 (3-49)

La constante de propagation k'<sub>g</sub> =  $\sqrt{j\omega\mu_g(\sigma_g + j\omega\varepsilon_g)}$ ,  $\varepsilon_g$  est la permittivité du sol.

On remarque que l'équation (3-49) ne dépend pas de la profondeur des conducteurs. Par conséquent, cette approximation peut entraîner des inexactitudes, en particulier pour les basses fréquences.

C'est pour cela Theethayi [31] a proposé une approximation logarithmique-exponentielle empirique modifiée (3-50) avec un terme supplémentaire pour tenir compte de la profondeur du câble.

$$
Z_{\rm sol\_self} = \frac{j\omega\mu_0}{2\pi} \left\{ \ln \left( \frac{1 + k'_{\rm g} \cdot R}{k'_{\rm g} R} \right) + \frac{2 \exp(-2h_1 |k'_{\rm g}|)}{4 + k'_{\rm g}^2 R^2} \right\} \tag{3-50}
$$

Pour une meilleure analyse des équations(3-47), (3-48), (3-49) et (3-50), on reprend l'exemple de [32] et discuté dans [2] pour un câble de 48.4 mm de rayon et de profondeur de 0.75m. La résistance et la réactance de l'impédance de retour par la terre a été étudiée en fonction de la fréquence jusqu'à 10 MHz.

Suivant le type du sol, la variation de la résistivité  $\rho_g = (1/\sigma_g)$  est donnée dans le [Tableau 3-1.](#page-60-0) On peut prendre trois valeurs de résistivité afin d'étudier l'évolution des quatre équations cité en haut en fonction de la conductivité du sol (0.01S/m, 0.1S/m et 1S/m).

<span id="page-60-0"></span>Tableau 3-1 valeurs de la résistivité du sol [33], [34].

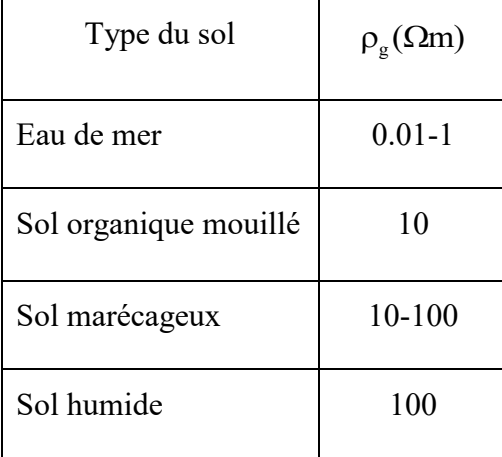

On remarque d'après la [Figure 3-6](#page-61-0) que les équations (3-47), (3-48), (3-49) et (3-50) convergent. L'équation de Wedepohl donne des valeurs légèrement plus grandes en haute fréquence par rapport aux autres équations qui donnent presque les mêmes valeurs.

On note que sur toutes les figures que «log» signifie l'équation de Petrache.

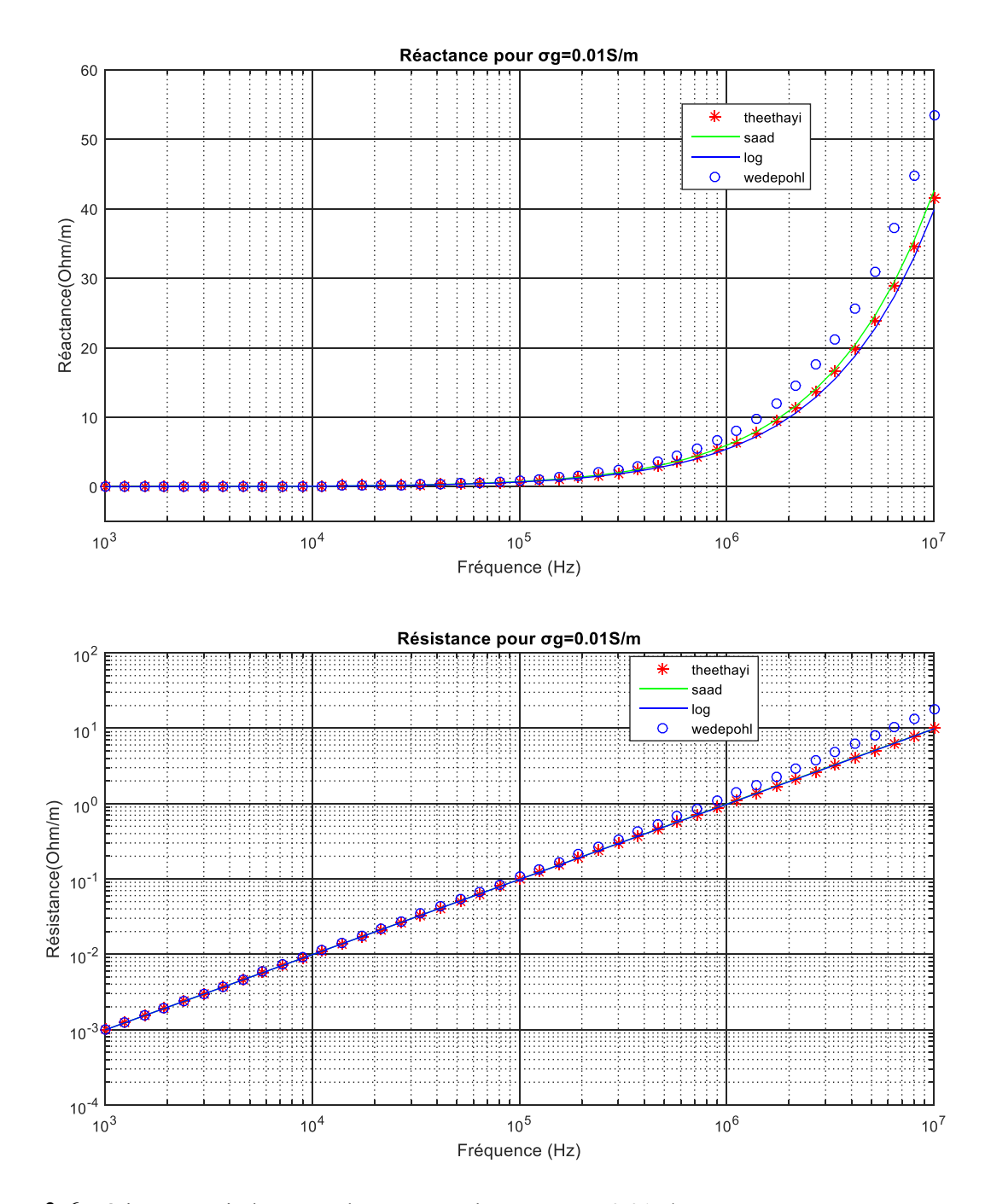

<span id="page-61-0"></span>Figure 3-6 Résistance et inductance de retour par la terre,  $\sigma_{\rm g}$  =0.01S/m

Avec l'augmentation de la conductivité du sol, l'équation de Wedepohl commence à diverger à partir de 7MHz pour  $\sigma_{g}$ =0.1S/m [\(Figure 3-7\)](#page-62-0) et à partir de 1MHz pour une conductivité du sol de 1S/m [\(Figure 3-8\)](#page-63-0). Ce qui est confirmé avec la condition donnée par Wedepohl avec

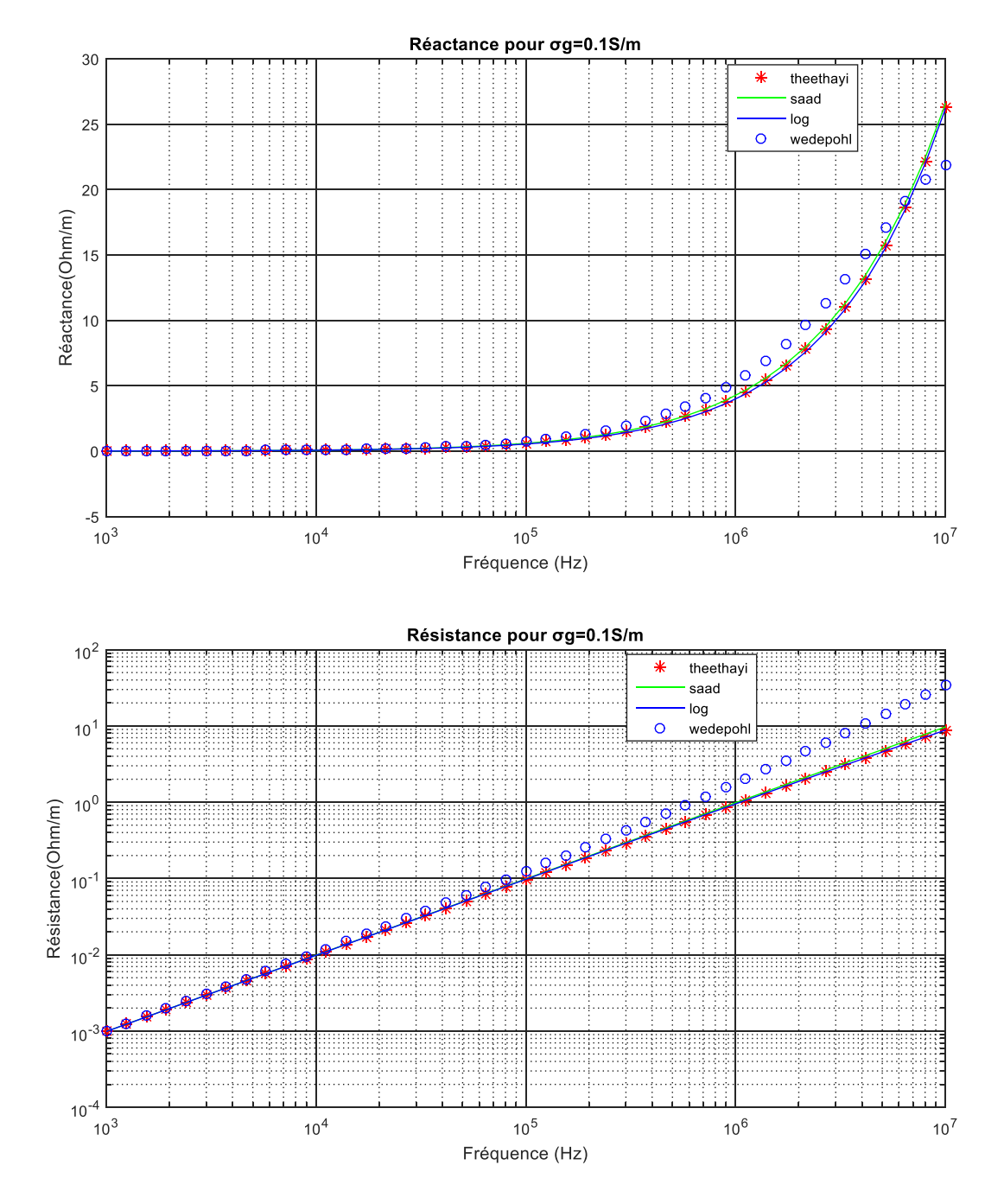

<span id="page-62-0"></span>Figure 3-7 Résistance et inductance de retour par la terre,  $\sigma_g = 0.1$ S/m

$$
\left| \mathbf{k}_{g} \mathbf{R} \right| = \left| \mathbf{R} \sqrt{\mathbf{j} \omega \mu_{g} \sigma_{g}} \right| = \left| 48.4 \times 10^{-3} \times \sqrt{\mathbf{j} \times 2\pi \times 10^{7} \times 4\pi \times 10^{-7} \times 1} \right| = 0.4301 \tag{3-51}
$$

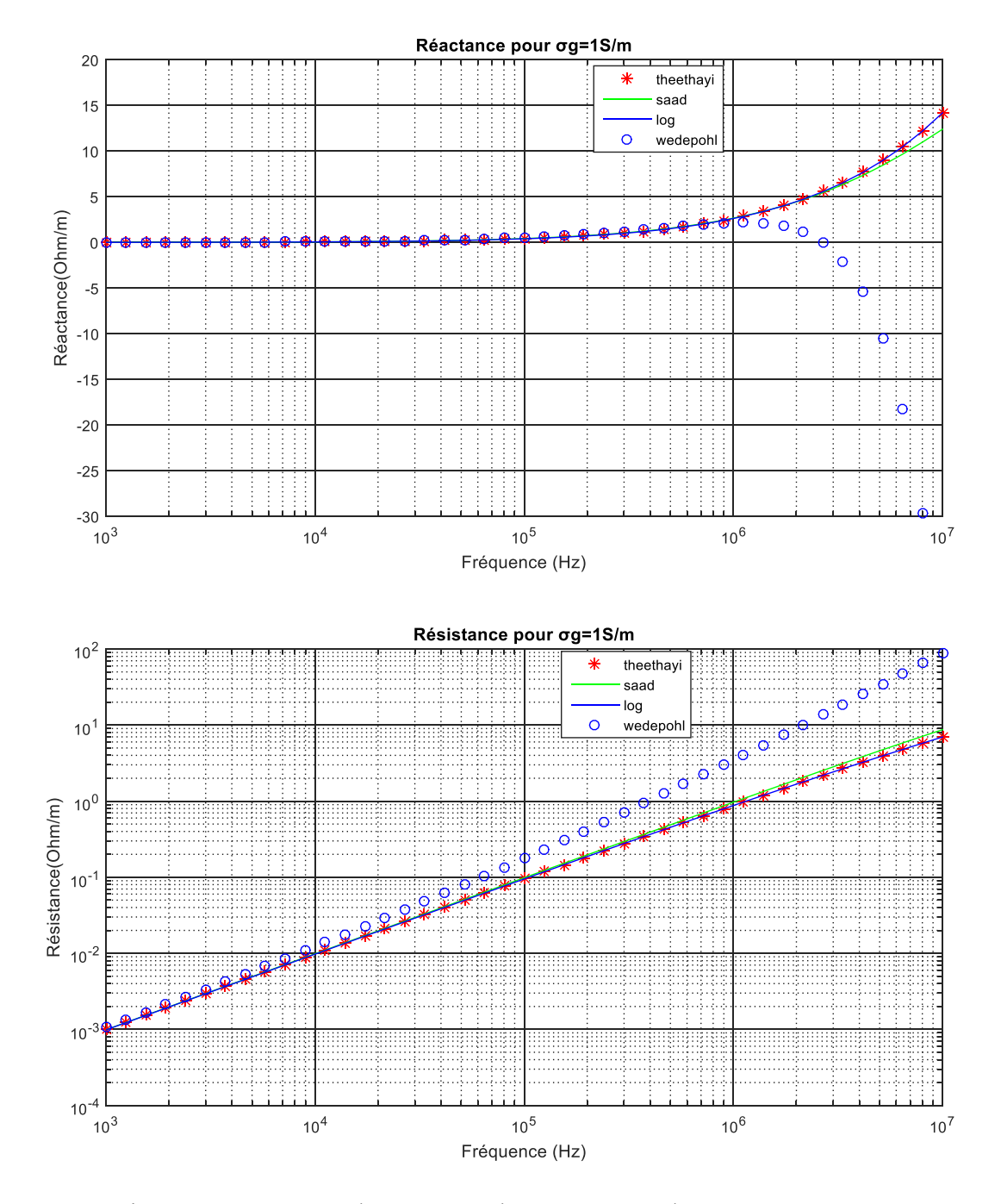

<span id="page-63-0"></span>Figure 3-8 Résistance et réactance de retour par la terre,  $\sigma_{g}$ =1S/m

Si le rayon du câble est 0.02m, pour une conductivité du sol 1S/m, la condition de Wedepohl est  
\n
$$
\left|k_{\rm g}R\right| = \left|R\sqrt{j\omega\mu_{\rm g}\sigma_{\rm g}}\right| = \left|0.02 * \sqrt{j*2\pi*10^{7}*4\pi*10^{-7}*1}\right| = 0.1777 \prec
$$
\n(3-52)

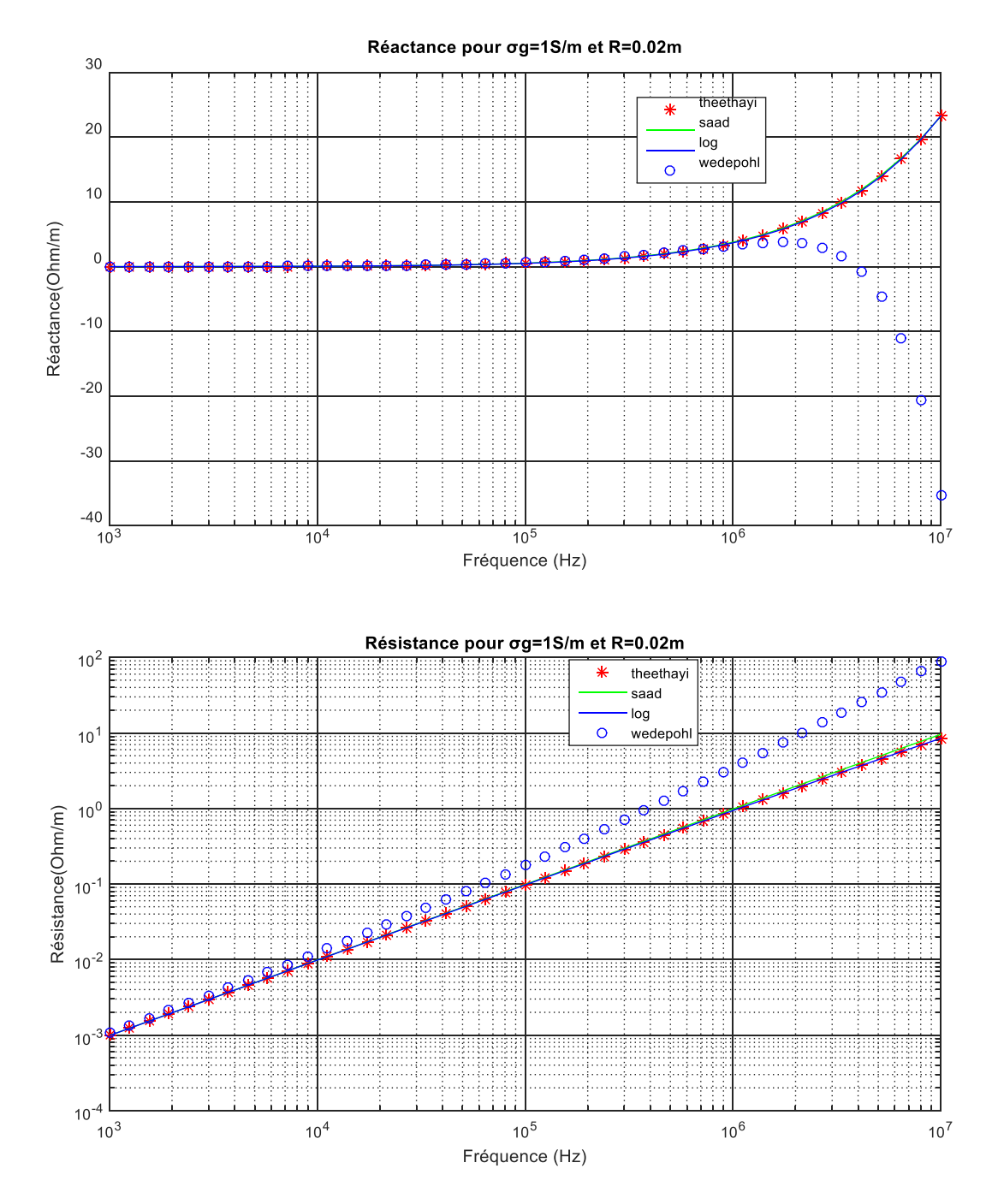

Figure 3-9 Résistance et réactance de retour par la terre,  $\sigma_{\rm g}$ =1S/m et R=0.02m

Malgré la satisfaction de la condition (3-52) mais les résultats divergents à partir d'environ 2 MHz. On peut conclure que la condition  $|k_{g}R| \prec$ et une profondeur proche de 1m n'est pas suffisante pour une bonne convergence de l'équation(3-47).

Cela est expliqué que, si la conductivité du sol est élevée, l'équation (3-47) donne des mauvais résultats en haute fréquence malgré la satisfaction des conditions exigées.

Par contre les autres équations donnent des bons résultats sur les cas étudié.

#### **3.1.2 Méthodes numériques**

Il est rare de pouvoir résoudre les problèmes électromagnétiques par des méthodes analytiques seules. En effet, cette approche échoue si:

– l'équation aux dérivées partielles ne peut pas être linéarisée sans affecter le résultat de manière conséquente ;

– l'environnement est complexe ;

– les conditions aux limites sont de type mixtes ou dépendantes du temps ;

– le milieu est inhomogène ou anisotrope.

Lorsqu'un de ces problèmes se présente, des solutions numériques doivent être mises en place.

Il existe plusieurs méthodes numériques, on peut citer :

#### **Méthode des moments**

La Méthode des Moments (MoM) a été introduite la première fois en 1968 par Roger F. Harrington [35]. Le principe de cette technique [36] est de convertir des équations intégrales en un système linéaire qui peut être résolu numériquement.

Elle sert à résoudre les équations intégrales surfaciques et s'appuie sur le développement de leurs solutions sur des fonctions de bases. Les équations intégrales surfaciques sont les EFIE (Electric Field Integral Equation), MFIE (Magnetic Field Integral Equation) et CFIE (Combined Field Integral Equation).

Cette méthode résout les équations intégrales de Maxwell dans le domaine fréquentielle. Tout d'abord le problème est formulé sous une forme intégro-différentielle. Ensuite, c'est l'étape de discrétisation : les inconnues sont définies en fonction d'un nombre fini de fonctions de base choisis. Finalement un produit scalaire est effectué entre l'équation de l'opérateur et un ensemble de fonctions de pondération choisies pour obtenir un système d'équations matricielles.

Ce type de méthode est très utilisé pour modéliser le comportement électromagnétique d'objets homogènes [37], [38], [39] et de grande taille vu que la méthode est surfacique mais devient inadapté pour des matériaux hétérogènes et des objets complexes.

#### **Méthode PEEC**

La méthode PEEC (Partial Element Equivalent Circuit), basée sur la formulation intégrale des équations de Maxwell [40].

Le principe de cette méthode consiste à diviser le domaine à étudier prenant l'exemple d'un conducteur parcouru par un courant non uniforme en un assemblage de brins conducteurs suffisamment fins pour que le courant de chacun puisse être considéré comme uniformément reparti sur sa section.

Cette méthode est plus rapide mais elle ne peut modéliser que les systèmes complexes 1D et 2D. Dans la modélisation 3D, par exemple le courant dans un conducteur se développe selon les trois directions crée une grande matrice pleine qui est difficile à mettre en œuvre.

#### **Méthode des éléments finis**

La méthode des éléments finis (MEF) est une technique de résolution numérique des équations aux dérivées partielles. Cette méthode est puissante, générale, robuste et largement utilisée dans plusieurs branches scientifiques.

L'utilisation de cette méthode nécessite la prise en compte:

- D'une équation unique scalaire (équation de Poisson ou de Laplace en électrostatique) ou vectorielle (équation de diffusion en magnétodynamique) à résoudre.
- Des conditions d'interface entre les différents milieux.
- D'un domaine de résolution bien défini et borné.
- Des conditions aux limites sur les frontières de ce domaine ainsi que des conditions initiales.

Cette méthode sera utilisée pour calculer les paramètres linéiques d'une ligne aérienne et d'un câble souterrain. L'équation de diffusion (problème magnétodynamique) est utilisée pour déterminer la résistance et l'inductance d'un système et l'équation de Laplace (problème électrostatique) qui sert à déterminer les capacités entre conducteurs.

Dans notre étude, on s'intéresse seulement aux résistances et inductances et on décrit dans l'Annexe B des explications concernant le calcul de capacité pour les lignes aériennes et les câbles coaxiaux.

### **3.2 Calcul de la résistance et l'inductance avec la MEF :**

Dans la section [2.5.1,](#page-38-0) on a écrit les deux relations du potentiel vecteur **A** (2-22) et de la densité de courant **J** (2-21). Dans cette partie, on détermine la résistance et l'inductance d'un conducteur à partir de ces deux équations.

Pour un conducteur parcouru par un courant I, on écrit

$$
-\frac{1}{\mu}\nabla^2 \mathbf{A} + j\omega \sigma \mathbf{A} = \mathbf{J}_s
$$
 (3-53)

$$
\int_{s} J ds = -j\omega \int_{s} \sigma A ds + \int_{s} J_{s} ds = I
$$
\n(3-54)

Pour un système à N conducteurs (pour n=1,2….N)

$$
\begin{cases}\n\frac{1}{\mu} \nabla^2 \mathbf{A} - \mathbf{j} \omega \sigma \mathbf{A} + \mathbf{J}_s = 0 \\
-\mathbf{j} \omega \int_{s_n} \sigma \mathbf{A} \, ds + S_n \mathbf{J}_{s_n} = \mathbf{I}_n\n\end{cases}
$$
\n(3-55)

 $I_n$  est le courant du conducteur n de section  $S_n$  et de densité de courant source  $J_{s_n}$ .

La résolution de ce problème avec les conditions aux limites appropriées nous permettent d'obtenir le potentiel vecteur magnétique **A** (module et argument) à chaque nœud du maillage.

Il existe trois méthodes qui nous permettent de déterminer ces paramètres. La méthode des énergies [41] , la méthode de la densité du courant [42] et la méthode des tensions [43].

Avec la méthode de la densité de courant l'impédance linéique est calculée directement à partir du vecteur densité de courant source  $J_s$ 

La méthode de l'énergie permet de calculer la résistance à partir des pertes de puissance et l'inductance suivant l'énergie magnétique stockée.

#### **La méthode de la densité du courant**

D'après l'équation(2-18), le champ électrique source  $\mathbf{E}_s$  définit comme étant la chute de tension par unité de longueur le long du système. Pour un système à N conducteurs

$$
\mathbf{E}_{\rm s} = -\frac{\mathrm{d}\mathbf{V}}{\mathrm{d}\mathbf{z}}\tag{3-56}
$$

$$
\mathbf{J}_s = \boldsymbol{\sigma}.\mathbf{E}_s \tag{3-57}
$$

Avec

$$
\mathbf{E}_{\rm s} = [E_{\rm s1}, E_{\rm s2}, ..., E_{\rm sN}]^{\rm T}
$$
 (3-58)

$$
\boldsymbol{\sigma} = \begin{pmatrix} \sigma_1 & \dots & \dots & \dots \\ \vdots & \ddots & \vdots & \vdots \\ 0 & \dots & \dots & \dots \end{pmatrix} \tag{3-59}
$$

Remplacer (3-56) dans(3-57), on aura

$$
\mathbf{J}_s = -\boldsymbol{\sigma} \cdot \frac{d\mathbf{V}}{dz} \tag{3-60}
$$

Vu que d'après(2-4) que

$$
-\frac{dV}{dz} = Z.I \tag{3-61}
$$

Alors les deux équations(3-60) et (3-61) nous permet d'écrire la relation de l'impédance du système en fonction de la densité de courant comme suit

$$
Z = \frac{J_s}{\sigma.I}
$$
 (3-62)

Afin de déterminer tous les éléments de la matrice d'impédance, puisque un élément Z<sub>ij</sub> de la matrice est

$$
Z_{ij} = \frac{J_{si}}{\sigma_i I_j}
$$
 (3-63)

Donc on excite un conducteur j par un courant I<sub>j</sub>, le courant dans l'autre conducteur i est nul (I<sub>i</sub>=0) et la j<sup>th</sup> colonne de la matrice **Z** est déterminé avec(3-63). Cette opération doit être faite N fois afin de déterminer tous les éléments avec à chaque fois excité par un courant I et les courants des autres conducteurs sont nuls.

#### **La méthode de l'énergie**

La puissance apparente S du système à N conducteurs en fonction de la puissance active P et réactive Q est égale a

$$
S = P - j.Q = -\left(\frac{\partial V}{\partial z}\right)^{T^*} I = I^{T^*} R.I - j\omega I^{T^*} L.I
$$
\n(3-64)

**I** est le vecteur complexe des courant des conducteurs du système. Il est égale à  $I = I_R + jI_I$ 

D'après(3-64), on peut déduire les expressions de la puissance active P et réactive Q

$$
P = I_R^T.R.I_R + I_I^T.R.I_I = \sum_{i=1}^{N} \sum_{j=1}^{N} p_{ij}
$$
 (3-65)

$$
Q = \omega \Big( I_R^T . L . I_R + I_I^T . L . I_I \Big) = \sum_{i=1}^N \sum_{j=1}^N q_{ij}
$$
(3-66)

Et

$$
p_{ij} = \frac{1}{2} R_{ij} \cdot (I_{Ri} I_{Rj} + I_{li} I_{lj})
$$
 (3-67)

$$
\mathbf{q}_{ij} = \omega L_{ij} \cdot \left( \mathbf{I}_{Ri} \cdot \mathbf{I}_{Rj} + \mathbf{I}_{li} \cdot \mathbf{I}_{lj} \right) \tag{3-68}
$$

Les courants  $I_{Ri}$ ,  $I_{li}$  sont la partie réelle et imaginaire du courant  $I_i$  parcouru dans le conducteur i  $(i, j=1,2,...,N)$ .

L'énergie magnétique stockée dans le système est  
\n
$$
W_{m} = \frac{1}{2\omega} Q = \frac{1}{2} \left( I_{R}^{T} . L . I_{R} + I_{I}^{T} . L . I_{I} \right) = \sum_{i=1}^{N} \sum_{j=1}^{N} w_{mij}
$$
\n(3-69)

Avec

$$
w_{\rm{mij}} = \frac{1}{2} L_{ij} \left( I_{\rm{R}i} I_{\rm{R}j} + I_{\rm{I}i} I_{\rm{I}j} \right)
$$
 (3-70)

Si on détermine les pertes de puissances p<sub>ij</sub> et l'énergie magnétique stockée dans le système w<sub>mij</sub>, on peut déduire directement les éléments de la matrices de résistances R<sub>ij</sub> à partir de (3-67) et les éléments de la matrice d'inductances L<sub>ij</sub> à partir de (3-70).

Comme on peut écrire les expressions des éléments de résistances et d'inductances en fonction de la densité de courant. On peut écrire les expressions de la puissance active et l'énergie magnétique comme suit

$$
P = \sum_{n=1}^{N} \int_{S_n} \frac{|\mathbf{J}|^2}{\sigma_n} dS = \sum_{n=1}^{N} \int_{S_n} \frac{\mathbf{J} \cdot \mathbf{J}^*}{\sigma_n} ds
$$
(3-71)

$$
W_{m} = \frac{1}{2} \int_{S_{n}} \mu^{*} |\mathbf{H}|^{2} ds = \frac{1}{2} \sum_{n=1}^{N} \text{real}(\int_{S_{n}} \mathbf{A} \cdot \mathbf{J}^{*} ds)
$$
(3-72)

Avec J est le vecteur complexe de la densité de courant de tous les conducteurs du système. Vu que le système est linéaire la densité de courant totale dans un conducteur n est la somme de la densité de courant du conducteur lui-même plus toute les densités de courant causée par les courants des autres conducteurs voisins  $J_i$  (n=1,2...N).

$$
\mathbf{J}_{n} = \sum_{i=1}^{N} \mathbf{J}_{ni} \tag{3-73}
$$

Remplacer (3-73) dans (3-71) et(3-72) on aura

$$
P = \sum_{n=1}^{N} \int_{S_n} \frac{J_n J_n^*}{\sigma} ds = \sum_{n=1}^{N} \int_{S_n} \frac{1}{\sigma} \sum_{i=1}^{N} J_{ni} \sum_{i=1}^{N} J_{ni}^* ds
$$
  
= 
$$
\sum_{n=1}^{N} \int_{S_n} \frac{1}{\sigma} \sum_{i=1}^{N} \sum_{j=1}^{N} J_{ni} J_{nj}^* ds = \sum_{i=1}^{N} \sum_{j=1}^{N} p_{ij}
$$
(3-74)

$$
-\sum_{n=1}^{3} \sum_{S_n} \sum_{i=1}^{3} \sum_{j=1}^{3} J_{ni} J_{nj} dS = \sum_{i=1}^{3} \sum_{j=1}^{3} P_{ij}
$$
  
\n
$$
W_m = \frac{1}{2} \sum_{n=1}^{N} \text{real}(\int_{S_n} \mathbf{A}_n \cdot \mathbf{J}_n^* dS) = \sum_{i=1}^{N} \sum_{j=1}^{N} \frac{1}{2} \sum_{n=1}^{N} \text{real}(\int_{S_n} \mathbf{A}_{ni} \cdot \mathbf{J}_{nj}^* dS)
$$
  
\n
$$
= \sum_{i=1}^{N} \sum_{j=1}^{N} W_{mij}
$$
 (3-75)

Avec

$$
p_{ij} = \sum_{n=1}^{N} \int_{S_n} \frac{\mathbf{J}_{ni} \mathbf{J}_{nj}^*}{\sigma} ds
$$
 (3-76)

$$
\mathbf{w}_{\rm{mij}} = \frac{1}{2} \sum_{\rm{n=1}}^{N} \text{real}(\int_{\mathbf{S}_{\rm{n}}} \mathbf{A}_{\rm{ni}} \mathbf{J}_{\rm{nj}}^* \text{d}s)
$$
(3-77)

N  $_{\rm n}$  –  $\angle$   $\mathbf{A}_{\rm ni}$  $A_n = \sum_{i=1}^n A_{ni}$  où  $A_{ni}$  est le potentiel magnétique dans le conducteur n causé par le courant dans le

conducteur i.

Comparée les équations (3-76)et(3-77) avec (3-67)et(3-70), respectivement, on peut écrire l'expression de la résistance R<sub>ij</sub> et l'inductance L<sub>ij</sub> comme suit

$$
R_{ij} = \frac{1}{(I_{Ri}.I_{Rj} + I_{li}.I_{lj})} \cdot \left\{ \sum_{n=1}^{N} \int_{S_n} \frac{J_{ni}.J_{nj}^*}{\sigma} ds \right\}
$$
(3-78)

$$
L_{ij} = \frac{1}{(I_{Ri}.I_{Rj} + I_{li}.I_{lj})} \cdot \left\{ \sum_{n=1}^{N} Real \left( \int_{S_n} A_{ni} J_{nj}^* ds \right) \right\}
$$
(3-79)

La méthode d'énergie nécessite une bonne connaissance de la distribution de champ au moins à l'intérieur des conducteurs afin de récupérer la matrice **Z** . Il nécessite également des calculs supplémentaires pour évaluer les intégrales(3-78) et(3-79).
## **La méthode de tensions**

Cette approche est basée sur la détermination de la tension aux bornes des conducteurs. Nous allons prendre le cas deux conducteurs pour illustrer l'approche sachant que cette approche se généralise facilement au cas de N conducteurs [43].

Dans le cas de deux conducteurs, on peut écrire la relation suivante :

$$
-\begin{bmatrix} V_1 \\ V_2 \end{bmatrix} = \begin{bmatrix} Z_{11} & Z_{12} \\ Z_{21} & Z_{22} \end{bmatrix} \cdot \begin{bmatrix} I_1 \\ I_2 \end{bmatrix}
$$
 (3-80)

Ce qui nous permet d'écrire

$$
\begin{cases}\n-V_1 = Z_{11} \cdot I_1 + Z_{12} \cdot I_2 \\
-V_2 = Z_{21} \cdot I_1 + Z_{22} \cdot I_2\n\end{cases}
$$
\n(3-81)

Ou V<sub>i</sub>, I<sub>i</sub> désignent la tension et le courant dans le conducteur i, respectivement.

La méthode proposée consiste à calculer la résistance et l'inductance des conducteurs à partir des tensions.

Chaque conducteur est modélisé avec Comsol comme une bobine mono spire excité par une tension inconnue qu'on doit déterminer. L'alimentation séquentielle des courants sur les différents segments de conducteur en appliquant des couples de valeurs du courant  $(I_1, I_2)$  égaux à  $(1,0)$ ,  $(0,1)$  et obtenant numériquement les valeurs de  $(V_1, V_2)$  nous permet de déterminer tous les éléments de la matrice d'impédance.

L'interface équation Globale dans la physique Mathématiques dans l'Assistant Modèle comsol conçu pour la résolution des équations différentielle est utilisée pour déterminer les tensions des conducteurs.

On a

$$
\begin{cases}\n\mathbf{E}_s = -\frac{d\mathbf{V}}{dz} \\
\mathbf{J}_s = \sigma \mathbf{E}_s \\
-j\omega \int_s \sigma \mathbf{A} ds + \int_s \mathbf{J}_s ds = I\n\end{cases}
$$
\n(3-82)

Les tensions V<sub>i</sub> de tous les conducteurs sont calculées avec la condition d'un couple de courant I comme contrainte.

Un courant est appliqué séquentiellement à chaque conducteur, tandis que le courant dans les autres conducteurs est nul. De même que les autres méthodes, cette procédure doit être répétée N fois afin de calculer les N colonnes de la matrice **Z** .

Après la détermination des tensions des nœuds nous pouvons identifier les matrices des impédances **Z** en utilisant(3-81).

D'autre part, comme  $\mathbf{Z} = \mathbf{R} + j\omega \mathbf{L}$ , les matrices de résistance et d'inductance seront déterminées en se basant sur des parties réelles et imaginaires de l'impédance:

$$
\begin{cases}\n\mathbf{R} = \text{real}(\mathbf{Z}) \\
\mathbf{L} = \frac{1}{2\pi f} \text{imag}(\mathbf{Z})\n\end{cases}
$$
\n(3-83)

Il est important de souligner que le but de cette recherche n'est pas de développer un code de calcul électromagnétique, mais d'adapter l'utilisation des codes commerciaux existants pour enrichir la modélisation des configurations qui nous concernent.

La procédure numérique adoptée est du type 2D en raison de la symétrie plane qui caractérise un câble multiconducteur.

Le maillage dans le sol doit être plus fin dans la zone où il y a plus de concentration de courant, et il doit augmenter progressivement. Il est très important de faire cette progression avec beaucoup de soin pour éviter des problèmes de convergence.

Dans une simulation électromagnétique pour lequel les variables s'étendent théoriquement jusqu'à l'infini, le domaine de calcul correspondant à une géométrie sous l'étude doit être limité [53]. Donc, nous devons imposer des conditions aux limites sur chaque face d'un domaine qui renferme la géométrie qui a été maillée. La technique de frontière ouverte, la troncature des limites extérieures, consiste à l'hypothèse que le potentiel et sa dérivée sont nuls pour une limite extérieure très éloignée.

Considérons la dimension maximale  $D_{\text{max}}$  d'un conducteur dans un système a étudié, et on la compare à la longueur d'onde .

Si la dimension  $D_{\text{max}}$  est beaucoup plus petite que la longueur d'onde  $\lambda$ , on est dans le régime quasi-statique, et le module AC / DC est plus approprié.

D'autre part, si la taille de l'objet est comparable à la longueur d'onde, le conducteur agira comme une antenne, comme les lignes de transmission ou les guides d'ondes et les modules RF ou Wave Optics devraient être utilisés.

La relation entre la dimension maximale et la longueur d'onde est [44]

$$
D_{\max} \prec \frac{1}{100} \qquad \cdots \prec \frac{1}{100} \quad (3-84)
$$

c est la vitesse de la lumière égale  $3*10^8$  m/s.

Ce qui implique que la fréquence maximale qui donne des bons résultats de simulation avec AC/DC doit respecter cette condition

$$
f_{\text{max}} \prec \frac{c}{D_{\text{max}} \cdot 100} \tag{3-85}
$$

# <span id="page-74-0"></span>**3.3 Études de cas :**

#### **3.3.1 Cas de deux câbles:**

Prenant un cas simple de deux conducteurs ronds parallèle de rayons  $r_1$ , de conductivités  $\sigma_c$ , de perméabilité  $\mu = \mu_0 = 4\pi . 10^{-7}$  $\mu = \mu_0 = 4\pi . 10^{-7}$  H/m, chacun est isolé par une couche isolante d'épaisseur  $\lambda$ . La distance entre les deux conducteurs est  $x_{12}$  [\(Figure 3-10\)](#page-75-0). Les valeurs de ces paramètres sont dans le [Tableau 3-2.](#page-75-1)

On utilise le logiciel de simulation EMTP pour la méthode analytique afin de valider les résultats numériques avec ceux du logiciel Comsol qui est calculée à l'aide des modules physiques "AC/DC" et "équations globales".

<span id="page-75-1"></span>Tableau 3-2 Valeurs des paramètres du système à deux conducteurs

|                  |     | $X_{12}$ | $\mathbf{v}_c$   | $\varepsilon$ . | μ, |
|------------------|-----|----------|------------------|-----------------|----|
| 10 <sub>mm</sub> | 5mm | 35mm     | 58.10 $^{6}$ S/m | 2.3             |    |

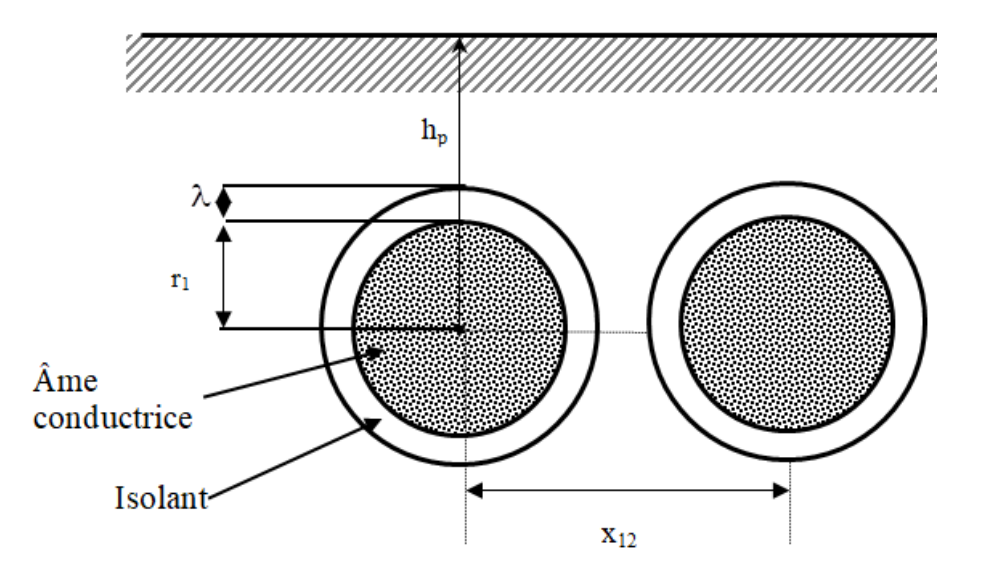

<span id="page-75-0"></span>Figure 3-10 Deux câbles en parallèles.

La simulation avec le logiciel Comsol à l'avantage de comprendre l'effet de proximité sur les paramètres électriques des conducteurs on visualisant la densité de courant le long des conducteurs [\(Figure 3-11\)](#page-76-0).

Dans le cas où le courant rentre dans un conducteur et revient dans l'autre, la densité de courant le long des conducteurs pour une fréquence de 63Hz est visualisée aux [Figure 3-12](#page-76-1) et [Figure](#page-77-0)   $3 - 14.$ 

Quand la fréquence est de 1KHz [\(Figure 3-13,](#page-77-1) [Figure 3-15\)](#page-77-2) la densité de courant a tendance à augmenter et se concentrer sur les surfaces voisines des conducteurs. La section parcourue par un courant diminue avec l'augmentation de la fréquence ce qui nous explique l'augmentation de la résistance et la diminution de l'inductance avec l'augmentation de la fréquence ([Figure 3-16\)](#page-79-0).

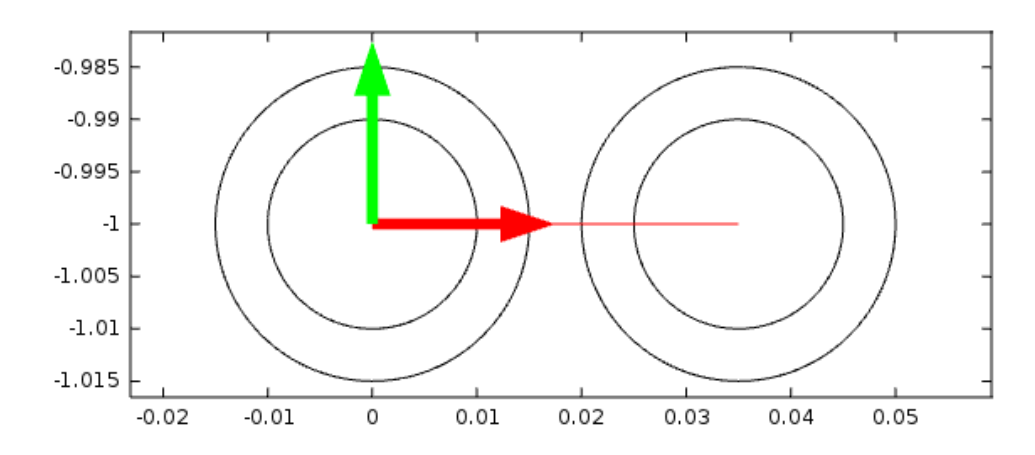

<span id="page-76-0"></span>Figure 3-11 Lignes de coupe entre les deux centres des conducteurs

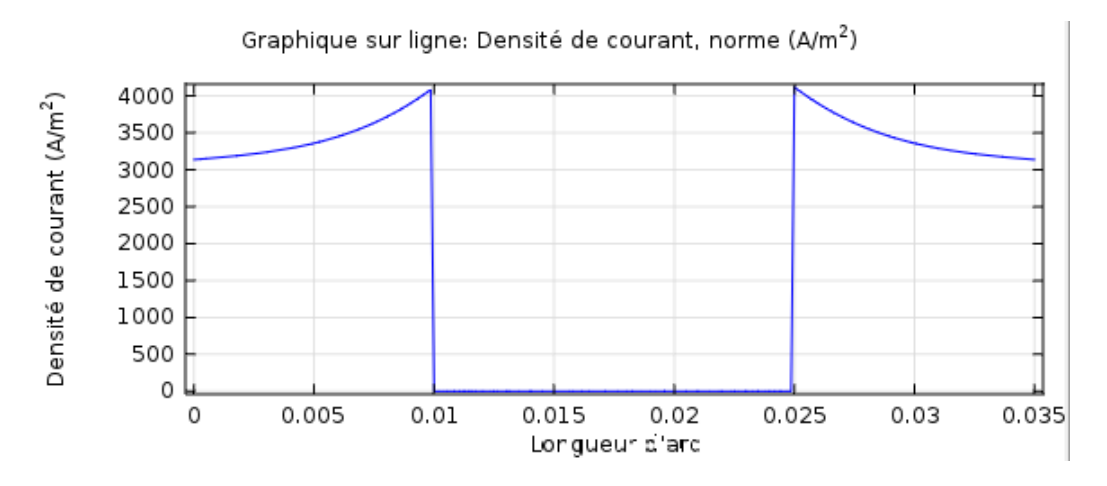

<span id="page-76-1"></span>Figure 3-12 Densité de courant le long des conducteurs, cas ou le courant passe par un conducteur et revient par l'autre (sens opposé de courant), f=63Hz

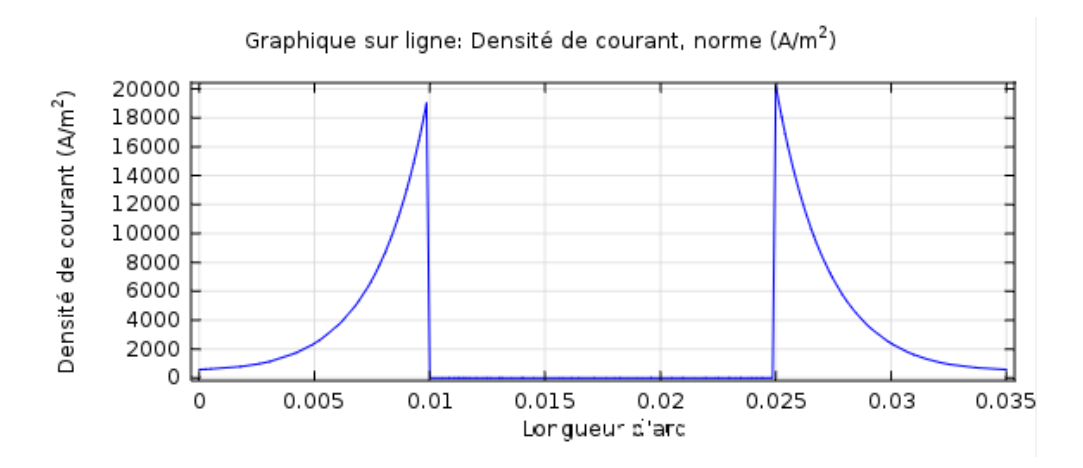

<span id="page-77-1"></span>Figure 3-13 Densité de courant le long des conducteurs, cas ou le courant passe par un conducteur et revient par l'autre (sens opposé de courant), f=1KHz

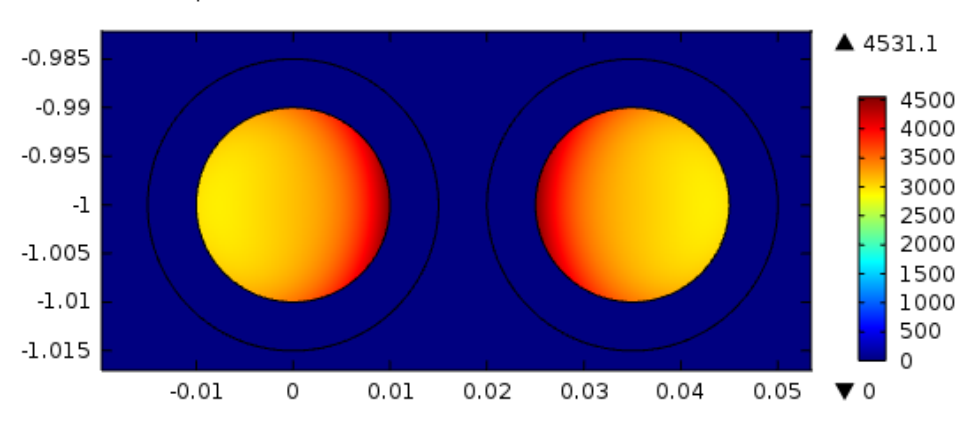

freq(19)=63.095734 Surface: Densité de courant, norme (A/m<sup>2</sup>)

<span id="page-77-0"></span>Figure 3-14 Densité de courants le long des conducteurs pour f=63Hz (sens opposé de courant)

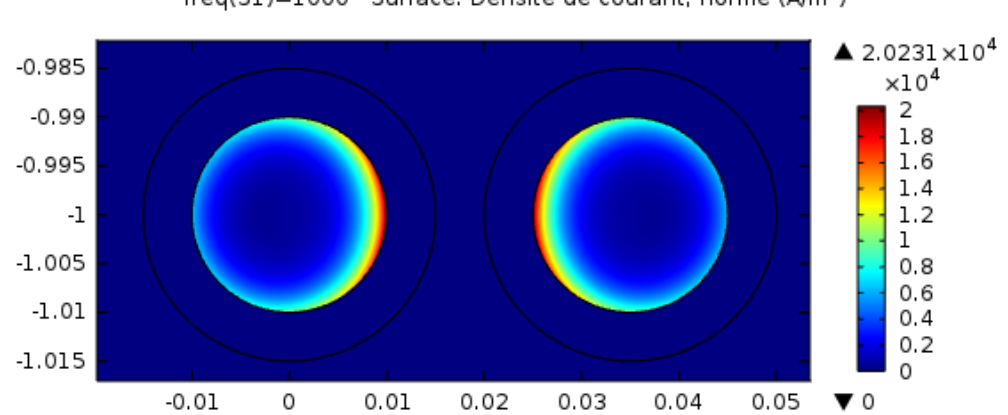

freq(31)=1000 Surface: Densité de courant, norme (A/m<sup>2</sup>)

<span id="page-77-2"></span>Figure 3-15 Densité de courants le long des conducteurs pour f=1KHz (sens opposé de courant).

Quand la conductivité du sol est de 0.01S/m et la distance entre conducteurs est de 150mm (Figure 3-16 et [Figure 3-17\)](#page-80-0), les valeurs analytiques et numériques sont les mêmes. Puisque dans ce cas les conducteurs sont loin donc on peut dire que l'effet de proximité n'existe pas et la conductivité du sol est faible ce qui rend que l'effet de la terre est très faible même négligeable.

Afin d'analyser l'effet de proximité et l'effet de la conductivité du sol sur la résistance et l'inductance, ainsi de voir l'impact de la distance entre conducteurs, on augmente la conductivité à 1S/m et en diminue la distance entre conducteurs à 30mm.

Les résultats d'analyse nous montrent qu'à haute fréquence, il existe une différence entre les valeurs analytiques et numériques [\(Figure 3-18](#page-81-0) et [Figure 3-19\)](#page-82-0) ce qui est expliqué par la négligence de l'effet de proximité par les calculs analytiques.

La différence entre les valeurs numériques et analytiques (à partir de 20MHz) est due à l'effet de proximité qui est négligeable avec les calculs analytiques.

Les équations analytiques nous donnent des erreurs d'approximations dans les paramètres linéiques calculés en les comparants avec les résultats numériques et dans certains cas peuvent être importants.

Ce qui nous permet de conclure que les méthodes analytique négligent l'effet de proximité qui augmente avec la diminution de la distance entre conducteurs et l'augmentation de la fréquence.

Dans d'autres cas, on peut avoir une différence très importante entre les valeurs analytique et numériques comme par exemple dans le cas des câbles toronnés ou le nombre de conducteurs qui se touchent sont importants. Dans ce cas, l'effet de proximité est très important et peut y avoir un impact sur les simulations transitoires.

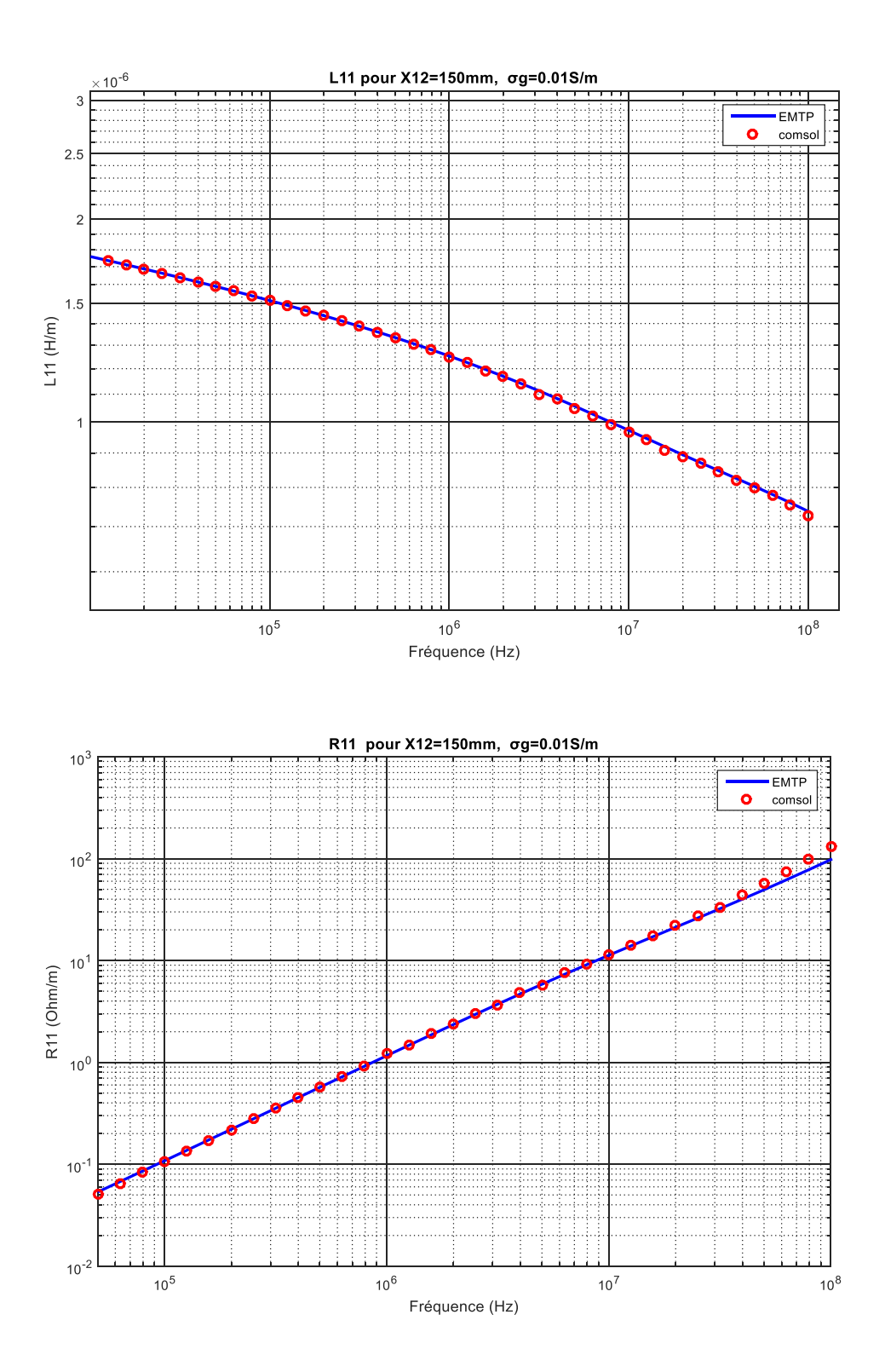

<span id="page-79-0"></span>Figure 3-16 Résistance R<sub>11</sub> et inductance L<sub>11</sub> pour x<sub>12</sub>=150mm et  $\sigma_g$ =0.01S/m.

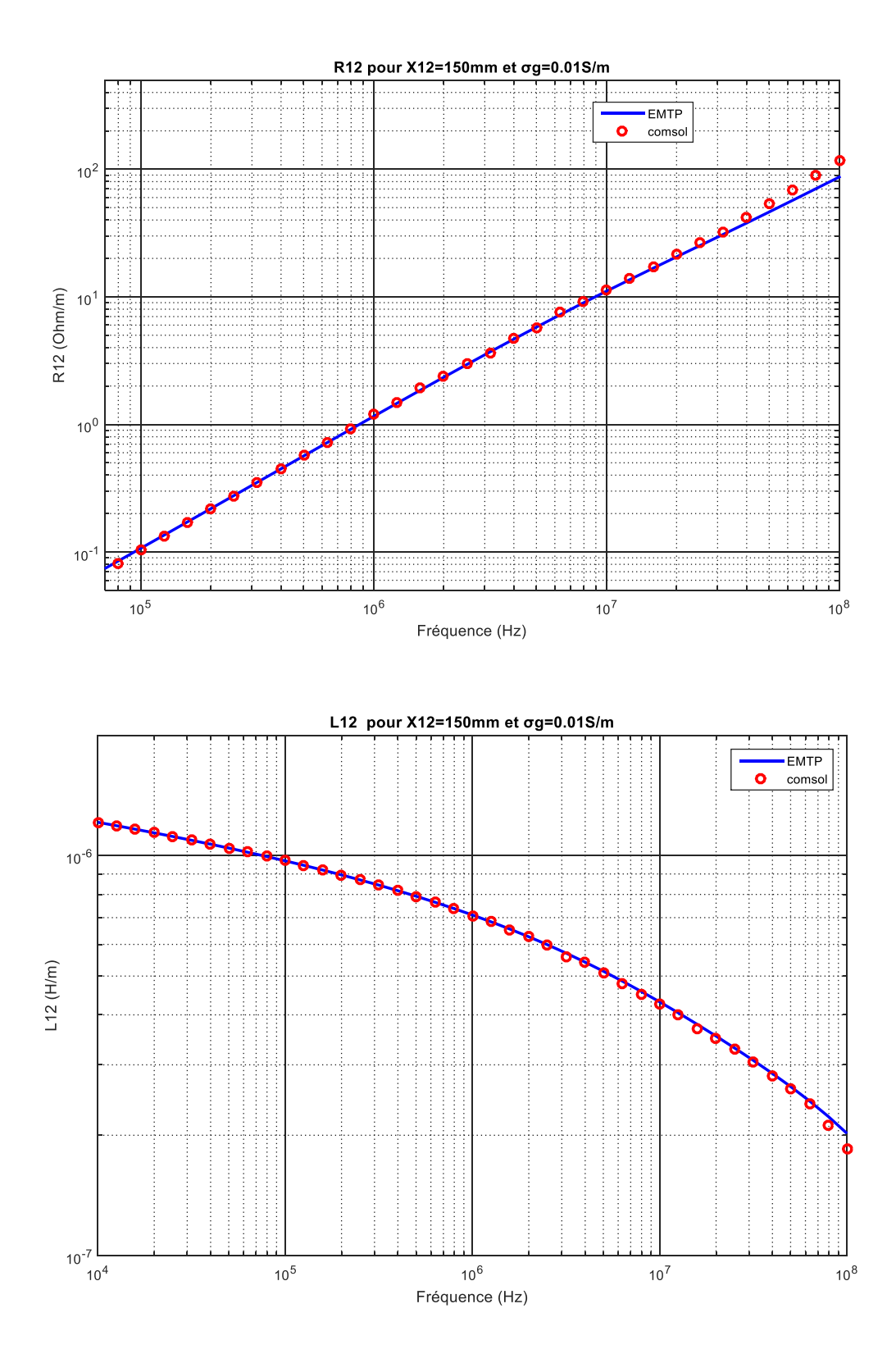

<span id="page-80-0"></span>Figure 3-17 Résistance R<sub>12</sub> et inductance L<sub>12</sub> pour x<sub>12</sub>=150mm et  $\sigma_g$ =0.01S/m

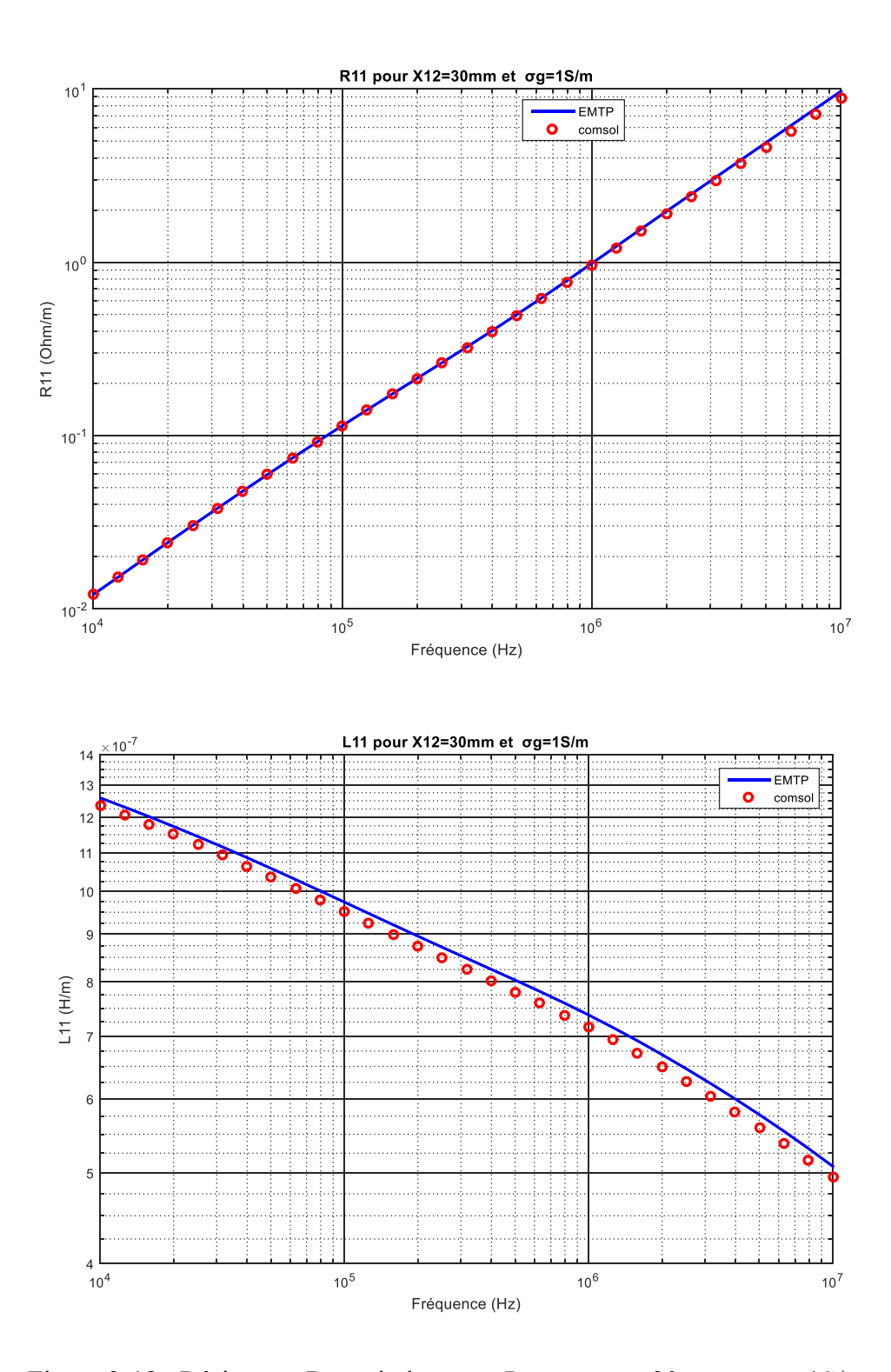

<span id="page-81-0"></span>Figure 3-18 : Résistance R<sub>11</sub> et inductance L<sub>11</sub> pour x<sub>12</sub>=30mm et  $\sigma_g$ =1S/m.

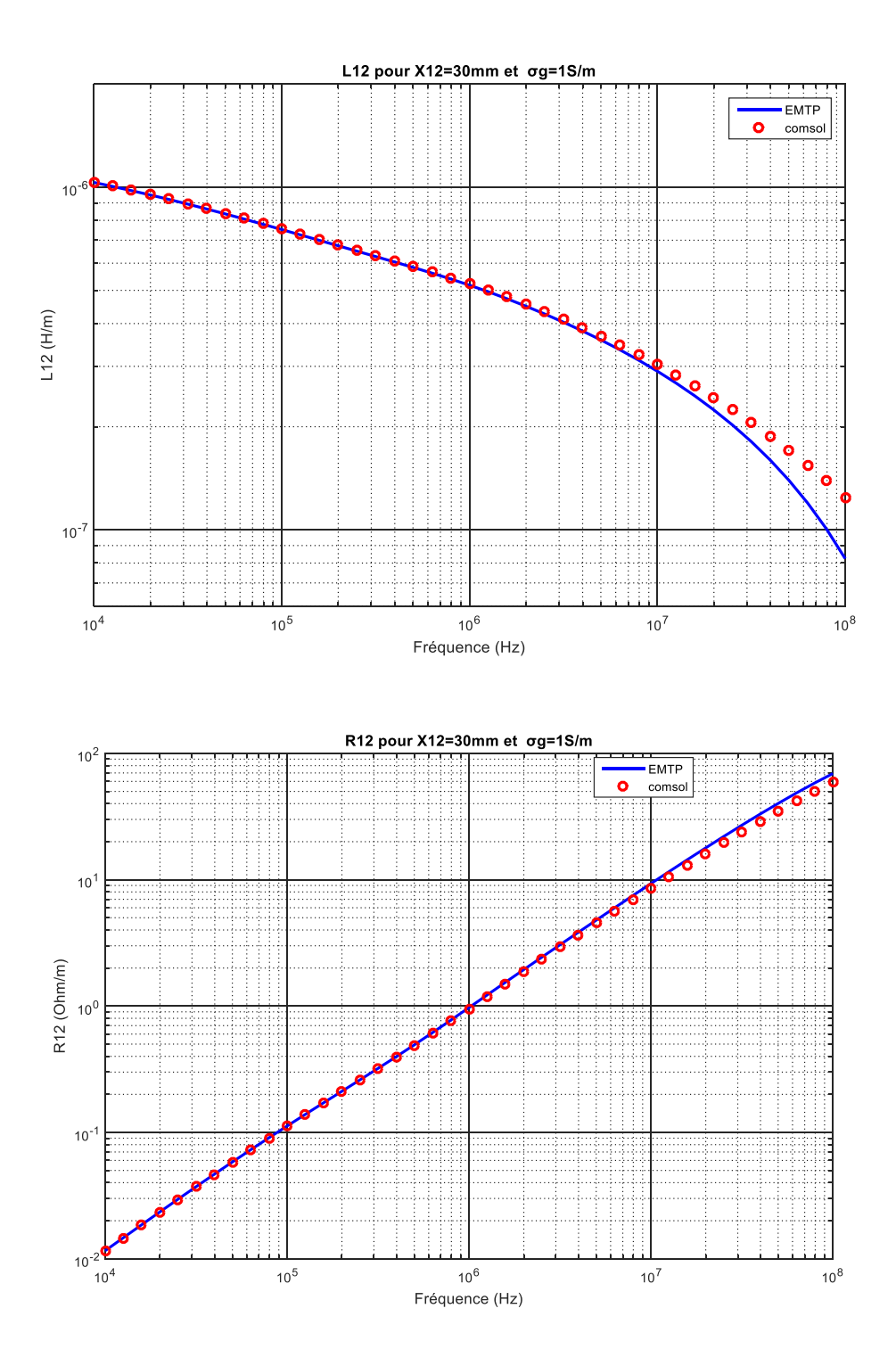

<span id="page-82-0"></span>Figure 3-19 : Résistance R<sub>12</sub> et inductance L<sub>12</sub> pour  $x_{12}$ =30mm et  $\sigma_g$ =1S/m.

#### **3.3.2 Lignes aériennes :**

Une ligne de transmission aérienne horizontale typique de 150 kV à circuit unique avec des conducteurs de phase de rayon 18.2mm et de conductivité 2.59\*10e7 S/m. Aucun fil de terre n'est utilisée dans cette étude comme le montre la [Figure 3-20.](#page-83-0)

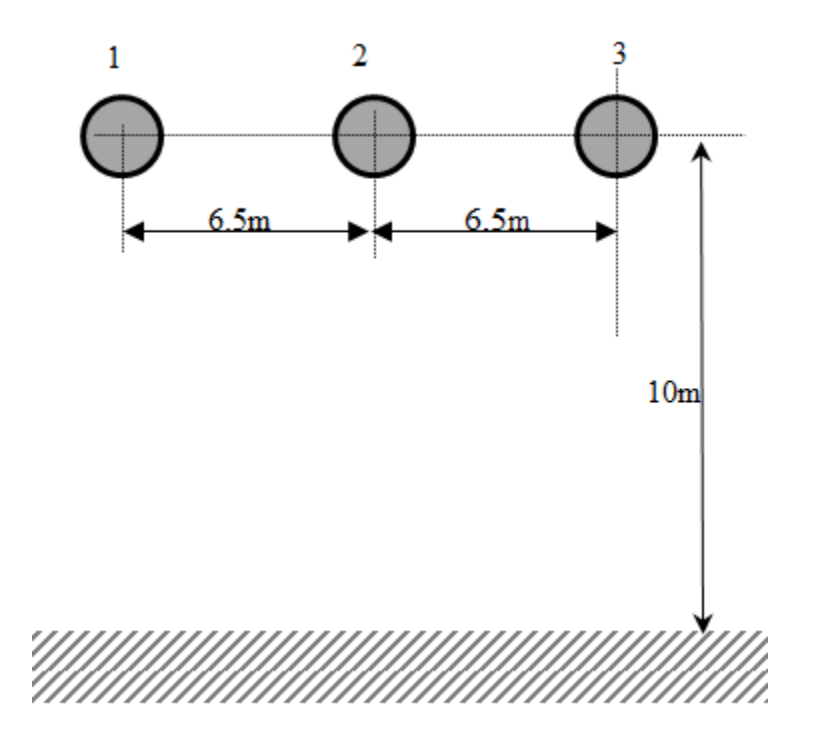

<span id="page-83-0"></span>Figure 3-20 Configuration de la ligne aérienne triphasée 150 kV [45]

La Terre est considérée comme un milieu à perte homogène. Néanmoins, rien n'empêche la technique choisis d'éléments finis de Comsol d'être appliquée sur des modèles stratifiés multicouches de la terre.

Les résultats de simulation avec le logiciel Comsol et l'EMTP sont les mêmes quand la conductivité du sol est faible [\(Figure 3-21\)](#page-84-0). À l'augmentation de la conductivité du sol à 1S/m, la résistance et l'inductance avec la méthode analytique (EMTP) diffèrent de ceux du Comsol à partir de 0.1MHz [\(Figure 3-22\)](#page-85-0). À partir de cette fréquence l'effet de la conductivité du sol augmente mais faible.

L'effet de proximité est négligeable puisque les conducteurs dans ce cas sont éloignés. Ce qui nous permet de conclure que les méthodes analytiques sont précises dans le calcul des paramètres linéiques des lignes aériennes quand les conducteurs sont éloignée et non toronnés car la contribution de l'effet de proximité ne se rajoute pas à l'effet de retour du courant par la terre.

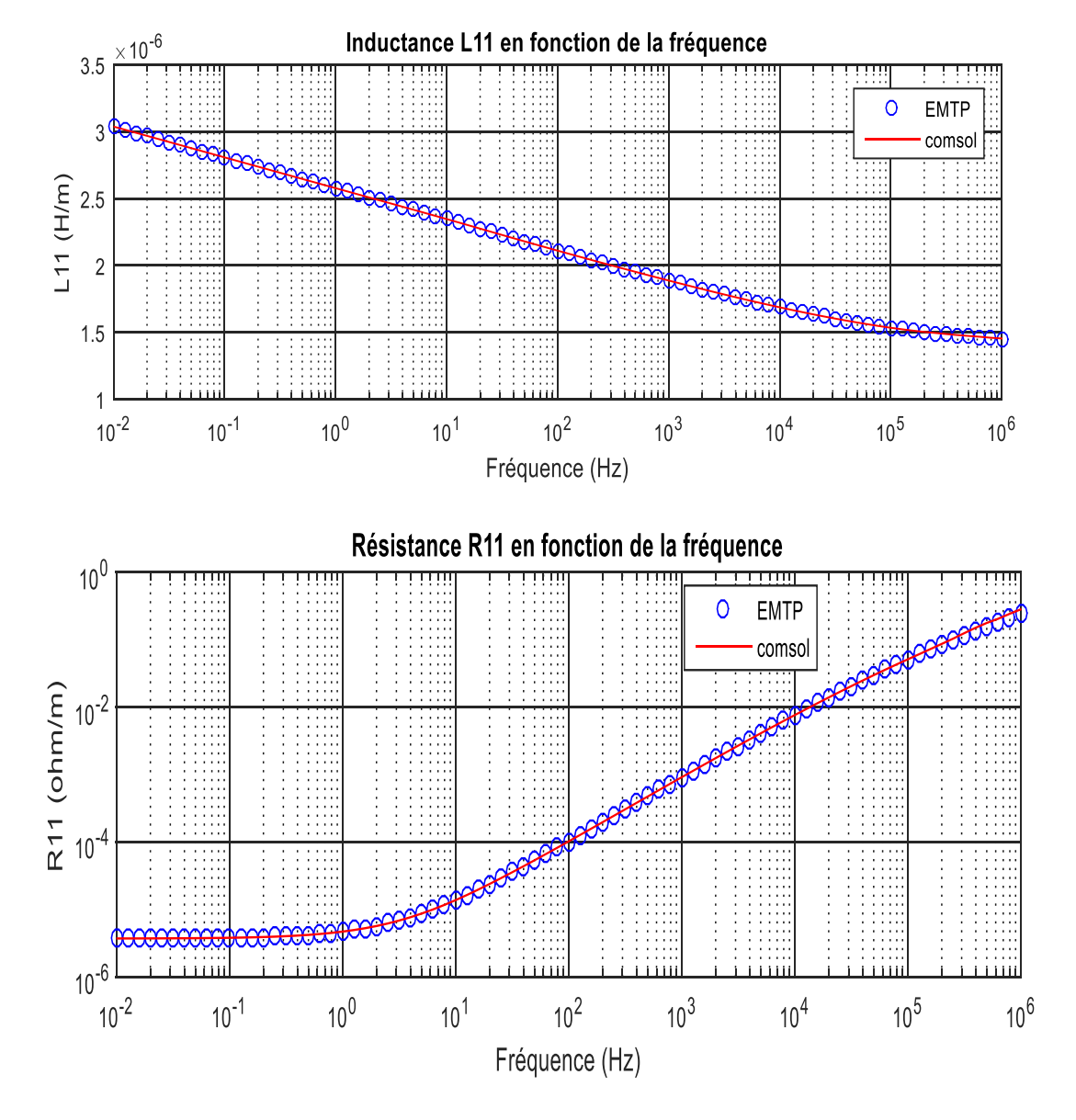

<span id="page-84-0"></span>Figure 3-21 Résistance et inductance de la ligne 1 pour  $\sigma_g = 0.01$ S/m

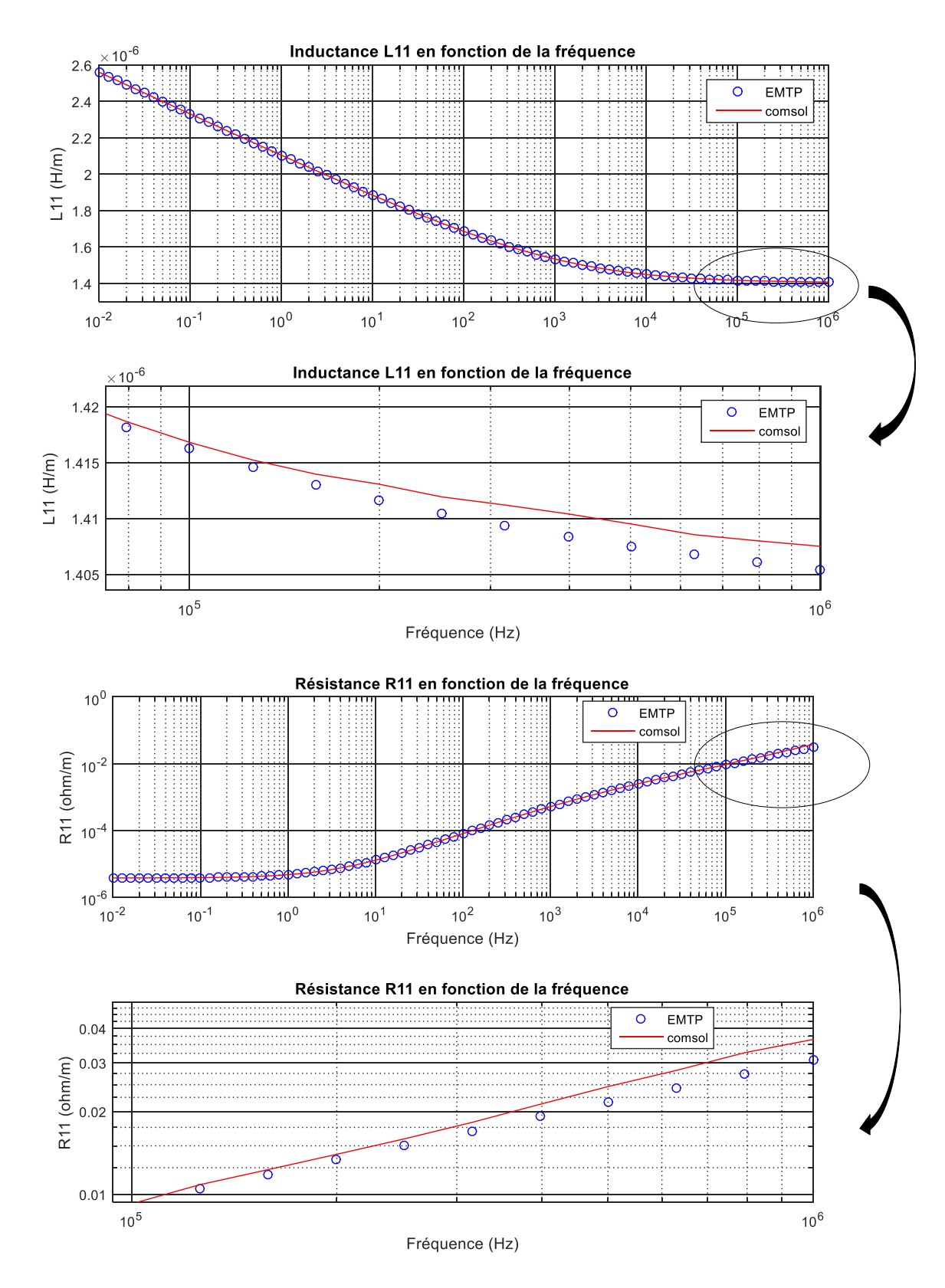

<span id="page-85-0"></span>Figure 3-22 : Résistance et inductance de la ligne 1 pour  $\sigma_g = 1S/m$ 

## **3.3.3 Cas d'un câble coaxial :**

Dans cette section, nous appliquons la méthode numérique choisis pour calculer les paramètres linéiques d'un câble souterrain coaxial 66kV tirée du travail [46] [\(Figure 3-23\)](#page-86-0). Le câble contient deux conducteurs une âme et un écran métallique. Il est enterré à une profondeur de 1.1m dans une terre de conductivité 0.01S/m, de permittivité et perméabilité relative qui vaut 1 . Les valeurs de ces paramètres géométriques et électriques sont données dans le [Tableau 3-3.](#page-86-1)

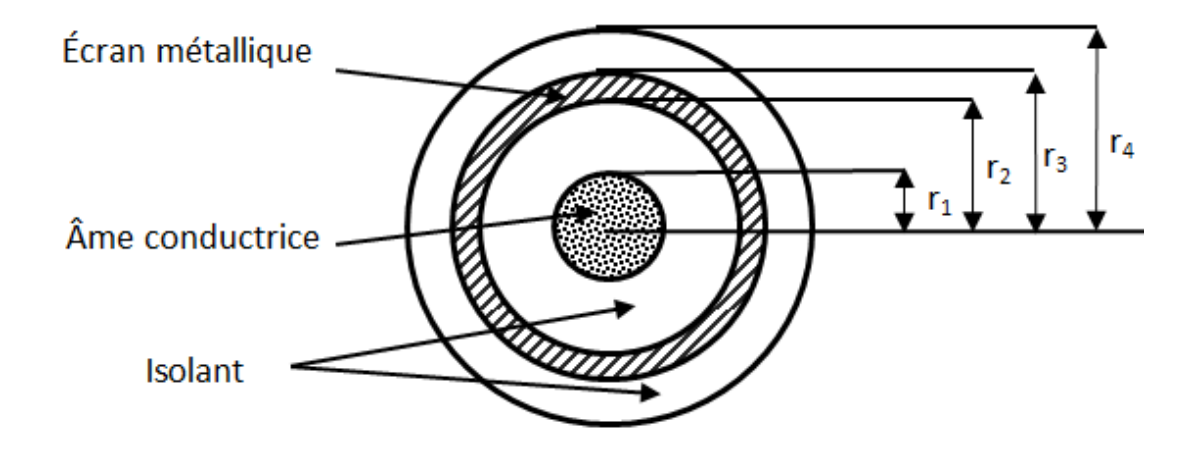

<span id="page-86-0"></span>Figure 3-23 : Un câble coaxial 66kV

<span id="page-86-1"></span>Tableau 3-3 : Paramètre du câble coaxial 66kV

|                                                                  | ⊥∍ |  | $\epsilon_{\rm rl}$ | $\epsilon_{r2}$ | $\mu_{r1,2}$ |
|------------------------------------------------------------------|----|--|---------------------|-----------------|--------------|
| $19.5 \text{mm}$ 37.75mm 37.97mm 42.5mm 2.97°6S/m 5.82°6S/m 2.85 |    |  |                     | 2.51            |              |

Avec la méthode des tensions utilisée dans le logiciel Comsol, on excite l'âme conductrice par un courant de 1A. Le courant de l'écran est nul. Le retour du courant sera par la terre pour prendre en compte l'effet de son impédance.

On applique l'équation(3-85), on trouve que dans ce cas on peut y aller jusqu'à  $f_{\text{max}} =$ 3.5294e+07 Hz avec le module AC/DC.

Le câble contient deux conducteurs donc les matrices de résistance R et d'inductance L sont des matrices de dimension (2,2)

$$
\mathbf{R} = \begin{bmatrix} R_{11} & R_{12} \\ R_{12} & R_{22} \end{bmatrix}; \mathbf{L} = \begin{bmatrix} L_{11} & L_{12} \\ L_{12} & L_{22} \end{bmatrix}
$$
(3-86)

Ou  $R_{11}$ ,  $L_{11}$  la résistance et l'inductance propre de l'âme, respectivement;

 $R_{22}$ ,  $L_{22}$  la résistance et l'inductance propre de l'écran, respectivement;

 $R_{12}$ ,  $L_{12}$  la résistance et l'inductance mutuelle entre l'âme et l'écran.

D'après la section[3.1,](#page-42-0) on peut déterminer les paramètres  $R_{11}$  et  $R_{12}$  ainsi que  $L_{11}$  et  $L_{12}$ 

La [Figure 3-24](#page-88-0) nous montre la répartition de la densité du courant dans l'âme du câble parcouru par un courant pour deux valeurs de fréquences f=10Hz et 1Khz.

Les courbes de la [Figure 3-25](#page-89-0) nous montrent la variation de la résistance et l'inductance de l'âme en fonction de la fréquence avec la méthode analytique et numérique choisie. La conductivité est très faible donc l'effet de retour par la terre est négligeable dans ce cas ce qui explique que la méthode analytique donne les mêmes valeurs avec ceux de Comsol.

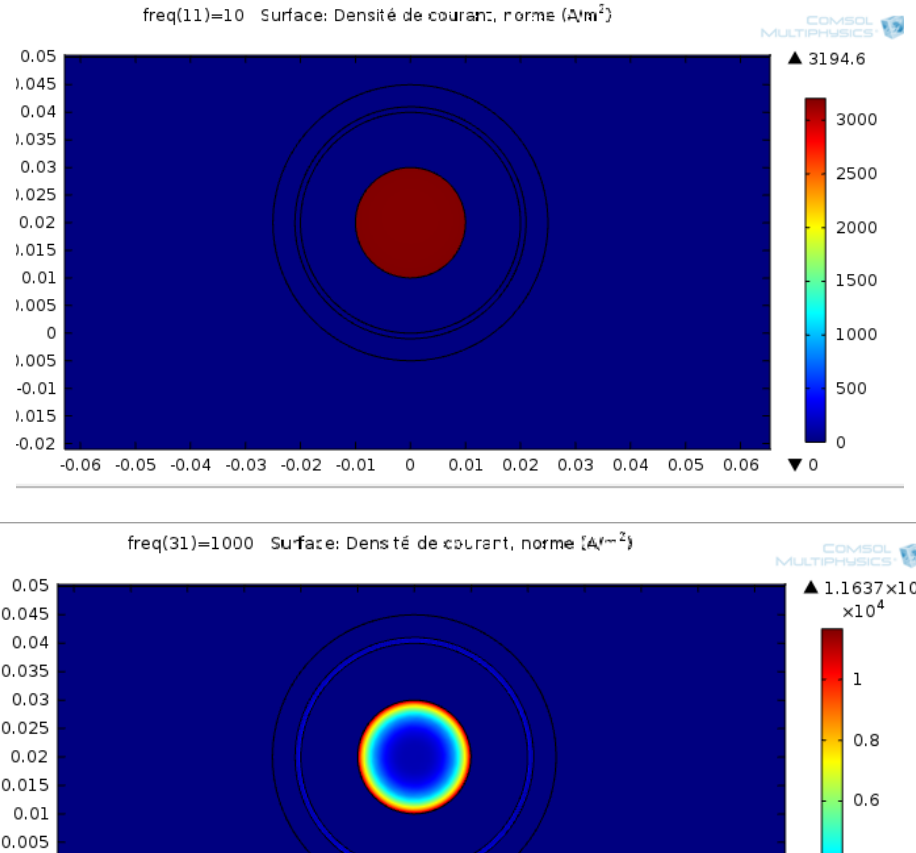

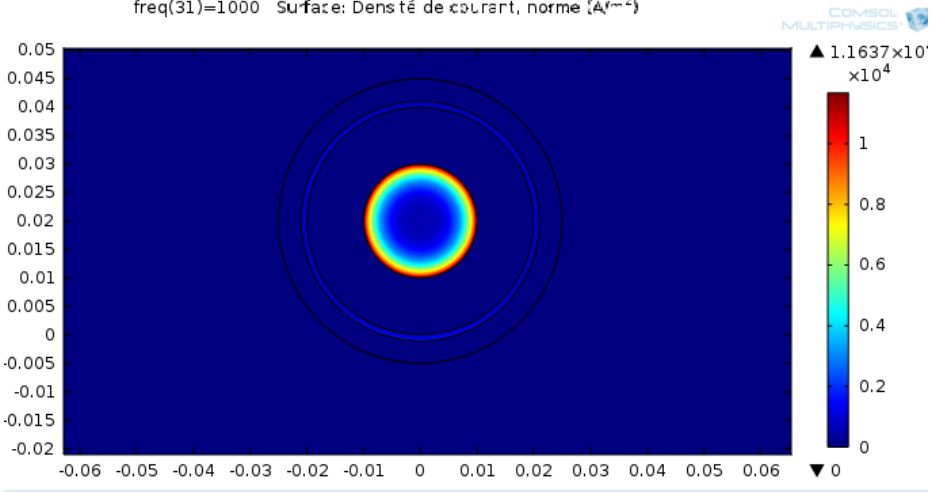

<span id="page-88-0"></span>Figure 3-24 Répartition de la densité de courant dans l'âme parcouru par un courant pour f=10Hz (la haut) et f=1kHz (le bas).

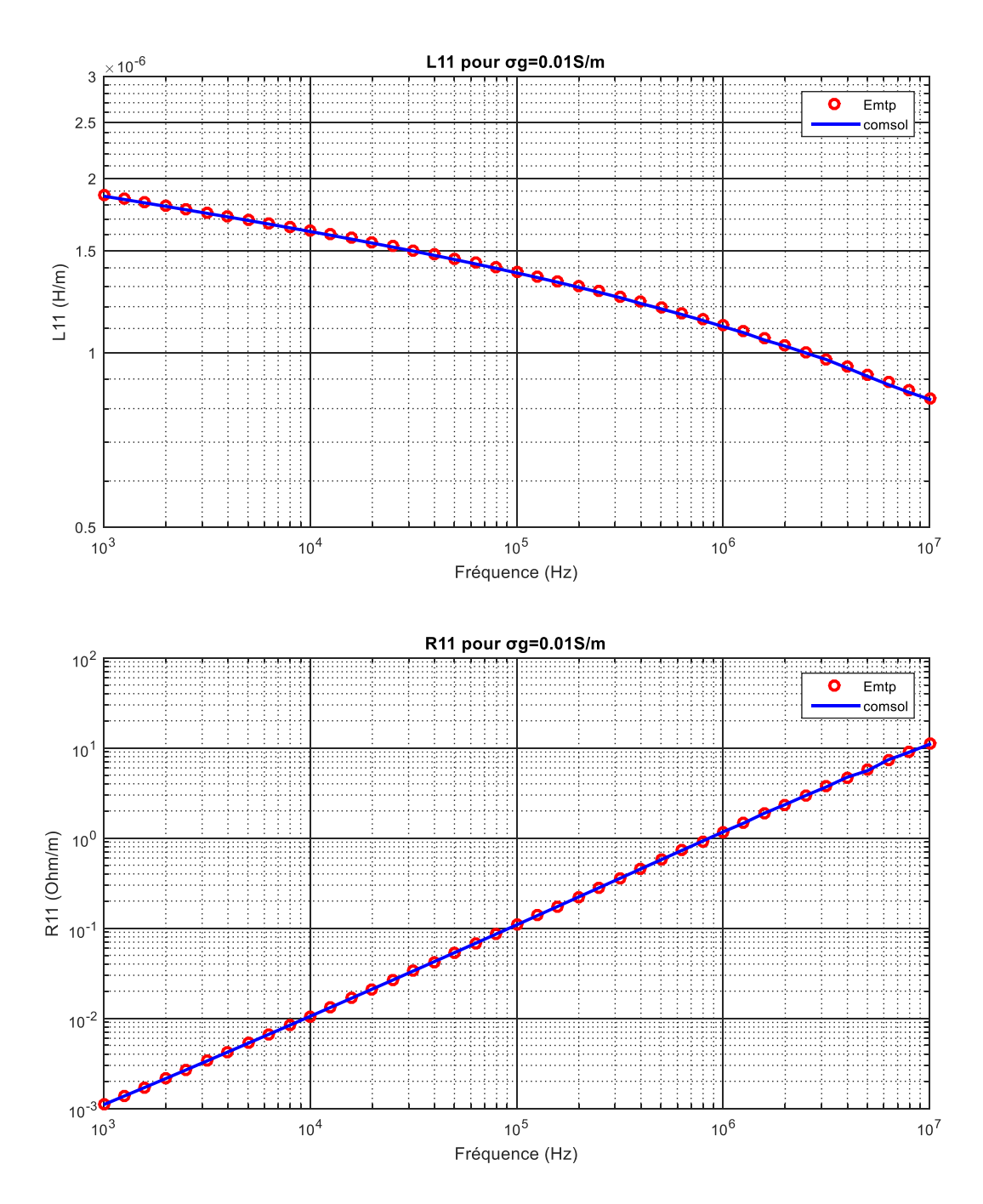

<span id="page-89-0"></span>Figure 3-25 : Résistance et l'inductance en fonction de la fréquence pour  $\sigma_{g}$  =0.01S/m.

Quand la conductivité du sol est de 1S/m, les valeurs des inductances  $L_{11}$ ,  $L_{12}$  et  $L_{22}$  calculé avec la méthode proposée sont légèrement plus grande en haute fréquence par contre les résistances  $R_{11}$ ,  $R_{12}$  et  $R_{22}$  [\(Figure 3-26](#page-90-0) et [Figure 3-28](#page-92-0) et [Figure 3-28\)](#page-92-0) sont plus faibles par rapport aux valeurs de la méthode analytique. Dans ce cas, l'effet due à l'impédance de retour par la terre augmente et s'ajoute à l'effet de proximité.

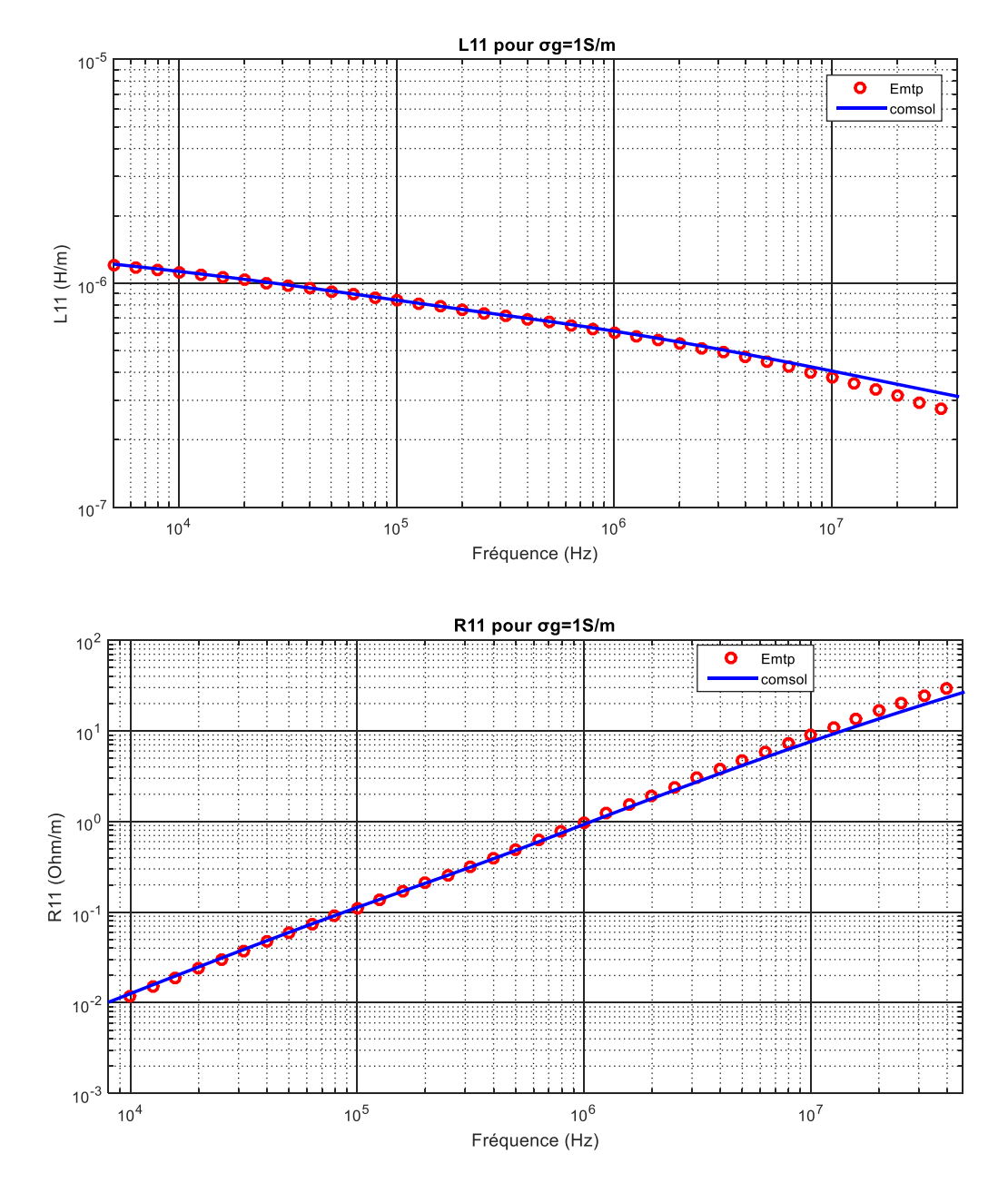

<span id="page-90-0"></span>Figure 3-26 Résistance et inductance de l'âme du câble pour  $\sigma_{g}$ =1S/m.

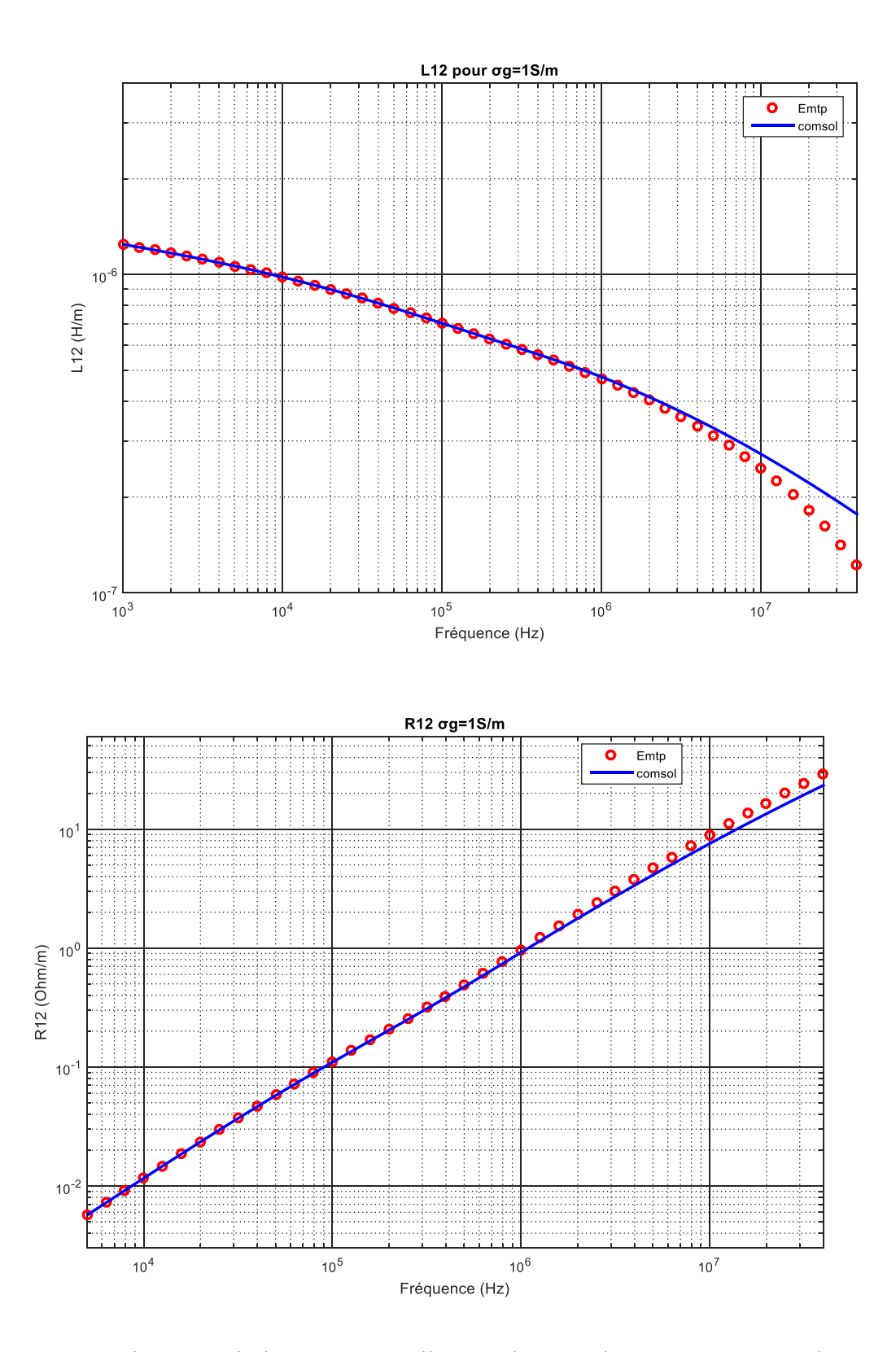

Figure 3-27 Résistance et inductance mutuelle entre l'âme et l'écran pour  $\sigma_{g}$ =1S/m.

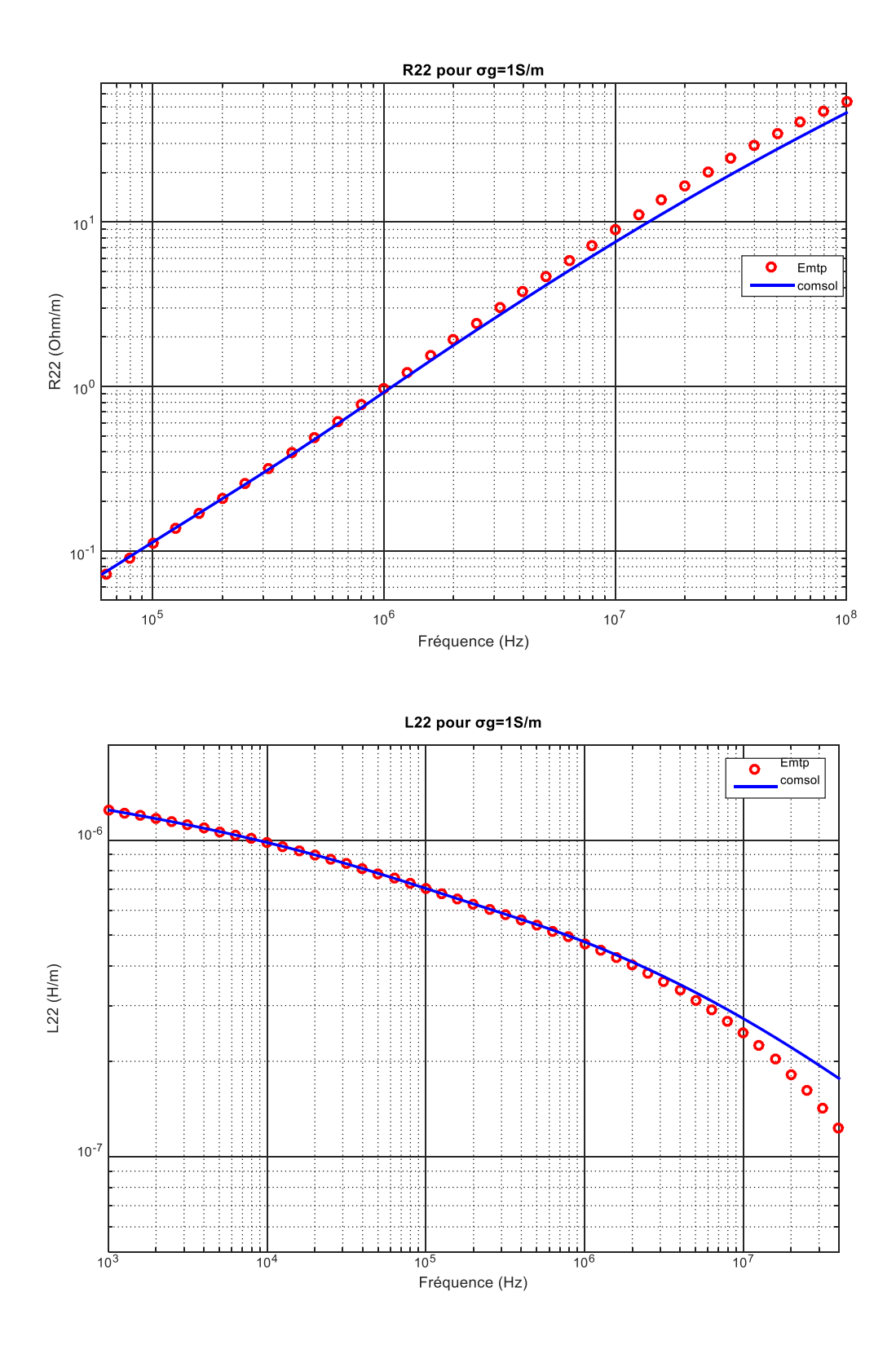

<span id="page-92-0"></span>Figure 3-28 : Résistance et inductance de l'écran en fonction de la fréquence pour  $\sigma_{g}$ =1S/m.

Les tensions de l'âme et l'écran sont déterminé à partir de et  $(3-86)$ 

$$
\begin{cases}\nV_{a} = -(R_{11} + j\omega L_{11}).I_{a} - (R_{12} + j\omega L_{12}).I_{s} \\
V_{s} = -(R_{22} + j\omega L_{22}).I_{s} - (R_{12} + j\omega L_{12}).I_{a}\n\end{cases}
$$
\n(3-87)

La tension entre l'âme et l'écran est

$$
V_a - V_s = -Z_{11} \cdot I_a - Z_{12} \cdot I_s + Z_{22} \cdot I_s + Z_{12} \cdot I_a
$$
 (3-88)

Dans le mode coaxial, le courant rentre à partir de l'âme et le retour sera par l'écran ce qui donne  $I_a = -I_s$ , donc

$$
V_{as} = -(Z_{11} + Z_{22} - 2.Z_{12}).I_a
$$
 (3-89)

Ce qui nous permet d'écrire

$$
Z_{\text{coax}} = Z_{11} + Z_{22} - 2.Z_{12}
$$
 (3-90)

Comme nous montre la [Figure 3-30](#page-95-0), utilisé la méthode de l'énergie, les résultats divergent à partir de 0.6MHz. Par contre la méthode de tensions (méthode utilisé dans l'article [43]) nous donne des résultats qui convergent jusqu'au 3.5294e+07 Hz.

C'est l'une des avantages de la méthode des tensions. Les valeurs analytiques diffèrent de ceux de la méthode des tensions à partir de 0.8MHz.

En effet, les effets de proximité s'ajoutent à l'effet de peau pour augmenter encore la résistance et diminuer encore l'inductance en haute fréquence.

Sans considérer les deux effets de proximité et de peau qui sont considérable en haute fréquence, on sous-estime la résistance et on surestime l'inductance.

Dans ce cas, l'erreur faite par la méthode analytique est lisible puisque elle n'a pas pris en compte l'effet de proximité.

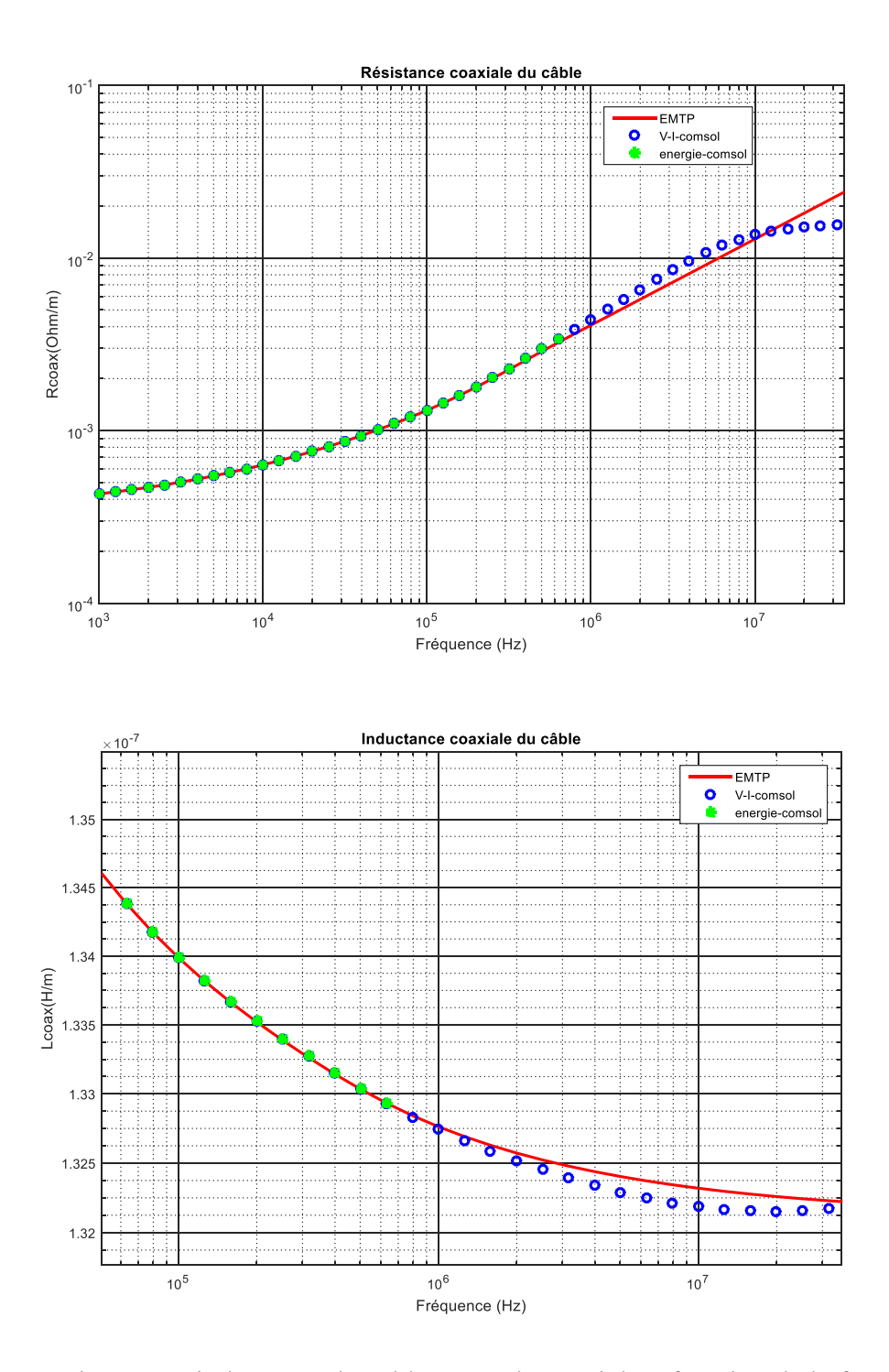

Figure 3-29: Résistance et inductance du câble en mode coaxial en fonction de la fréquence.

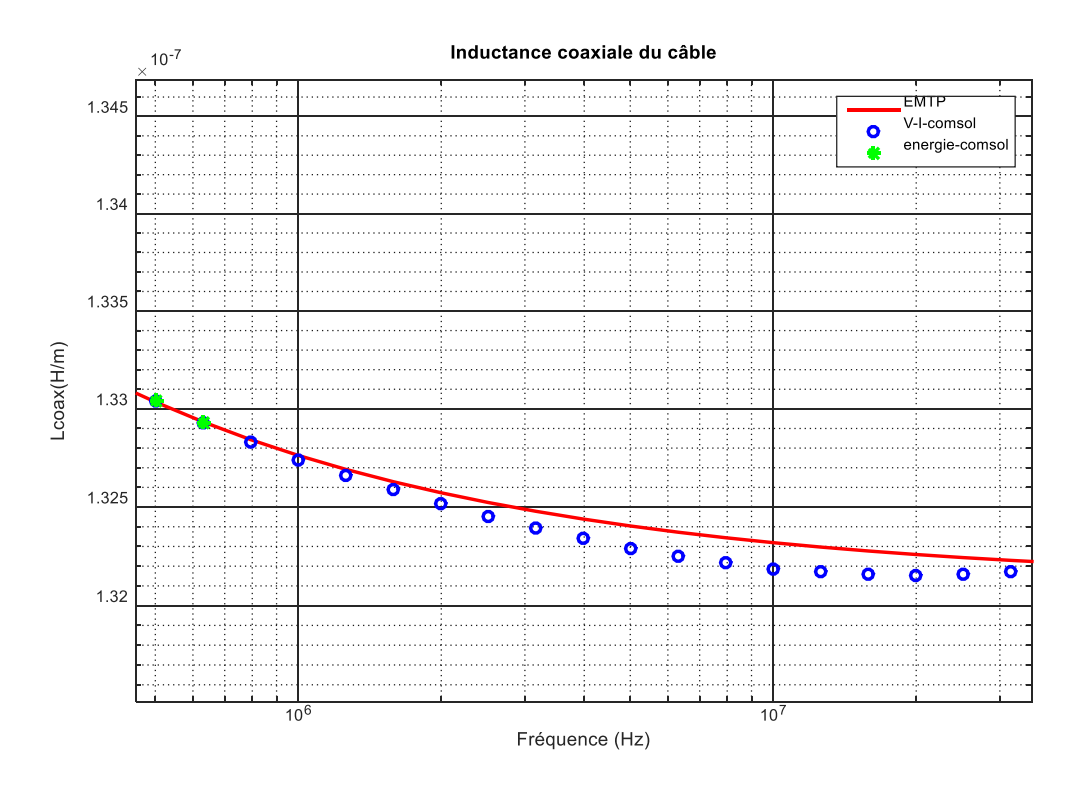

<span id="page-95-0"></span>Figure 3-30: Résistance et inductance du câble en mode coaxial en fonction de la fréquence (suite).

# **3.4 Conclusion :**

On a discuté dans ce chapitre des méthodes analytiques et numériques qui permettent de représenter au mieux la physique du problème.

Ces méthodes ont leurs avantages et limitations. Il est donc nécessaire de savoir profiter de leurs spécificités pour établir une complémentarité entre elles et améliorer le calcul.

Premièrement, les méthodes analytiques ont été présentées qui est la base du logiciel de simulation EMTP. Les limitations de cette méthode ont motivé l'analyse de méthodes numériques quant à la modélisation du sol en haute fréquence, et la modélisation des géométries complexes et la prise en compte de l'effet de proximité.

D'après l'étude qu'on a présentée dans 3.1.2, on remarque que l'équation de Saad pour prendre en compte l'impédance de retour par la terre est une meilleure approximation par rapport aux autres méthodes.

Une description de la méthode des éléments finis a été présentée dans la sectio[n3.1.2.](#page-65-0) Celle qui a été choisie pour le calcul des paramètres linéiques d'une ligne aérienne et d'un câble coaxial. Bien qu'avec cette méthode il soit possible de modéliser des géométries arbitraires, il a été montré qu'il est nécessaire de maitriser la technique de calcul. Ceci inclut le choix d'un maillage et de conditions aux limites adéquates afin de bien prendre en compte les phénomènes comme l'effet de peau et de proximité pour bien représenter le problème considéré.

Dans la section [3.3,](#page-74-0) on a étudié des cas typiques comme calculé les paramètres d'une ligne aérienne 150kV et d'un câble coaxial 66kV et comparer les résultats numériques et analytiques pour deux valeurs de la conductivité du sol.

D'après les résultats de simulations, on peut conclure que la méthode analytique prend en compte l'effet de peau, et de retour par la terre mais négligent les effets de proximité qui sont significatifs surtout en haute fréquence dans les câbles où les conducteurs sont très proche ce qui conduit à une distribution de courant non uniforme dans les conducteurs.

# **CHAPITRE 4 INTERACTION ENTRE LES LIGNES AÉRIENNES ET LES CÂBLES SOUTERRAIN**

Les réseaux de distribution aériens et souterrains partagent souvent un retour commun qui est la terre. En cas de défaut phase terre, les surtensions induites par les transitoires élevés apparaissent des courants de court-circuit à la masse et provoque un danger pour la sécurité des réseaux voisins comme les systèmes de communications, les réseaux ferroviaires et les câbles souterrains. D'où la nécessité de calculer avec précision les impédances mutuelles en fonction de la fréquence entre les lignes aériennes et les câbles souterrains.

## **4.1 Interaction mutuelle entre un conducteur aérien et souterrain**

La tendance mondiale est d'utiliser une bande de terre commune, qui est habituellement un couloir étroit, pour les services publics tels que les lignes de transmission d'énergie, les pipelines, les chemins de fer, les lignes de communication ainsi que les câbles souterrains. Cette politique minimise la quantité de terrain utilisée.

Une ligne de transmission de puissance sous tension dans un tel corridor provoque des interférences importantes avec des conducteurs enterrés parallèles situés à proximité, en particulier en cas de défauts monophasés. Pour analyser les niveaux d'induction, il est nécessaire de calculer les inductances mutuelles en fonction de la fréquence entre les lignes de transmission et les autres systèmes.

Si, d'autre part, nous considérons un câble souterrain établie parallèlement à la ligne de transport d'énergie, les forces électromotrices induites dans le cas de transpositions de conducteurs n'ont pas négligeables que dans le cas d'un fonctionnement normal.

En cas de défaut caractérisé par la mise à la terre d'une ou deux phases, il apparaît dans chacune des trois phases une composante homopolaire du courant dont le chemin de retour est le sol. Cette composante homopolaire induit dans le circuit voisin une force électromotrice d'autant plus élevée que sa propre amplitude est plus grande et que la ligne induite est plus voisine de la ligne triphasée.

L'amplitude de cette force électromotrice peut atteindre une valeur dangereuse pour les usagers des circuits ou troubler l'exploitation en réduisant plus ou moins la qualité de la transmission (présence de bruit dans les récepteurs téléphoniques).

Il est donc nécessaire pour parer à ces difficultés d'étudier l'inductance mutuelle entre chacun des conducteurs de la ligne de transmission d'énergie et les autres circuits.

En 1926 Pollaczek a développé des expressions mathématiques pour calculer le champ électromagnétique produit par un filament de courant enfouillé dans une terre imparfaitement conducteur [28]. En 1927, il a présenté une formulation pour calculer les impédances mutuelles de la terre entre les réseaux aériens et souterrains [47].

L'équation de Pollaczek est sous une forme d'intégrale hautement oscillante qui ne possède pas de solutions analytiques [48]. La formule pour calculer les impédances des conducteurs enterrés a reçu beaucoup plus d'attention que celle entre les conducteurs enterrés et aériens.

Dans la pratique, les analystes du génie électrique utilisent des formules approximatives des intégrales de Pollaczek. Leurs niveaux de précision ne sont pas bien déterminés.

Nguyen [49] a utilisé les réseaux de neurones pour calculer l'impédance mutuelle entre un réseau aérien et souterrain. Cette méthode donne des résultats précis mais elle est très complexe.

L'article [50] traite l'influence de la terre non homogène sur le champ électromagnétique et sur les courants de Foucault induits dans un conducteur voisin d'un câble souterrain. Les auteurs ont utilisés la méthode des éléments finis (FEM) qui sont abouti à des conclusions utiles. L'avantage de cette méthode est la prise en compte de la géométrie des conducteurs.

Ametani étudie dans son article [51] les problèmes d'instabilité numérique de l'impédance de retour par la terre de Pollaczek entre une ligne aérienne et un conducteur souterrain. L'intégrale de la formule de Pollaczek est étudiée et la limite d'application de la formule est discutée.

La formule proposée par Lucca [52] et celle proposée par le CCITT [53] sont les plus utilisées pour calculer l'impédance mutuelle entre les lignes aériennes et souterraines. D'où l'intérêt de cette partie, C'est d'étudier leurs niveaux de précision en comparant ces formules avec la simulation numérique des éléments finis en utilisant le logiciel commercial d'éléments finis Comsol.

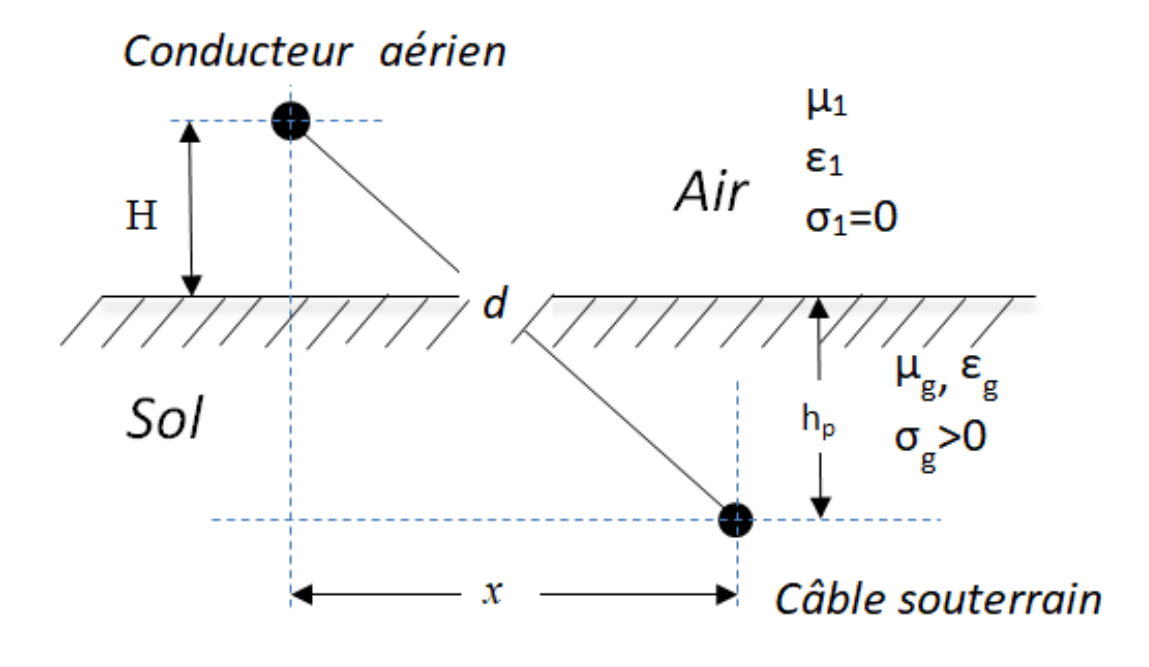

<span id="page-99-0"></span>Figure 4-1 Géométrie du problème

## **4.1.1 Calcul analytique**

Le système physique étudié est schématisé dans la [Figure 4-1](#page-99-0) par deux fils métalliques de longueur infinie parallèles à l'axe z, le premier dans l'air (y>0) dont les coordonnées de son centre  $(x_1, y_1)$  et l'autre enfouie (y<0) avec les coordonnées du centre  $(x_2, y_2)$ . L'air est caractérisé par une conductivité nulle et une perméabilité magnétique  $\mu_0$  tandis que la terre, supposée homogène et isotrope avec une conductivité  $\sigma_{\rm g}$  et une perméabilité magnétique  $\mu_{\rm g} = \mu_0$ .

L'impédance mutuelle entre les deux réseaux aérien et souterrain est développée par Pollaczek en tenant compte des hypothèses suivantes :

- 1. la ligne aérienne et le câble souterrain sont parallèles à la surface de la terre;
- 2. L'effet des isolants et de d'autres conducteurs dans le câble est négligeable. Le câble souterrain est équivalent à un conducteur plein de rayon égal au rayon extérieur du câble. dans ce cas l'interaction mutuelle sera entre la ligne aérienne et le conducteur extérieur du câble.

L'intégrale de Pollaczek est donnée par la relation (4-1)  

$$
Z_{\rm M} = \frac{j\omega\mu_0}{2\pi} \int_0^{+\infty} \frac{2\exp(-H\beta).\exp(h_{\rm p} \cdot \sqrt{\beta^2 - k_{\rm e}^2})}{\beta + \sqrt{\beta^2 - k_{\rm e}^2}} \cos(\beta x) d\beta
$$
(4-1)

Avec

$$
k_e = \sqrt{-j\omega\mu_0\sigma_g} \tag{4-2}
$$

x est la distance horizontale entre la ligne aérienne et le câble souterrain  $x = x_2 - x_1$ ;

 $\beta$  est la variable d'intégration.

La formule (4-1) est résolue avec CCITT, sous les conditions suivantes:

$$
\begin{cases}\nH\sqrt{\mu_0 \omega \sigma_g} \le 0.5\\ \n\left| h_p \right| \sqrt{\mu_0 \omega \sigma_g} \le 0.1\\ \nR_{12} \sqrt{\mu_0 \omega \sigma_g} \le 0.25\n\end{cases}
$$
\n(4-3)

Avec

$$
R_{12} = \sqrt{x^2 + (y_1 - y_2)^2}
$$
 (4-4)

L'équation de l'impédance mutuelle recommandé par CCITT [53] est

$$
Z_{\rm M} = \frac{j\omega\mu_0}{2\pi} \left\{ \ln \left( \frac{1.851}{j.k_e.R_{12}} \right) + \frac{2j.k_e.(H+h_p)}{3} \right\}
$$
(4-5)

En 1994 Lucca a publié un article [52] permettant de simplifier l'intégrale de Pollaczek en utilisant deux approximations. La première approximation est similaire à celle utilisé Ametani pour appliquer l'intégrale de Carson pour calculer l'impedance de retour de la terre pour les câbles souterrains. Pour des basses de fréquences et pour de valeurs ordinaire de conductivité, il a approximer

$$
\sqrt{\beta^2 - k_e^2} = \beta \tag{4-6}
$$

Et le terme exponentiel peut l'écrire

$$
\exp(\mathbf{h}_{p} \cdot \sqrt{\beta^{2} - \mathbf{k}_{e}^{2}}) = \exp(\mathbf{h}_{p} \cdot \beta)
$$
\n(4-7)

La deuxième approximation utilisée avec Lucca est basé sur l'utilisation de la théorie des images [52], on a

$$
\frac{\sqrt{\beta^2 + \gamma^2} - \beta}{\sqrt{\beta^2 + \gamma^2} + \beta} = e^{-2\frac{\beta}{\gamma}} \left[ 1 + \frac{\beta^3}{3\gamma^3} - \frac{3\beta^5}{20\gamma^5} + \dots \right]
$$
(4-8)

Avec

$$
\gamma = j. k_e = j \sqrt{-j \omega \mu_0 \sigma_g} \tag{4-9}
$$

Remplacer (4-7) et (4-8) dans(4-1). Après simplification la formule proposée par Lucca est

$$
Z_{\rm M} = \frac{j\omega\mu_0}{2\pi} \left\{ \ln \left( \frac{\overline{R}_{12}}{R_{12}} \right) - \frac{2y_i}{3\gamma^3} \left( \frac{y_i^2 - 3x^2}{\overline{R}_{12}^6} \right) \right\}
$$
(4-10)

Ou

$$
y_{i} = y_{1} - y_{2} + \frac{2}{\gamma}
$$
  
\n
$$
\overline{R}_{12} = \sqrt{x^{2} + y_{i}^{2}}
$$
\n(4-11)

#### **4.1.2 Calcul numérique**

Les impédances obtenues à l'aide des techniques analytiques sont comparées aux résultats de la méthode des tensions des éléments finis. Appliquer la même méthode décrite dans la sectio[n3.1.2.](#page-65-0)

On excite la ligne aérienne par une tension V. Déterminer la tension induite dans le câble souterrain avec la physique «équations globales» sous la condition du courant qui circule dans la ligne aérienne vers la terre. Calculer l'impédance mutuelle qui est le rapport entre la tension induite dans le câble et le courant appliqué dans la ligne aérienne.

Afin d'étudier les limites de validité des approximations analytique, on étudie dans la section suivante un système simple d'une ligne aérienne au-dessous d'un câble souterrain on comparant

les résultats analytiques avec ceux numériques en variant la hauteur de la ligne, la distance horizontale entre les deux réseaux pour deux valeurs de conductivité du sol.

## **4.2 Système d'une ligne aérienne et d'un câble souterrain**

On considère une ligne aérienne de rayon 20cm et de conductivité 5.998e7 S/ m en dessous d'un câble souterrain de rayon extérieur 20cm et de conductivité 2.9718e7 S/ m enterré dans une terre de conductivité  $\sigma_{\rm g}$ égale à 0.01S/m.

Afin de déterminer l'impédance mutuelle entre la ligne aérienne et le câble souterrain avec le logiciel Comsol, la condition du courant appliqué sur la ligne aérienne avec un retour par la terre afin de déterminer numériquement la tension induite dans le câble souterrain. L'impédance mutuelle est le rapport entre la tension induite calculé avec sur le courant appliqué.

Toutes les formules analytiques sont déterminées suivant des hypothèses précises ce qui rend l'exactitude des résultats correspondants à ces limites. Leur utilisation impose une bonne connaissance des limites d'applications de chaque méthode suivant les paramètres correspondants.

Pour avoir les limites d'exactitude de chaque méthode de calcul, on doit varier les paramètres qui rentrent en jeux: la hauteur de la ligne, la distance horizontale entre la ligne et le câble ainsi que la conductivité du sol.

#### **4.2.1 La hauteur de la ligne**

Le retour du courant par la terre rend la valeur de la conductivité du sol joue un rôle important dans l'évaluation de l'impédance mutuelle entre un réseau aérien et un câble souterrain.

Dans cette partie d'analyse, on prend deux valeurs de la conductivité du sol (1S/m et 0.01 S/m) et on calcul la mutuelle avec les trois méthodes (Comsol, Lucca et CCITT). La profondeur du câble est de 1.1m. On fait varier la hauteur de la ligne (de 2m a 20m) et calculer l'inductance et la résistance mutuelle entre la ligne et le câble pour quatre valeurs de fréquences (50Hz, 500Hz, 5000Hz et 50000Hz) et pour une valeur de la conductivité du sol de 0.01S/m. Les résultats de calcul sont présentés dans la [Figure 4-2.](#page-103-0)

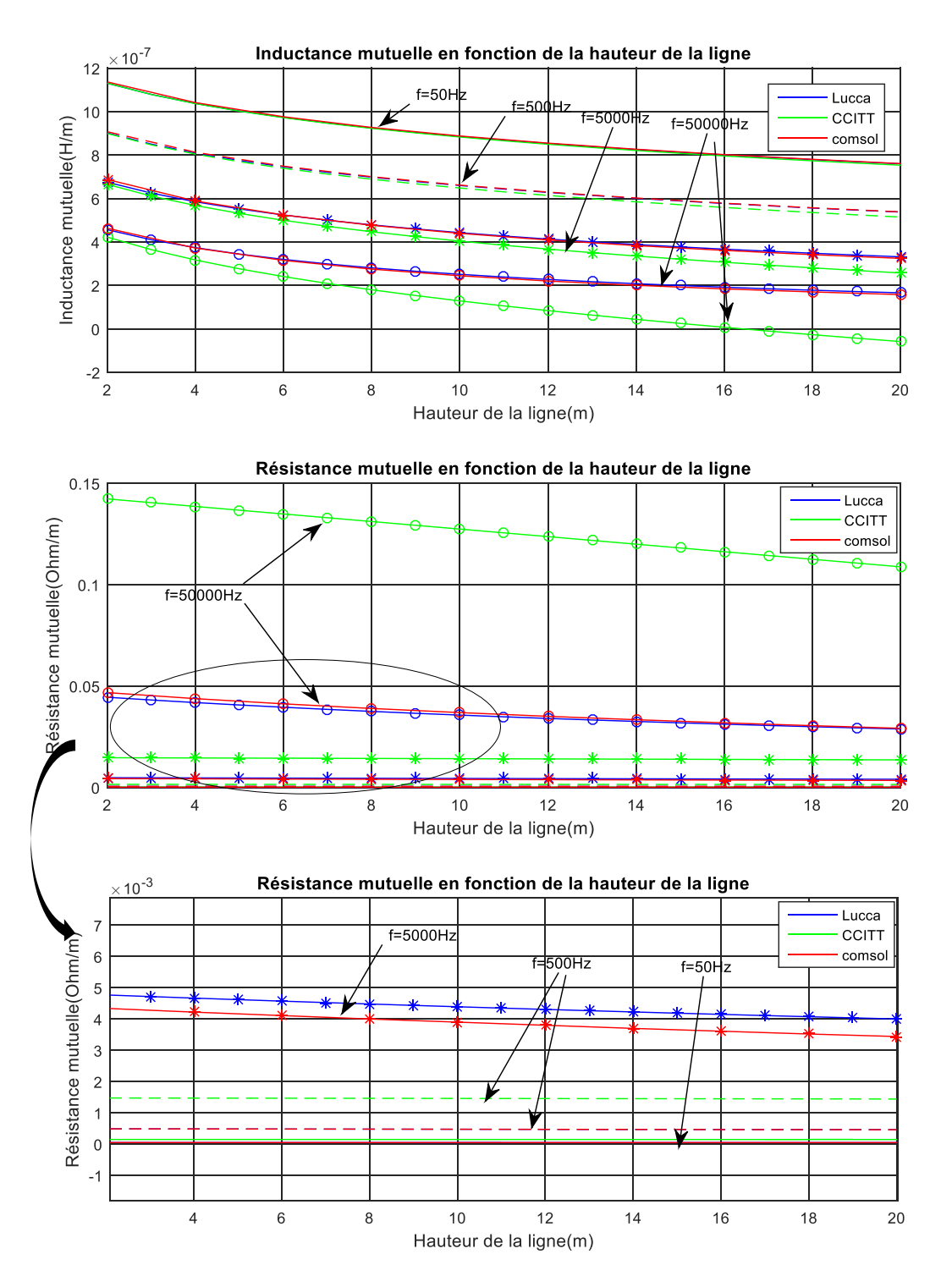

<span id="page-103-0"></span>Figure 4-2 La résistance et l'inductance mutuelle entre la ligne et le câble en fonction de la hauteur de la ligne pour  $\sigma_g = 0.01$ S/m.

On note que les valeurs sont presque les mêmes pour la fréquence industrielle (50Hz). Quand la fréquence augmente, la formule de CCITT s'écarte des résultats de Lucca et de Comsol qui donne presque les mêmes valeurs.

D'après la [Figure 4-2,](#page-103-0) les valeurs de la méthode de la CCITT donne des erreurs remarquables même pour une fréquence de 500Hz et qui augmentent au fur et à mesure que la fréquence et la hauteur de la ligne augmentent. Donc, La CCITT donne des bons résultats seulement en basse fréquence et pour des faibles hauteurs.

Quand la conductivité du sol est de 1S/m (eau de la mer), l'inductance mutuelle et la résistance mutuelle calculées par la formule de Lucca donne les mêmes valeurs avec les calculs numériques pour les faibles fréquences. Avec l'augmentation de la fréquence, dans ce cas ou la conductivité est grande, même les valeurs calculées avec Lucca s'éloignent des valeurs de Comsol [\(Figure](#page-105-0)  [4-3\)](#page-105-0).

Lucca donne des bons résultats pour des fréquences allant jusqu'à environ 500Hz. Pour les hautes fréquences et dans le cas où la ligne aérienne est proche de la surface du sol, la formule de Lucca s'éloigne un peu de ceux de Comsol.

Par contre la formule de CCITT s'écarte des valeurs numériques. L'écart est remarquable surtout pour les hautes fréquences.

Il existe un cas particulier essentiel dans les réseaux électriques, c'est les rails de train qui influence les câbles souterrains. Ce qui nous amène a étudié leurs effets sur les réseaux souterrains et analyser les limites de validité des méthodes analytiques pour le calcul de la résistance mutuelle et l'inductance mutuelle entre une ligne aérienne sous le sol (de hauteur environ 2m) et d'un câble souterrain de profondeur 1m.

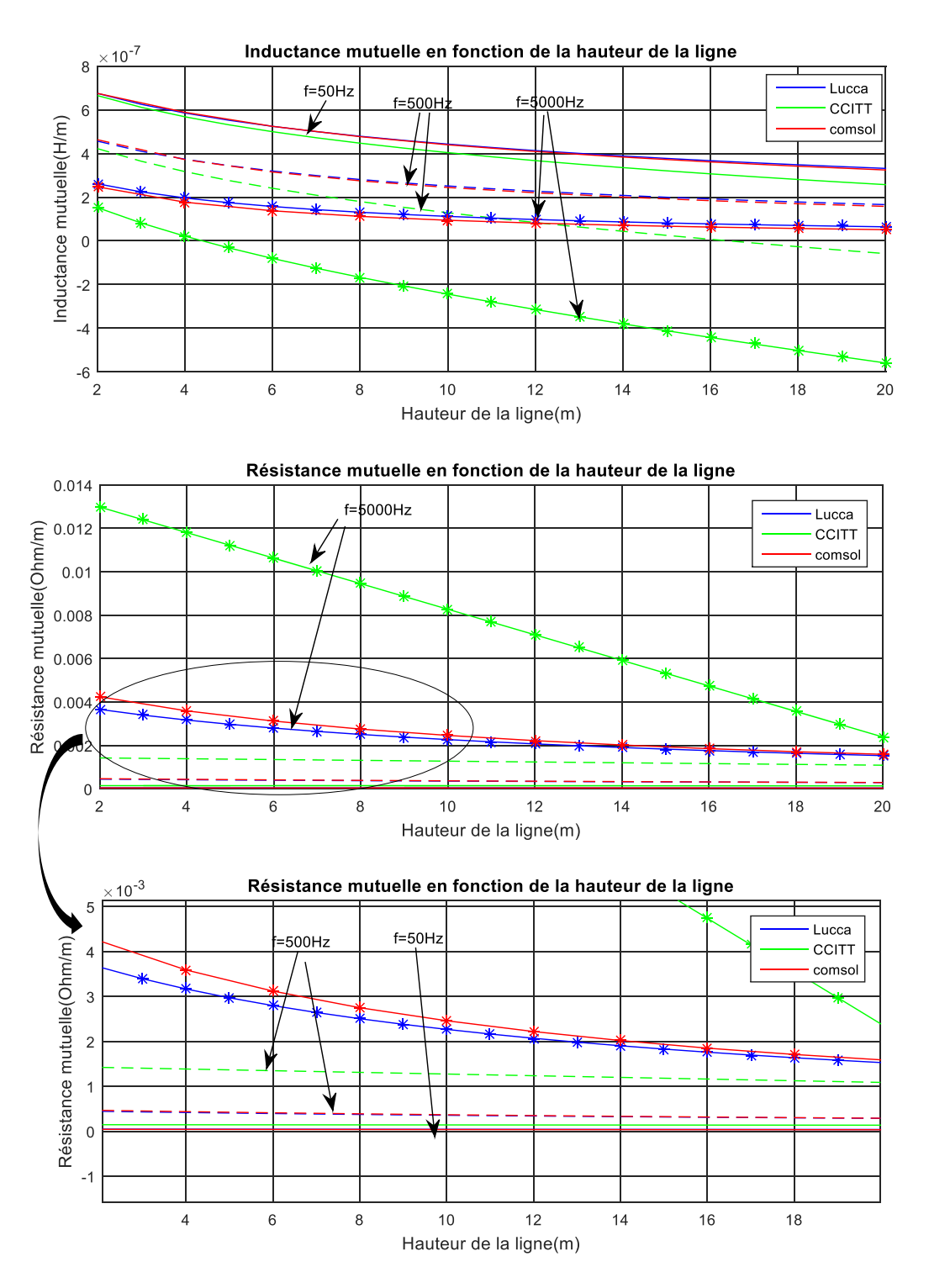

<span id="page-105-0"></span>Figure 4-3 La résistance et l'inductance mutuelle entre la ligne et le câble en fonction de la hauteur de la ligne pour  $\sigma_{g} = 1 \text{S/m}$ .

Dans ce cas de configuration, la résistance et l'inductance mutuelle entre les rails et le câble calculés par les trois méthodes donnent les mêmes résultats jusqu'à 0.1MHz ou la méthode de Lucca commence à diverger (voir la [Figure 4-5](#page-107-0) et [Figure 4-6\)](#page-108-0).

Par contre les valeurs calculées par l'équation de CCITT commencent à s'éloigner à partir d'environ 3kHz.

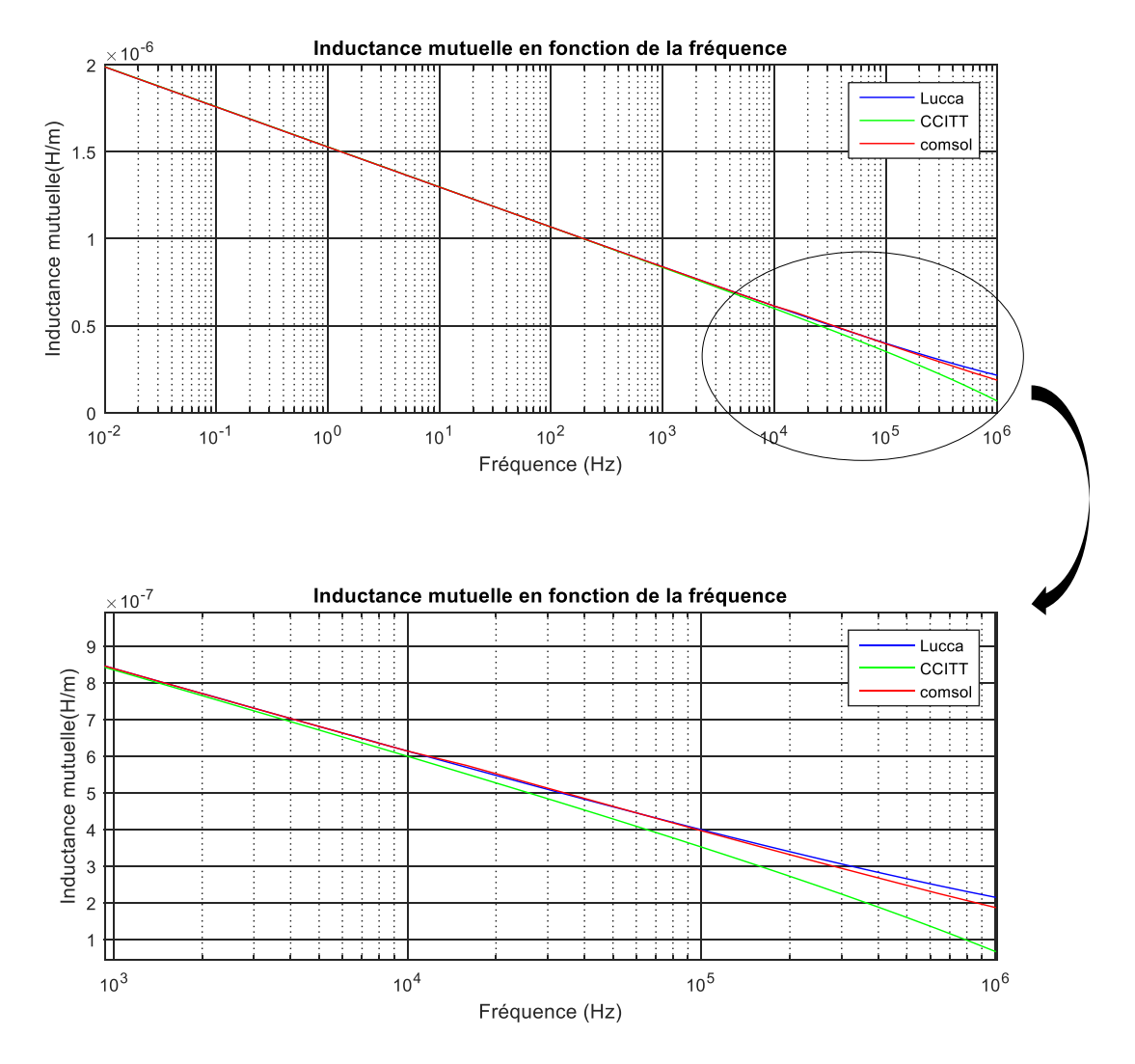

Figure 4-4: L'inductance mutuelle entre la ligne aérienne et le câble souterrain (H=2m et hp=1m)

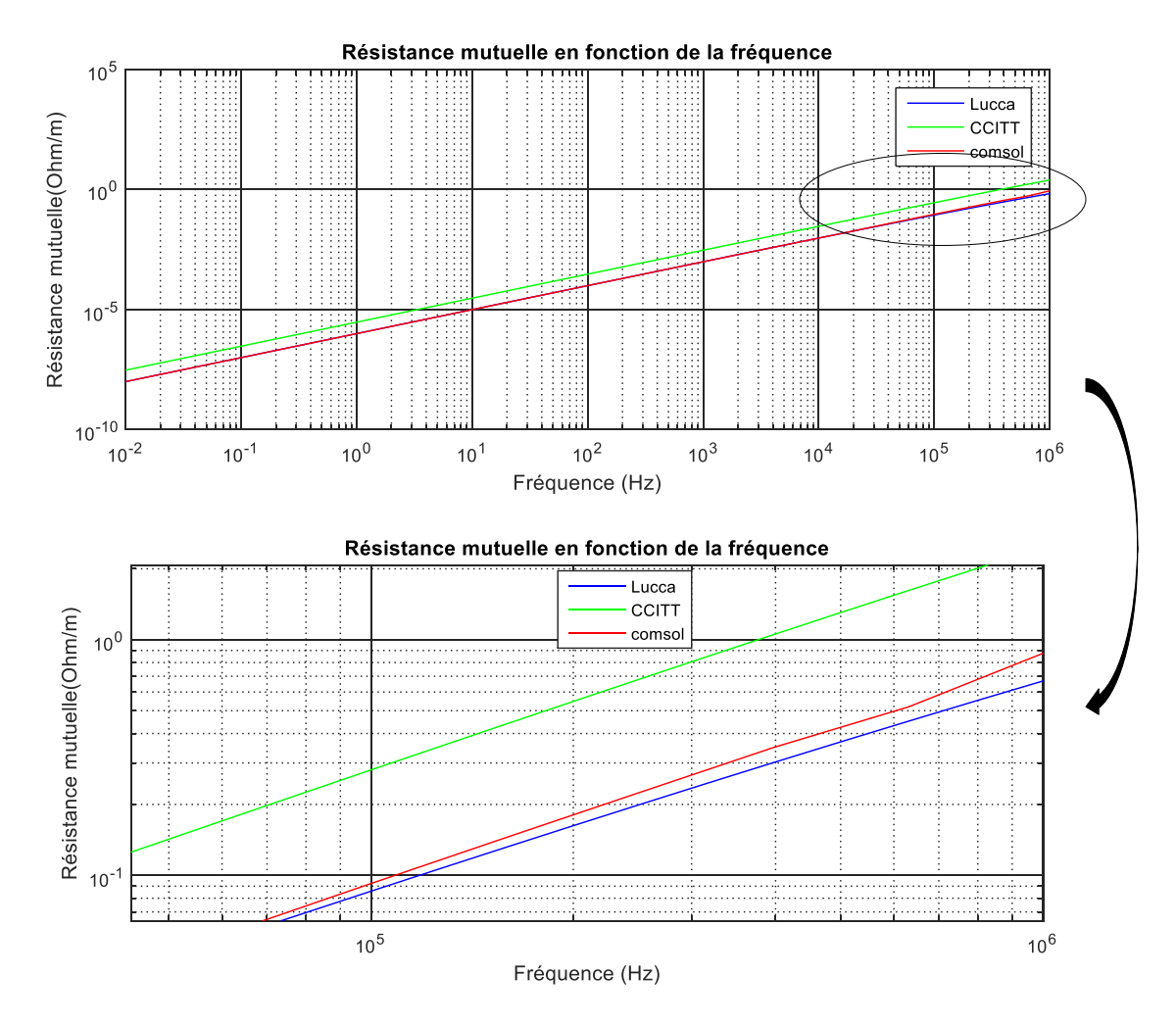

<span id="page-107-0"></span>Figure 4-5: La résistance mutuelle entre la ligne aérienne et le câble souterrain (H=2m et hp=1m)

## **4.2.2 La distance horizontale entre la ligne et le câble**

Varier la distance horizontale entre la ligne et le câble et calculer l'inductance et la résistance mutuelle pour trois valeurs de fréquences (50Hz, 500Hz et 5000Hz). La conductivité de la terre est égale à 0.01S/m.

L'équation analytique de CCITT est inadéquate pour les hautes fréquences [\(Figure 4-6\)](#page-108-0). Quand la fréquence égale à 5KHz, l'inductance mutuelle calculée diverge à partir de 80m de distance horizontale entre les deux réseaux. Par contre pour une fréquence de 50KHz, l'inductance diverge à partir de seulement 10m de distance horizontale.
L'écart entre les valeurs calculées avec Lucca et ceux de Comsol augmente quand la fréquence et la distance augmente [\(Figure 4-6\)](#page-108-0).

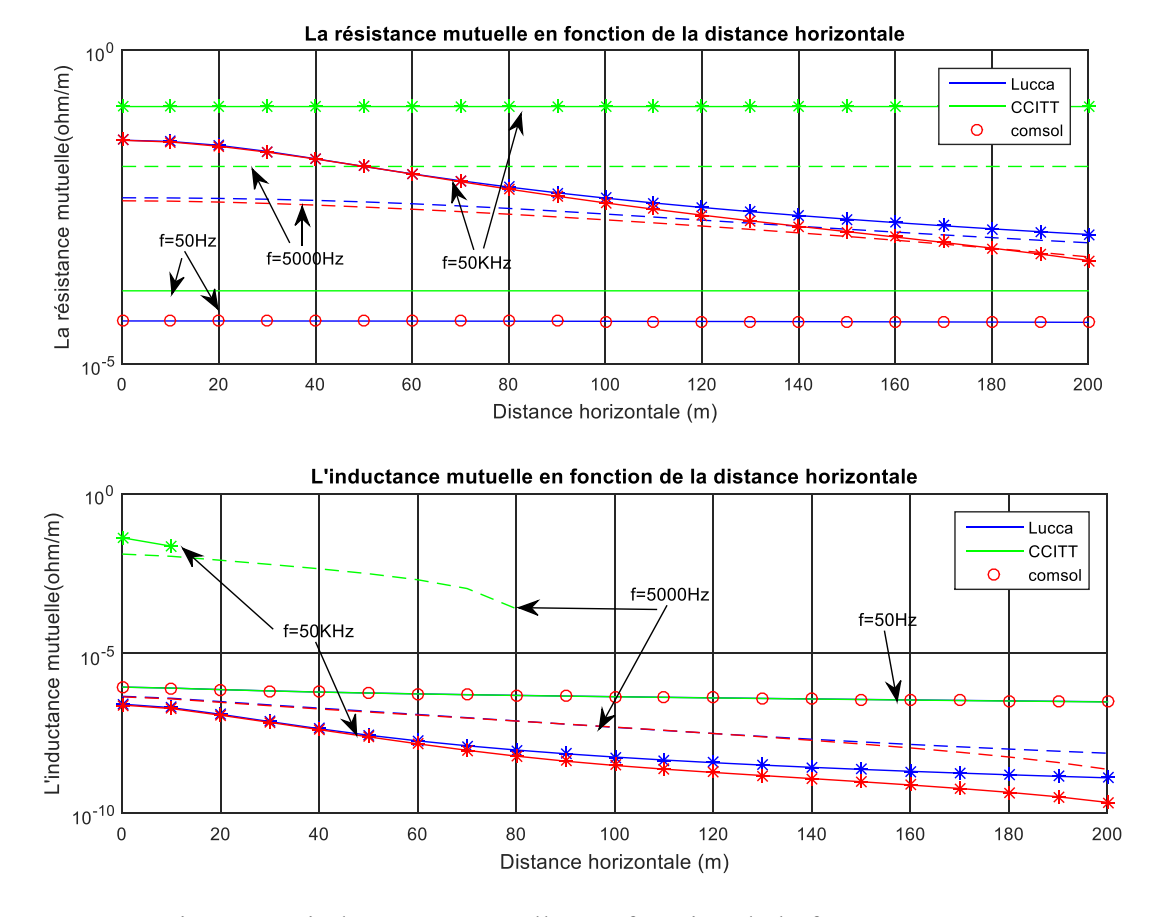

<span id="page-108-0"></span>Figure 4-6 La résistance et inductance mutuelles en fonction de la fréquence.

# **4.3 Cas d'une ligne aérienne 150kV avec 3 câbles coaxiaux 66kV**

Un système de trois câbles coaxiaux 66kV [\(Figure 4-7\)](#page-109-0) sont placés au-dessous d'une ligne aérienne 150kV [\(Figure 3-20\)](#page-83-0). La distance  $x_{12}$  entre deux câbles successifs est de 0.2m.

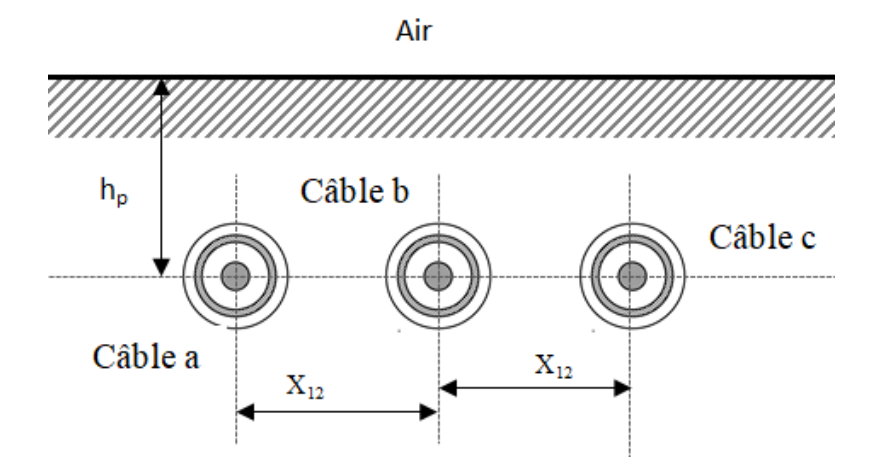

<span id="page-109-0"></span>Figure 4-7 : Système de trois câbles coaxiaux au-dessous d'une ligne aérienne.

La matrice totale symétrique  $\mathbf{Z}_{\text{Ic}}$  du système ligne-câble est un bloc de matrices de dimensions (2x2) suivant:

$$
\mathbf{Z}_{\mathrm{lc}} = \begin{pmatrix} [\mathbf{Z}_{1}] & [\mathbf{Z}_{1-c}] \\ [\mathbf{Z}_{1-c}] & [\mathbf{Z}_{c}] \end{pmatrix}
$$
 (4-12)

Ou  $\mathbb{Z}_1$  et  $\mathbb{Z}_c$  sont la matrice propre de la ligne toute seule et la matrice propre des câbles, respectivement.

 $\mathbf{Z}_{\text{I-c}}$  est la matrice mutuelle entre les conducteurs de la ligne1 et ceux des câbles c.

L'inductance mutuelle et la résistance mutuelle entre une phase aérienne et le câble souterrain a sont représenté sur les [Figure 4-8](#page-110-0) et [Figure 4-9,](#page-111-0) respectivement.

Comme on a vu dans la section précédente, les valeurs de CCITT diverge à partir d'environ 1KHz.

Avec la formule de CCITT, les valeurs de la résistance mutuelle sont légèrement plus grandes. Par contre l'inductance mutuelle a tendance à diminuer en haute fréquence pour atteindre même des valeurs négatives [\(Figure 4-8\)](#page-110-0).

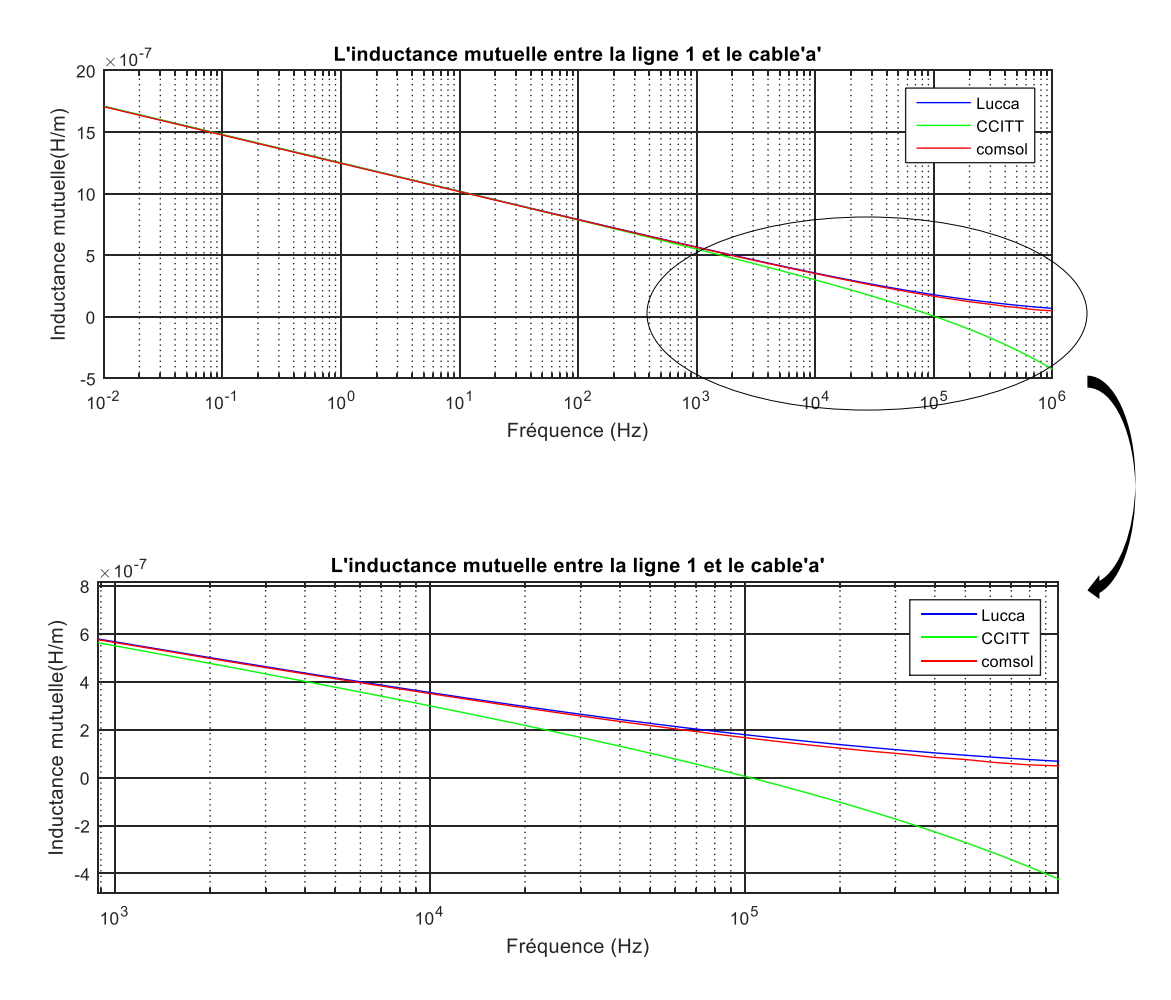

<span id="page-110-0"></span>Figure 4-8 : L'inductance mutuelle entre la ligne aérienne 1 et le câble souterrain a.

L'écart entre les valeurs calculées par Lucca et ceux de Comsol est faible mais remarquable à partir de 0.02MHz. Reste à démontrer si cet écart a une influence sur l'étude transitoire du réseau. C'est ce qu'on va voir dans la partie qui suit.

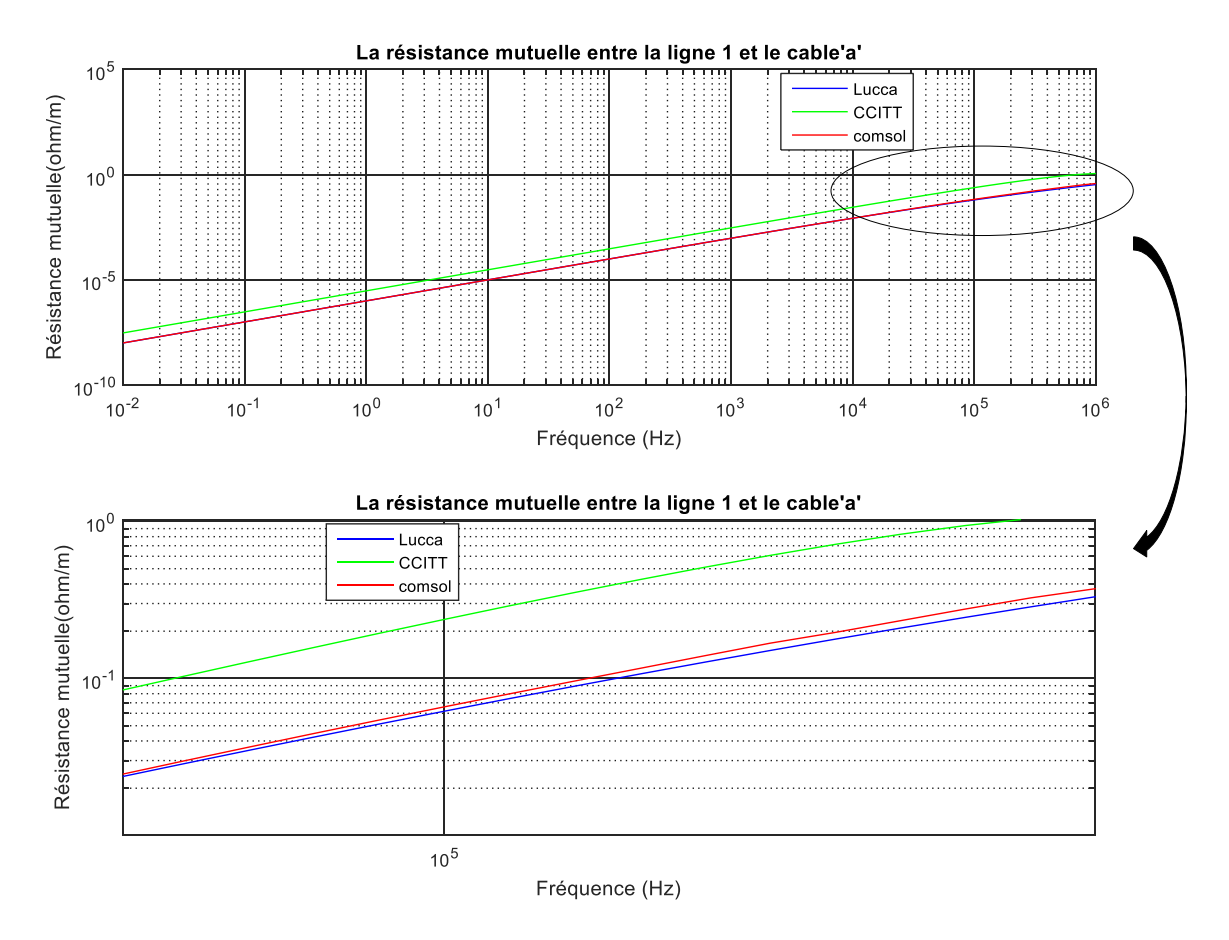

<span id="page-111-0"></span>Figure 4-9 : La résistance mutuelle entre la ligne aérienne 1 et le câble souterrain a.

# **4.4 Simulation transitoire**

Les phénomènes transitoires dans les réseaux électriques sont causés par les manœuvres, les défauts et les autres perturbations comme les foudres. Ils impliquent une gamme de fréquence de zéro à quelques MHz. La précision des résultats de simulation obtenus par les analyseurs transitoires de réseaux ou par les calculs informatiques dépend de la représentation des composants du réseau ainsi que des données d'entrée disponibles.

Des représentations valables sur toute la gamme de fréquence sont pratiquement impossibles pour tous les composants d'un réseau. C'est pourquoi il faut examiner en détail les caractéristiques physiques d'un élément spécifique d'un réseau qui ont un effet décisif sur la partie du phénomène transitoire présentant un intérêt.

En principe, la représentation des éléments individuels d'un réseau doit correspondre à la gamme de fréquences spécifiques du phénomène transitoire considéré. C'est pourquoi les diverses gammes de fréquences de tous les phénomènes électriques transitoires ont été classées en quatre groupes suivants:

Groupe 1: 0.1 Hz à 3 kHz - oscillations à basse fréquence

Groupe 2 : 50/60 Hz à 20kHz - surtensions à front lent

Groupe 3: 10 kHz à 3 MHz - surtensions à front rapide

Groupe 4: 3 MHz à 50 MHz - surtensions à front très rapide

Les principales opérations qui peuvent contribuer à la génération de surtension de commutation sont dues à l'enclenchement et au ré-enclenchement, à la commutation des condensateurs, aux incidents de défauts et aux ouvertures de disjoncteurs.

Afin d'étudier l'impact de la différence entre les valeurs de Lucca et ceux de Comsol, on fait la simulation transitoire du système ligne triphasé 150kV en dessus de trois câbles coaxiaux 66kV alimentant une charge triphasé de 300Ω. La ligne triphasée alimente une charge équilibrée de 500Ω aux instants 4ms, 4.5ms et 5.5ms pour les phases a, b et c, respectivement. Les écrans des câbles sont misent à la terre aux deux extrémités des câbles par une résistance de 2Ω.

On a calculé la matrice mutuelle  $\mathbb{Z}_{I-c}$  avec la méthode de Lucca et celle de Comsol pour des fréquences allant de 0.01Hz jusqu'à 1MHz.

La simulation transitoire est faite à l'aide du modèle ''wideband fitter'' du logiciel EMTP [46] [54].

Les valeurs des résistances, inductances, capacités et conductances du système pour des fréquences allant de 0.01Hz jusqu'à 1MHz sont écrites dans un fichier spécifique pour générer le model wideband. Les conductances et capacités mutuelles entre la ligne et les câbles sont nulles.

#### **4.4.1 Effet d'une ligne aérienne branchée en parallèle des câbles**

Le circuit 1 de simulation est celui de la [Figure 4-10.](#page-113-0) Les trois câbles alimentent la charge triphasée symétrique de 300Ω. Une ligne aérienne 150kV en parallèle des câbles pour une longueur de 3km commence à alimenter une charge triphasée symétrique 800Ω aux instants 1ms, 5.5ms et 4ms pour les phases a, b et c, respectivement.

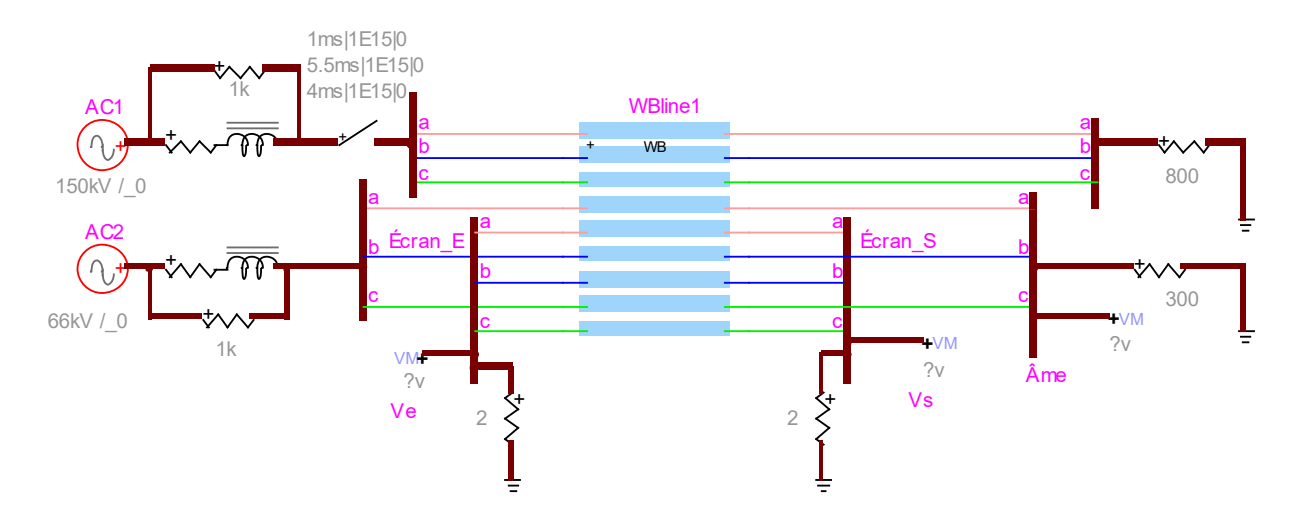

<span id="page-113-0"></span>Figure 4-10 Circuit 1 de simulation transitoire du système ligne-câble avec EMTP

Après simulation, les valeurs analytiques et numériques donnent les mêmes tensions des écrans à l'entrée des câbles [\(Figure 4-11\)](#page-114-0).

La **Erreur ! Source du renvoi introuvable.** nous montre la faible différence entre les calculs umériques et analytiques des tensions des écrans à l'extrémité des câbles. L'écart entre les valeurs est d'environ 4%.

C'est parce que dans ce cas de géométrie les paramètres linéiques du système ligne câble avec les méthodes analytiques ne diffèrent pas beaucoup avec ceux numériques.

Mais on ne peut pas généralisée, dans certains cas, ou les valeurs analytiques s'écartent des valeurs de Comsol comme le cas des lignes de trains voisins des câbles souterrains enterrés dans une terre de grande conductivité. Dans ce cas, les simulations transitoires peuvent donner une grande différence entre les résultats analytiques et numériques.

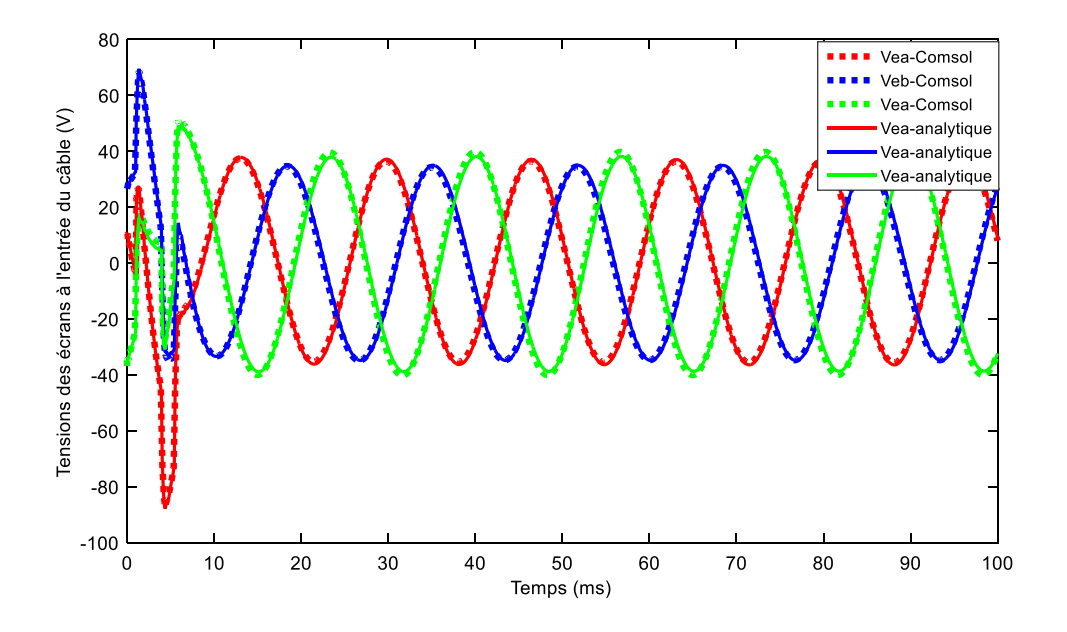

<span id="page-114-0"></span>Figure 4-11 Tensions des écrans à l'entrée des câbles.

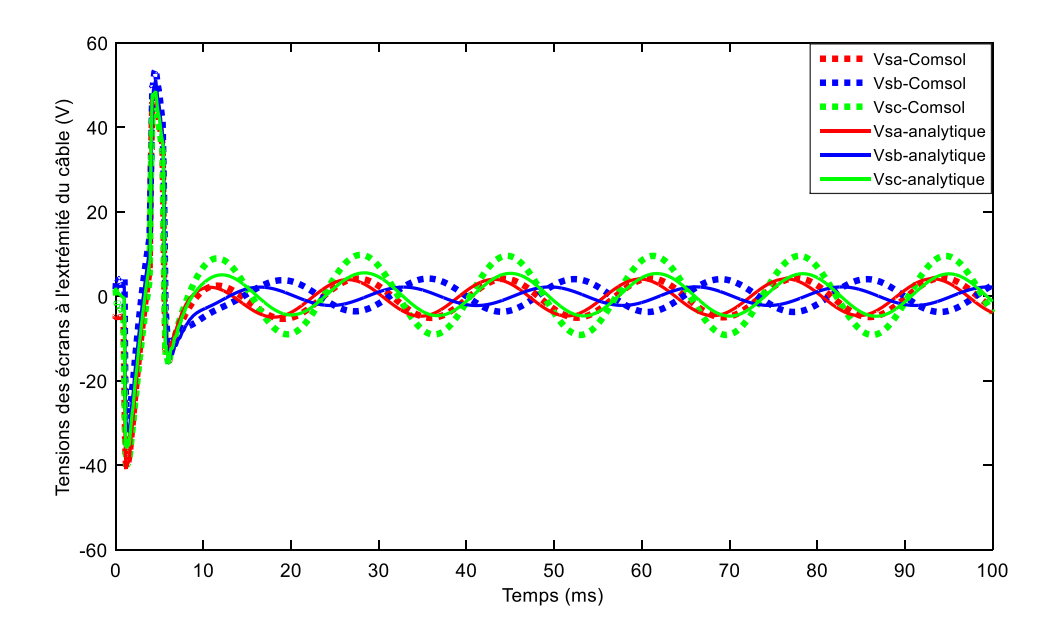

<span id="page-114-1"></span>Figure 4-12 Tensions des écrans aux extrémités des câbles.

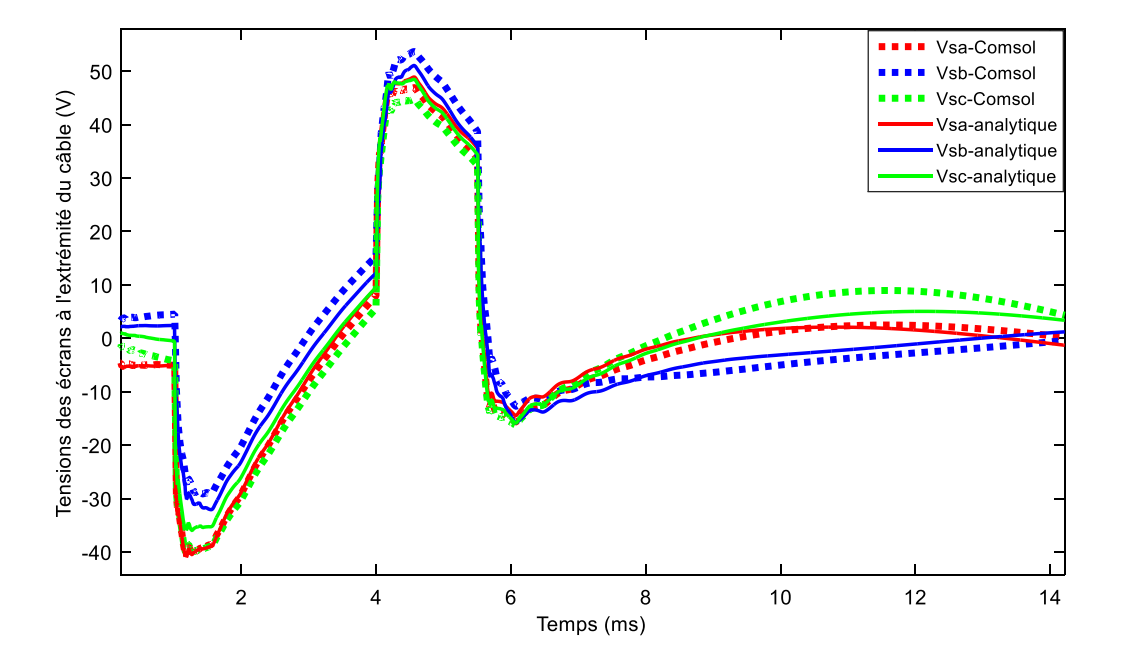

[Figure 4-12](#page-114-1) Tensions des écrans aux extrémités des câbles (suite).

### **4.4.2 Cas d'un court-circuit**

Quand le régime permanent est atteint, un court-circuit triphasé est survenu à 40ms à l'entrée de la charge triphasée de la ligne aérienne.

Les tensions des écrans des câbles sont légèrement différentes si on comparant les résultats de simulation des valeurs analytiques et numériques [\(Figure 4-13\)](#page-116-0).

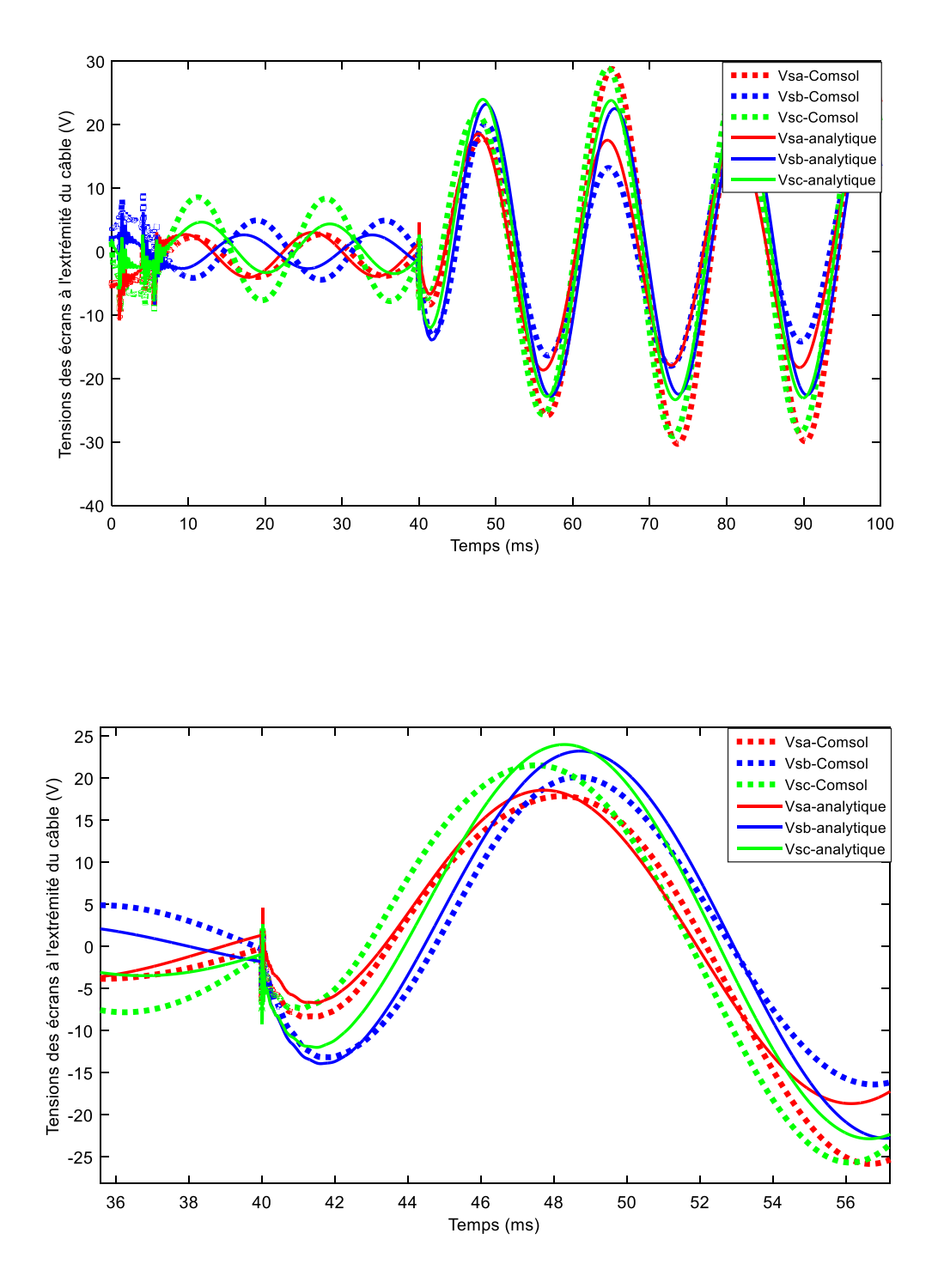

<span id="page-116-0"></span>Figure 4-13Tensions des écrans des câbles dans le cas d'un court-circuit triphasé dans la ligne aérienne.

#### **4.4.3 Effet de branchement des écrans sur la tension induite**

Vu qu'il existe trois façons de branchements des écrans des câbles, on doit calculer les tensions induites dans les écrans pour les trois cas de branchements.

On note le cas où les écrans sont connectés à la terre par une résistance de 2Ω au début et à la fin des câbles par le cas1 [\(Figure 4-14\)](#page-117-0). Dans le cas où les écrans sont misent à la terre par une résistance seulement au début des câbles (le cas 2) [\(Figure 4-15\)](#page-117-1).

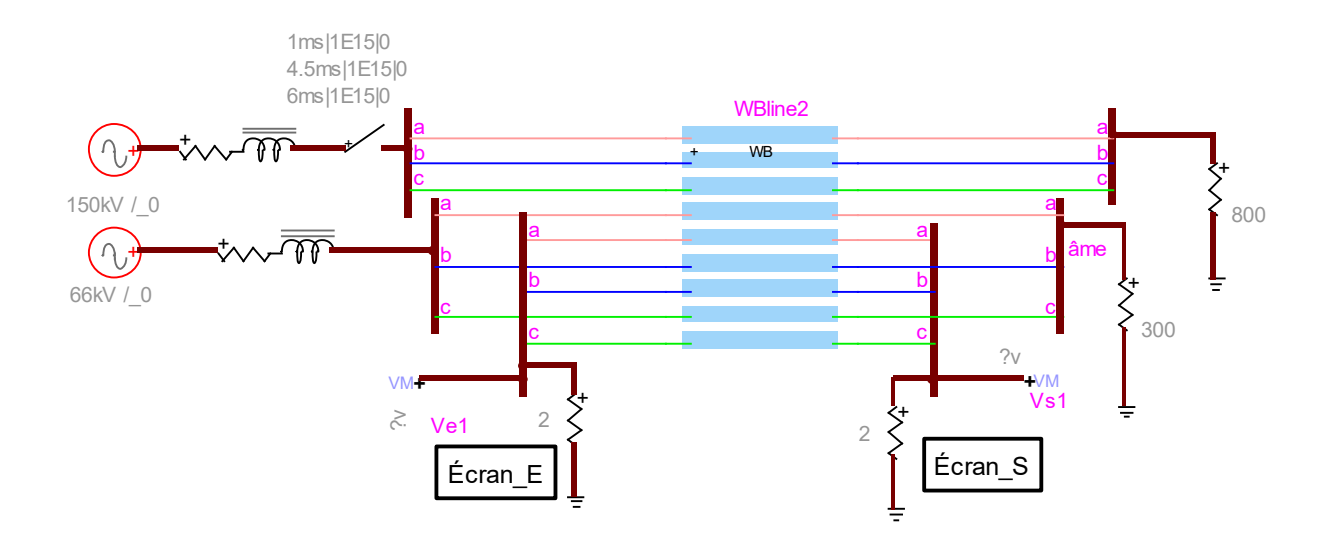

<span id="page-117-0"></span>Figure 4-14 Circuit de simulation du cas 1

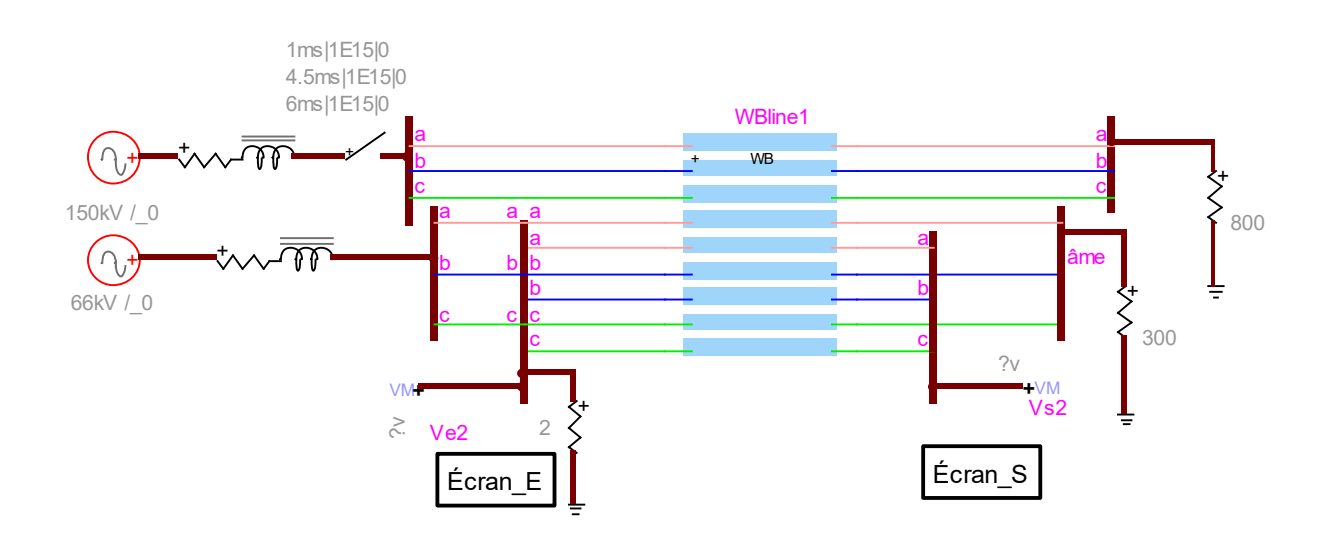

<span id="page-117-1"></span>Figure 4-15 Circuit de simulation du cas 2

Le cas 3 [\(Figure 4-16\)](#page-118-0) est dans le cas où la major longueur du câble est remplacée par des petites sections égales, les écrans sont mis à la terre par une résistance au début et à la fin du câble et ils sont croisés entre deux sections.

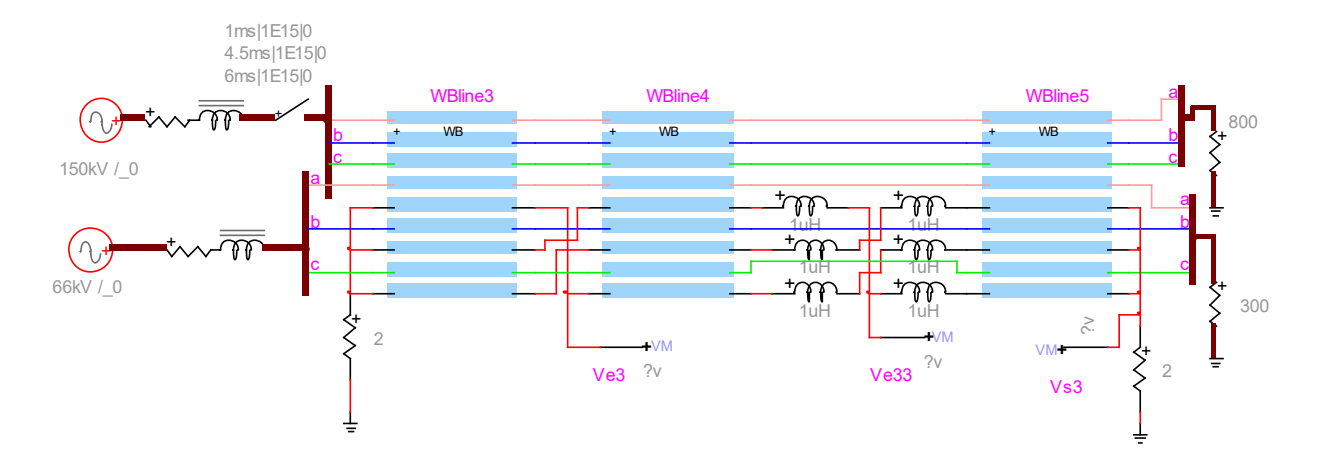

<span id="page-118-0"></span>Figure 4-16 Circuit de simulation du cas 3

La tension maximale des écrans dans le cas 1 est de Vs1 = 172V et le cas 3 de Vs3 = 114V.

Par contre dans le cas 2, la surtension est de 7.3kV [\(Figure 4-17\)](#page-119-0).

Il y a une légère différence entre la simulation avec les valeurs analytiques et numériques et qui peuvent être non négligeable dans certains cas.

On peut conclure que le cas de branchement 2 ou les écrans ne sont pas mis à la terre au bout des câbles présente une surtension élevée par rapport à d'autres branchement qui permettent de minimiser la tenions des écrans.

D'après les résultats de simulations, on conclue que le cas 2 est le branchement qui donne des surtensions qui peuvent être dangereuse pour les réseaux et le personnel. Ce qui nous permet de dire qu'il faut l'éviter et il faut installer des parafoudres pour limiter les surtensions dangereuses.

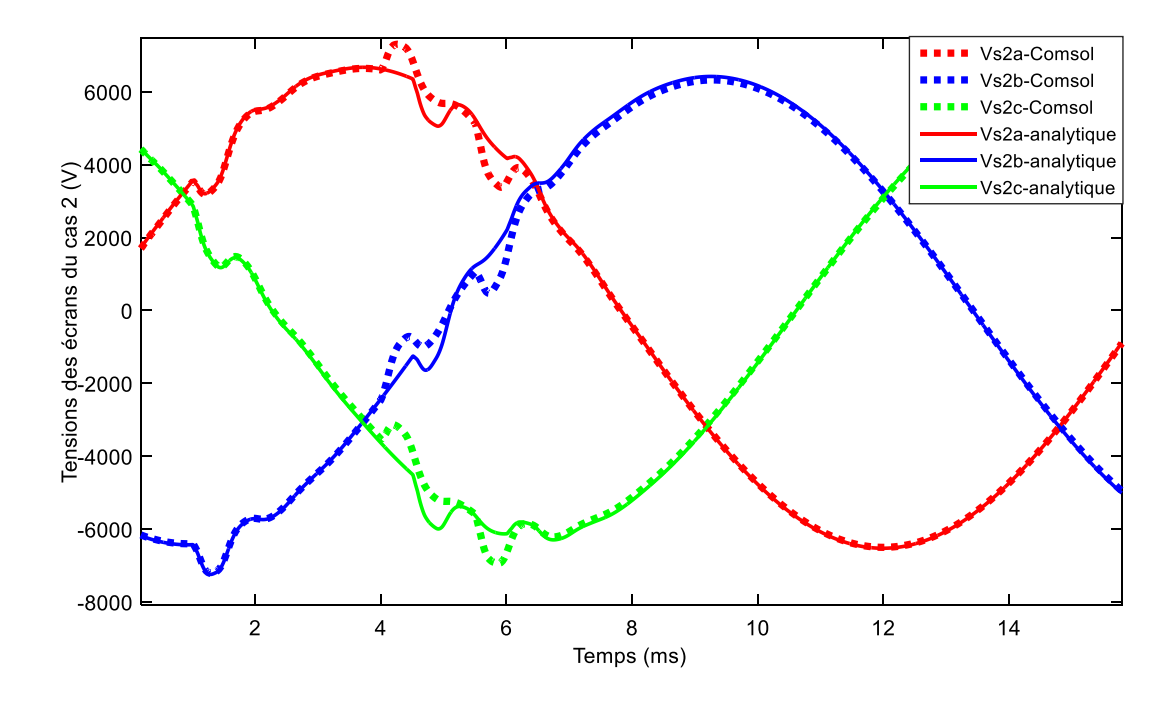

<span id="page-119-0"></span>Figure 4-17 Tensions des écrans pour le cas 1, 2 et 3.

Concernant les deux points de croisements des écrans pour le cas 3, les simulations avec les valeurs analytiques et numériques donnent quasiment les mêmes tensions [\(Figure 4-18\)](#page-120-0).

Le premier point de branchement à une tension de 113.5V presque le double par rapport au deuxième point de branchement qui est de 52.6V.

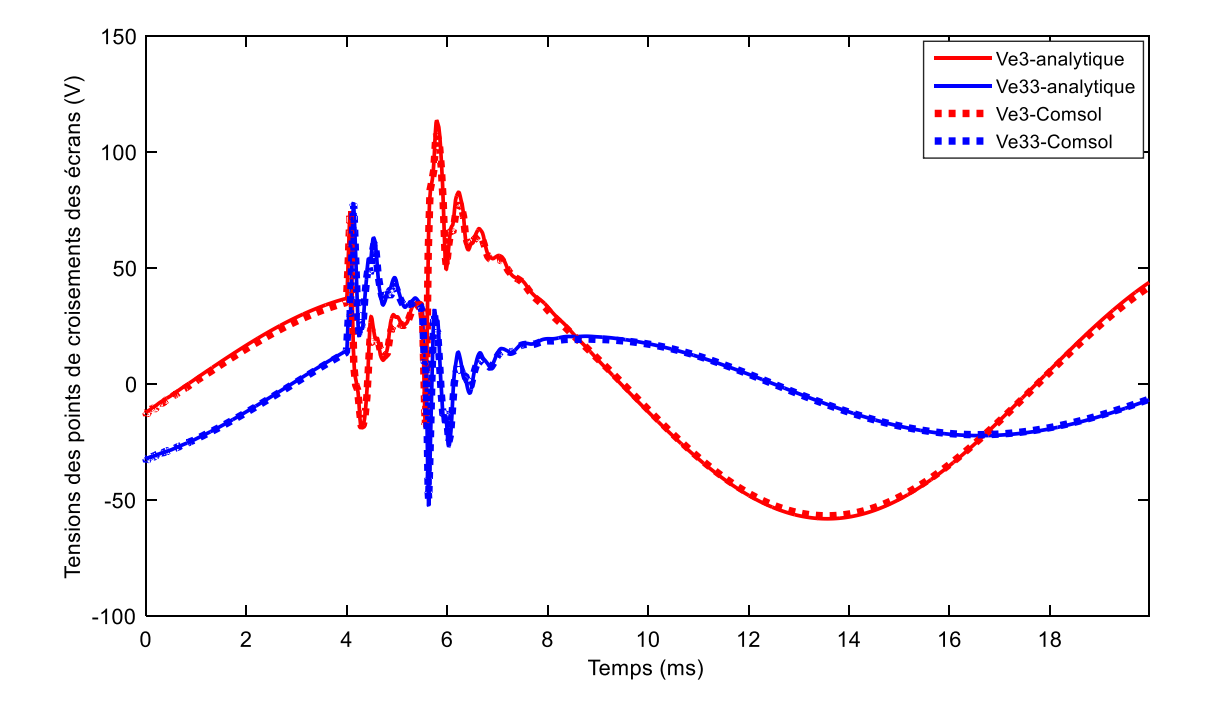

<span id="page-120-0"></span>Figure 4-18 Tensions des points de croisements des écrans (cas 3).

#### **4.4.4 Tension induite par une ligne monophasée**

Dans le cas ou seulement une ligne monophasée est en parallèle des trois câbles coaxiaux. Le système ligne-câble contient 7 conducteurs. Les valeurs des résistances, inductances, capacités et conductances du système sont écrites dans un fichier spécifique pour générer le model wideband.

Le circuit de simulation est le même que dans la [Figure 4-10](#page-113-0) et à la place de la ligne aérienne triphasée, on a une ligne monophasée de longueur 3Km alimente a 5.5ms une charge de 250Ω.

Dans ces conditions, après simulation transitoire, les tensions induites dans les écrans des câbles dans le cas d'une ligne monophasée et triphasée sont présentés aux [Figure 4-19](#page-121-0) et [Figure 4-20.](#page-122-0)

La ligne monophasée induit une tension maximale de 92V dans l'écran de la phase a par contre avec la ligne triphasée la surtension est dans l'écran du câble a qui est de 52.6V.

On remarque que la ligne monophasée engendre une surtension très grande par rapport à celle induite par une ligne triphasée en parallèle avec les câbles souterrains.

La charge triphasée aérienne est symétrique ce qui donne un courant dans la terre très faible. Ce dernier engendre une tension induite faible dans les écrans par rapport à celle du au courant monophasée qui est élevée.

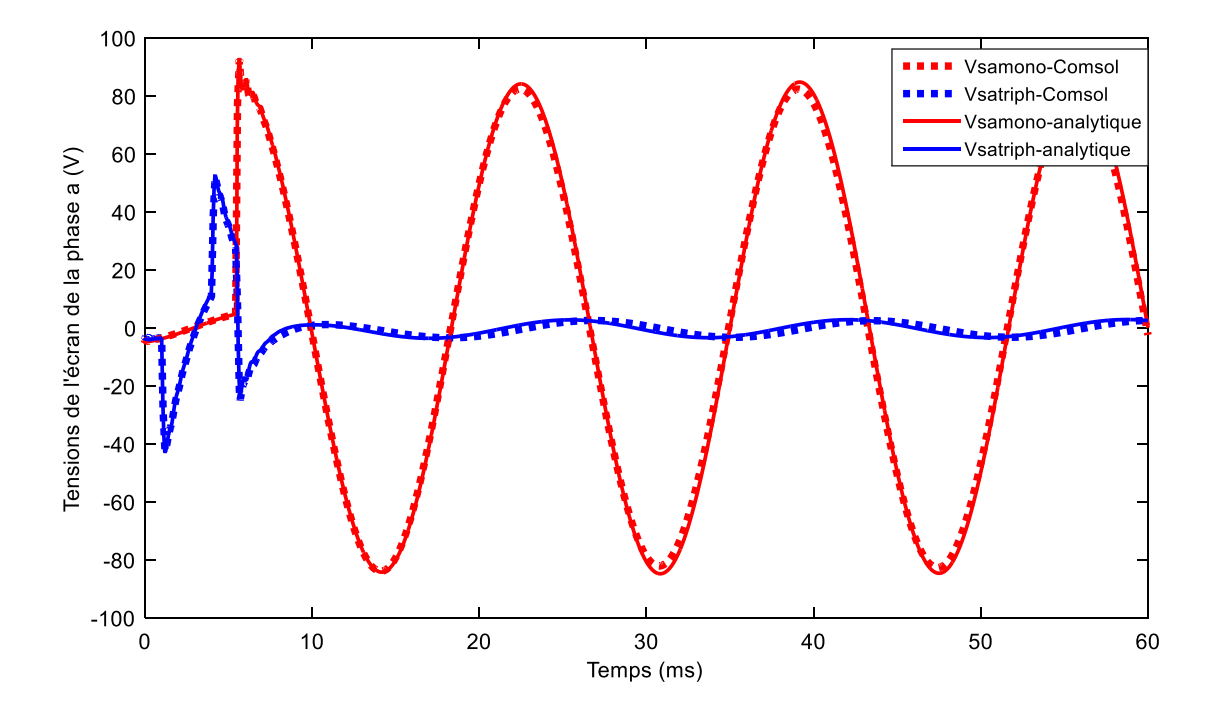

<span id="page-121-0"></span>Figure 4-19 : Tensions induites de l'écran du câble a au-dessous d'une ligne monophasée et triphasée.

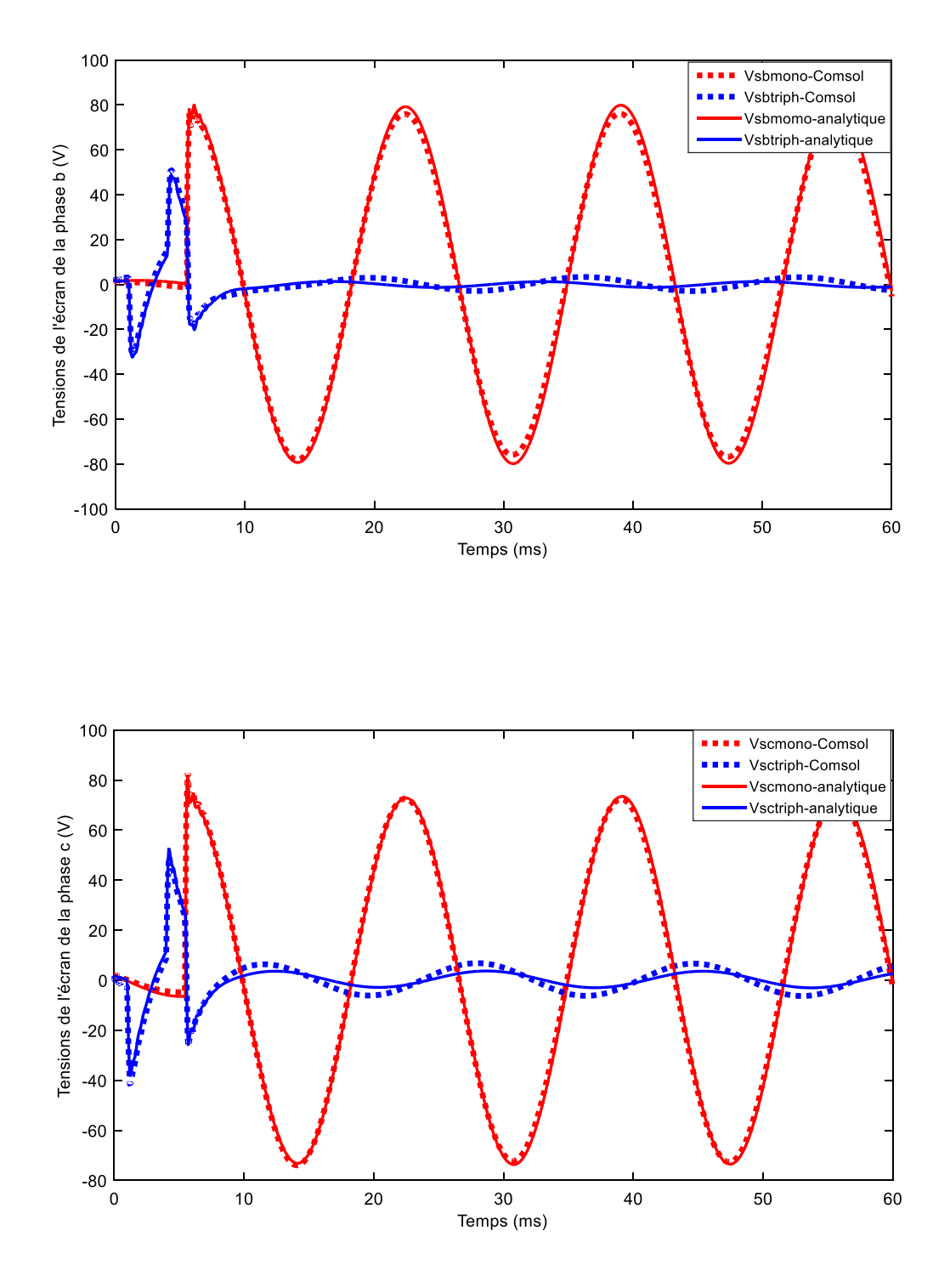

<span id="page-122-0"></span>Figure 4-20 : Tensions induites des écrans des câbles au-dessous d'une ligne monophasée et triphasée.

# **4.5 Conclusion**

Les formules analytiques qui permettent de modéliser le couplage inductif entre une ligne aérienne et un câble coaxial enterré ont été présentées. Il a été constaté que pour l'analyse de ce couplage, l'approche proposée par CCITT est définie seulement pour les très basses fréquences et des faibles conductivités du sol.

Le calcul de l'impédance mutuelle entre la ligne aérienne et le câble souterrain avec la méthode des éléments finis performe mieux que la formule de Lucca pour certaines configurations quand la ligne aérienne est proche de la surface de la terre.

Dans le cas où la conductivité du sol est élevée et dans les hautes fréquences, les formules analytiques sont inadéquates. Dans ce cas, nous appliquerons la méthode numérique proposée de Comsol.

Dans des cas ou la hauteur de la ligne est faible et la conductivité du sol est élevée. Les formules de Lucca ne sont pas précises en haute fréquence. Dans ce cas, les valeurs analytiques sont différentes de ceux numériques. Et la simulation transitoire avec les valeurs numériques et analytiques conduit à avoir des surtensions induites dans les écrans des câbles plus importantes dans le cas des valeurs numériques.

Ce qui nous amène à conclure que dans certains cas ou les méthodes analytique sont inadéquates c'est plus intéressant d'utiliser les résultats de Comsol afin de ne pas négliger des surtensions dangereuses induites dans les écrans.

Pour contrôler les surtensions dans les écrans des câbles, les parafoudres sont habituellement connectés aux points de liaison croisée et les gaines sont généralement solidement mises à la terre à chaque extrémité de la section principale. En utilisant une telle méthode, les courants de gaine induits peuvent être annulés. Il en résulte une meilleure capacité de transmission pour le câble souterrain ou une conception beaucoup moins chère pour un câble affecté à une capacité de transmission donnée mais des tensions permanentes et transitoires peuvent encore apparaître dans la gaine et dans les parties métalliques aux extrémités des sections de câble.

La simulation d'une ligne monophasée en parallèle avec les câbles coaxiaux voisins nous permet de conclure que pour une bonne planification des réseaux électriques, il vaut mieux éviter une ligne monophasée en dessous d'un câble souterrain en parallèle. Puisque elle induit des tensions importantes, contrairement à une ligne triphasée qui induit des tensions plus faible en raison de la somme vectorielle des flux magnétiques due à la ligne triphasée qui est faible.

#### **CHAPITRE 5 CONCLUSION ET RECOMMANDATIONS**

L'objectif principal de cette recherche est de fournir suffisamment d'informations pour montrer qu'il est possible d'utiliser la technique de la frontière ouverte proposée pour obtenir les paramètres par unité de longueur de la matrice totale du système ligne aérienne avec un câble souterrain.

La solution des équations électromagnétiques a été réalisée à l'aide du logiciel Multiphysics COMSOL, un logiciel d'analyse d'éléments finis commercial couramment utilisé. La technique de frontière ouverte, la troncature des limites extérieures consiste à l'hypothèse que le potentiel et sa dérivée sont nuls pour une limite extérieure très éloignée. Une technique numérique plus puissante qui permet de gérer des géométries plus complexes et des milieux inhomogènes.

L'accent mis sur la connaissance de la dépendance en fréquence des paramètres électriques rend le programme multiphysique Comsol un outil attrayant pour accomplir la tâche d'estimation de ces paramètres avec facilité.

Les paramètres qui sont plus pertinents pour l'analyse du système d'alimentation sont la résistance et l'inductance série ainsi que la mutuelle entre la ligne aérienne et le câble souterrain.

La résistance et l'inductance ont été obtenues en imposant un courant dans un conducteur; les courants des autres conducteurs sont nuls ; afin de calculer les tensions dans tous les conducteurs et déterminer les impédances propres et mutuelles. Cette méthode a été comparée avec la méthode analytique utilisée dans le logiciel de simulation transitoire EMTP.

La méthode proposée a fourni une meilleure précision que les méthodes analytiques surtout en haute fréquence et quand la conductivité du sol est élevée.

Concernant le calcul de la mutuelle entre les réseaux aériens et souterrains, la CCITT donne des bons résultats seulement en basse fréquence et pour des faibles hauteurs des lignes. Dans d'autres cas ou la fréquence est supérieure à 10kHz l'erreur peut atteindre 40%.

Les valeurs de la mutuelle calculées avec la méthode de Lucca sont précises en basse fréquence mais dans certains cas l'écart entre ces valeurs et ceux de comsol sont d'environ 20%.

Cependant, étant donné que la conductivité du sol est très faible ce qui donne une profondeur de peau très grande en basse fréquence. Par conséquent, le maillage doit s'étendre sur un énorme domaine afin de prédire correctement les pertes dans le sol. Au fur et à mesure que la fréquence augmente, les effets de peau et de proximité augmentent et le domaine de simulation diminue. Ce qui rend les méthodes numériques très précise en haute fréquence contrairement aux méthodes analytiques qui néglige l'effet de proximité qui peuvent diverger lorsque la conductivité du sol est grande.

La méthode des tensions appliquée pour calculer la matrice complète du système ligne aérienne et câble souterrain prend en compte les effets de peau, de proximité et de retour du courant par le sol.

#### **Recommandations pour la recherche future**

Plusieurs sujets restent un enjeu pour la recherche. Étant donné que le câble en forme non circulaire était le seul cas qui n'avait pas de solution analytique, il serait intéressant d'étudier ce cas avec la méthode proposée.

En outre, cette méthode pourrait également être appliquée aux câbles sous-marins qui contiennent un tuyau. Cette méthode prend en compte l'effet des couches multiple dans les mers et l'effet du tuyau sur les paramètres du câble.

Dans tous nos exemples, la conductivité des isolateurs est nulle. Donc, les conductances calculées étaient nulles. Mais réellement, il existe des couches de matériaux semi-conducteurs dans les câbles souterrains. À l'avenir, cette méthode peut être étendue pour voir l'effet de ces matériaux semi-conducteurs sur les matrices d'impédance et d'admittances des câbles en haute fréquences.

Une autre recommandation est d'appliquer la méthode des moments avec l'admittance de surface (MoM-So) pour calculer la mutuelle entre les lignes aériens et les câbles souterrains et de comparer ces résultats à la méthode des éléments finis appliquée dans ce mémoire.

Il existe une méthode des éléments finis appelé la méthode de cartographie conforme [55] appliquée pour calculer les paramètres linéiques des câbles souterrains. Il est intéressant d'appliquer cette méthode pour calculer la mutuelle entre les réseaux aériens et souterrains pour étudier ces résultats et de les comparer à la méthode des tensions appliquée dans ce mémoire.

#### **BIBLIOGRAPHIE**

- [1] S. Habib et B.Kordi, «Calculation of multiconductor underground cables high-frequency per-unit-length parameters using electromagnetic modal analysis,» *IEEE Trans. Power Del.,*  vol. 28, n° %11, p. 276–284, Jan. 2013.
- [2] H. W. Dommel, EMTP Theory Book, 2nd ed., Vancouver, British Columbia Canada: Microtran Power System Analysis Corporation, 1996.
- [3] J. Carson, «Wave propagation in overhead wires with ground return,» *Bell Syst. Tech,* vol. 5, pp. 539-554, 1926.
- [4] N. Theethayi, R. Thottappillil, Y. Liu et R. Montano, «Important parameters that influence crosstalk in multiconductor transmission lines,» *Electr. Power Syst,* vol. 77, n° %110.1019, pp. 896-909, 2007.
- [5] Q. Chen et A. Konrad, «A review of finite element open boundary techniques for static and quasi-static electromagnetic field problems,» *IEEE Transactions on Magnetics,* vol. 33, n° %11, pp. 663-676, 1997.
- [6] J.-M. Jin et D. J. Riley, Finite Element Mesh Truncation, in Finite Element Analysis of Antennas and Arrays, Hoboken, NJ, USA: John Wiley & Sons, Inc, 2008, pp. pp. 55-99.
- [7] Y. Saito, K. Takahashi et S. Hayano, «Finite element solution of open boundary magnetic field problems,» *IEEE Transactions on Magnetics,* Vols. %1 sur %2MAG-23, n° %15, pp. 3569-3571, 1987.
- [8] H. M.Ryan, high voltage engineering and testing.2nd Edition, England, chippenham: Antony Rowe Ltd, 2001.
- [9] J. DELABALLE, «La CEM : la compatibilité électromagnétique n° 149,» Cahier Technique

Schneider, Grenoble, 2001.

- [10] C. Guy-Gérard, «Compatibilité électromagnétique- Modes de transmission,» TECHNIQUES DE L'INGÉNIEUR, paris, 2000.
- [11] T. Noda, «A Double Logarithmic Approximation of Carson's Ground-Return Impedance,» *IEEE Transactions on Power Delivery,* vol. 21, n° %11, pp. 472-479, 2006.
- [12] A. Konrad, «Integrodifferential finite element formulation of two dimensional steady state skin effect problems,» *IEEE Trans.MAG,* Vols. %1 sur %2MAG-18, pp. 284-292, 1982.
- [13] M. Perz et M. Raghuveer, «Generalized derivation of fields, and impedance correction factors of lossy transmission lines. Part II. Lossy conductors above lossy ground,» *IEEE Trans. Power Syst,* vol. 93, n° %16, p. 1832–1841, 1974.
- [14] F. Pollaczek, «Sur le champ produit par un conducteur simple infiniment long parcouru par un courant altematif,» *Revue Gén. Elec,* vol. 29, pp. 851- 867, 1931.
- [15] B. Dwight, «Skin Effect in Tubular and Flat Conductors,» *Transactions of the American Institute of Electrical Engineers,* vol. XXXVII, n° %12, pp. 1379-1403, 1918.
- [16] C. Paul, Analysis of Multiconductor Transmission Lines, 2nd ed, Hoboken, New Jersey: Wiley-IEEE Press, 2008.
- [17] A.Tevan, A. Castanheira, G. Semlyen et A.Deri, «The Complex Ground Return Plane a Simplied Model for Homogeneous and Multi-Layer Earth Return,» *IEEE Transactions on Power Apparatus and Systems,* Vols. %1 sur %2PAS-100, n° %18, pp. 3686-3693, 1981.
- [18] L. Grigsby, Electric Power Generation Transmission and Distribution chapter 21, Boca Raton, F: CRC Press, 2007.
- [19] R. Horton et F. Arritt, «Effect of Line Modeling Methods on Neutral-to Earth Voltage

Analysis of Multi-Grounded Distribution Feeders,» *IEEE,* pp. 978-1-61284-788-7, 2011.

- [20] L. Hofman, «Series expansions for line series impedances considering different specific resistances, magnetic permeabilities, and dielectric permittivities of conductors, air, and ground,» *IEEE Trans. Power Deliv.,* vol. 18, n° %12, p. 564–570, 2003.
- [21] A. Semlyen, «Ground return parameters of transmission lines an asymptotic analysis for very high frequencies,» *IEEE Trans. Power Syst,* vol. 100, n° %13, p. 1031–1038, 1981.
- [22] E. Sunde, «Earth Conduction Effects in Transmission Systems,» *Dover Publications, 2nd ed.,* p. 99–139, 1968.
- [23] F. Rachidi et S. Tkachenko, Electromagnetic Field Interaction with Transmission Liness: From Classical Theory to HF Radiation Effects., Southampton, U.K.: WIT Press, 2008.
- [24] A. Deri, G. Tevan, A. Semlyen et A. Castanheira, «The Complex Ground Return Plane a Simplied Model for Homogeneous and Multi-Layer Earth Return,» *IEEE Transactions on Power Apparatus and Systems,* Vols. %1 sur %2PAS-100, n° %18, pp. 3686-3693, 1981.
- [25] C. Gary, «Approche compléte de la propagation multifilaire en haute fréquence par l'utilisation des matrices complexes,» *EDF Bulletin de la direction des &tudes er recherches,* vol. SCrie B, n° %1314, pp. 5-20, 1976.
- [26] S. Schelkunoff, «The electromagnetic theory of coaxial transmission line and cylindrical shields,» *Bell Syst. Tech. J.,* vol. 13, pp. 532-579, 1934.
- [27] L. Wedepohl et D. Wilcox, «Transient analysis of underground power-transmission, Systemmodel and wave-propagation characteristics,» *PROC. IEE,* vol. 120, n° %12, pp. 235-260, 1973.
- [28] F. Pollaczek, «Über das Feld einer unendlich langen wechsel stromdurchflossenen Einfachleitung,» *Electrishe Nachrichten Technik,* vol. 3, n° %19, pp. 339-360, 1926.
- [29] O. Saad, G. Gaba et M. Giroux, «A closed-form approximation for ground return impedance of underground cables,» *IEEE Trans. Power Delivery,* vol. 11, pp. 1536-1545, 1996.
- [30] E. Petrache, F. Rachidi, M. Paolone, A. Nucci, V. Rakov et M. Uman, «Lightning induced disturbances in buried cables - part I: theory,» *IEEE Trans. Electromagnetic Compatibility,*  vol. 47, p. 498–508, 2005.
- [31] N. Theethayi, «Electromagnetic Interference in Distributed Outdoor Electrical Systems, with an Emphasis on Lightning Interaction with Electrified Railway Network,» Ph.D. Thesis, ISBN 91–554–6301–0, Uppsala University, 2005.
- [32] N. Srivallipuranandan, «Series impedance and shunt admittance matrices of an underground cable system,» M.A.Sc.Thesis, Vancouver, Canada, 1986.
- [33] «Code Canadien de l'électricité.Première partie,» Norme de sécurité relative aux installations électriques, Toronto, 1998.
- [34] J. D. Glover et M. S. Sarma, Power Systems Analysis and Design, USA: Brooks/Cole Thomson Leaming, 2002.
- [35] R. F.Harrington, Field Computation by Moment Methods, Michigan: Macmillan, 1968.
- [36] W. C. Gibson, The Method of moments in electromagnetics, Boca Raton: Taylor & Francis Group, LLC, 2008 .
- [37] B. G. P. T. U. R. Patel, «An equivalent surface current approach for the computation of the series impedance of power cables with inclusion of skin and proximity effects,» *IEEE Trans. Power Del.,* vol. 28, n° %14, p. 2474–2482, Oct. 2013.
- [38] B. G. P. T. U. R. Patel, «Proximity-aware calculation of cable series impedance for systems of solid and hollow conductors,» *IEEE Trans. Power Del.,* vol. 29, n° %15, p. 2101–2109, Oct.2014.
- [39] U. R. Patel et P. Triverio, «MoM-SO: A Complete Method for Computing the Impedance of Cable Systems Including Skin, Proximity, and Ground Return Effects,» *IEEE TRANSACTIONS ON POWER DELIVERY,* vol. 30, n° %15, pp. 2110-2118, octobre 2015.
- [40] A. Ruehli, «Equivalent Circuit Models for Three-Dimensional Multiconductor Systems,» *IEEE,Transactions on Microwave theory and techniques,* Vols. %1 sur %2MTT-22, n° %13, pp. 216-221, 1974.
- [41] Y. Yin et W. Dommel, «Calculation of frequency dependent impedances of underground power cables with finite element method,» *IEEE Trans. on Magnetics,* vol. 25, n° %14, pp. 3025-3027, 1989.
- [42] M. F. Cristina, «A finite element technique for multiconductor cable parameters calculation,» *IEEE Trans. on Magnetics,* vol. 25, n° %14, pp. 2986-2988, JULY 1989.
- [43] H. Lorenzen, J. Timmerberg et S. Mylvaganam, «Calculation of Cable Parameters for Different Cable Shapes,» chez *Comsol Conference*, Hannover, Germany, 2008.
- [44] Comsol, «COMSOL Multiphysics,» COMSOl, Inc., 2012. [En ligne]. Available: http://www.comsol.com. [Accès le 10 05 2016].
- [45] P. Theofilos, P. Grigoris et L. Dimitrios, «Wave Propagation Characteristics of Overhead Conductors Above Imperfect Stratified Earth for a Wide Frequency Range,» *IEEE TRANSACTIONS ON MAGNETICS,* vol. 45, n° %13, pp. 1064-1067, March 2009.
- [46] B. Gustavsen, J. Sletbak et T. Henriksen, «Simulation of transient sheath overvoltages in the presence of proximity effects,» *IEEE Transactions on Power Delivery,* vol. 10, n° %12, pp. 1066-1075, April 1995.
- [47] F. Pollaczek, «Über die Induktionswirkungen einer Wechselstromeinfachleitung,» *Electrishe Nachrichten Technik,* vol. 4, n° %11, pp. 18-30, 1927.
- [48] A. Uribe, «Algorithmic evaluation of Pollaczek integral and its application to electromagnetic transient analysis of underground transmission systems,» Ph. D. dissertation,Dept. Electrical Engineering, Unidad Guadalajara, Jalisco, México, November 2002.
- [49] T. Nguyen, «Earth-retum path impedances of underground cables, part. 2: Evaluations using Neural Networks,» *IEE Proc. – Génération Transmission and Distribution,* vol. 145, pp. 627-633, Nov. 1998.
- [50] K. Satsios, D. Labridis et P. Dokopoulos, «Finite Element Computation of Field and Eddy Currents of a system consisting of a power Transmission Line Above Conductors Buried in Nonhomogeneous earth,» *ieee transactions on power delivery,* vol. 13, n° %13, july 1998.
- [51] A. Akihiro, Y. Tetsuzo, B. Yoshihiro et N. Naoto, «An Investigation of Earth-Return Impedance Between Overhead and Underground Conductors and Its Approximation,» *ieee transactions on electromagnetic compatibility,* vol. 51, n° %13, pp. 860-867, august 2009.
- [52] G. Lucca, «Mutual impedance between an overhead and a buried line with earth-return,» chez *IEE,9th International Conference on Electromagnetic Compatibility*, 1994.
- [53] CCITT, «Capacitive, inductive and conductive coupling: physical theory and calculation methods Directives concerning the protection of telecommunication lines against harmful effects from electric power and electrified railway lines",» *ITU, Geneva,* vol. 3, 1989.
- [54] I. Koçar, G. Olivier et J. Mahseredjian, «Improvement of Numerical Stability for the Computation of Transients in Lines and Cables,» *IEEE Trans. Power Delivery,* vol. 25, n° %12, pp. 1104-1111, 2010.
- [55] S. Bonyadi-ram, B. Kordi et G. E. Bridges, «A full-space conformal mapping for the calculation of series impedance of overhead transmission lines and underground cables,» *ELSEVIER,* pp. 95-103, 2012.
- [56] A. AMETANI, «A general formulation of impedance and admittance of cables,» *IEEE Transactions on Power Apparatus and Systems,* vol. 99, n° %13, pp. 902-910, May/June 1980.
- [57] K. K. Kariyawasam, A. Gole, B. Kordi et H. D. Silva, «Accurate Electromagnetic Transient Modelling of Sector-Shaped Cables,» chez *International Conference on Power Systems Transients (IPST)*, The Netherlands, 2011.
- [58] M. Asprou et E. Kyriakides, «Estimation of transmission line parameters using PMU measurements,» *IEEE Power & Energy Society General Meeting,* vol. 9, n° %116, p. 2617– 2624, 2015.
- [59] M. Sadiku, Numerical Techniques in Electromagnetics Second edition. CRC, Boca Raton, Florida: CRC Press LLC, 2001.
- [60] C. A. Balanis, Advanced Engineering Electromagnetics, United states of america: John Wiley and Sons, 1989.
- [61] L. D. Kovach, Boundary-value Problems, Massachusetts: Addison-Wesley, 1984.
- [62] K. Ferkal, M. Poloujadoff et E. Dorison, «Proximity effect and eddy current losses in insulated cables,» *IEEE Transactions on Power Delivery,* vol. 11, n° %13, pp. 1171-1178, July 1996.
- [63] K. Erwin, K. Herbert et J. Edward, Advanced engineering mathematics, tenth edition, United States of America: John Willy et Sons, inc, 2011.
- [64] F. Vance, Coupling to shielded cables, John Wiley and Sons, 1978.
- [65] A. Morched, B. Gustavsen et M. Tartibi, «A universal model for accurate calculation of electromagnetic transients on overhead lines and underground cables,» *IEEE Trans. Power Delivery,* vol. 14, n° %13, p. 1032–1038, 1999.
- [66] J. d. Alamo, «A Comparison among different techniques to achieve an optimum estimation of electrical grounding parameters in two-layered earth,» *IEEE Trans. on Power Delivery,*  Vols. %1 sur %2PJNRD-8, n° %14, pp. 1890- 1899, 1993.
- [67] C. C. Steven et P. C. Raymond, Numerical methods for engineers, Boston: McGraw-Hill Higher Education, 2006.
- [68] F. Rachidi, C. Nucci, M. Ianoz et C. Mazzeti, «Influence of a lossy ground on lightninginduced voltages on overhead lines,» *IEEE Trans. EMC,* vol. 38, n° %13, p. 250–264, 1996.
- [69] A. J. Poggio et E. K. Miller, Computer techniques for electromagnetics, Pergamon press, 1973.

# Annexe A **IMPÉDANCE LINÉIQUE D'UN CÂBLE SOUTERRAIN**

Les impédances vues dans la sectio[n3.1.1.2,](#page-51-0) seront décrites dans cette annexe.

Les impédances associées aux isolants sont due à la variation du champ magnétique et peuvent être obtenues à partir de

$$
Z_{\text{âme/écran-isolant}} = \frac{j\omega\mu_1}{2\pi} \left(\frac{r_2}{r_1}\right)
$$
 (A-1)

$$
Z_{\text{\'ecran/sol-isolant}} = \frac{j\omega\mu_2}{2\pi} \ln\left(\frac{r_4}{r_3}\right) \tag{A-2}
$$

Ou

 $\mu_{1,}\mu_{2}$  sont les perméabilités magnétique en H/m des isolant entre l'âme et l'écran et entre l'écran et la terre, respectivement;

- r<sub>1</sub> est le rayon de l'âme conductrice;
- r<sub>2</sub> est le rayon interne de l'écran métallique;
- r<sub>3</sub> est le rayon externe de l'écran métallique;
- 4 r est le rayon externe de du câble.

L'impédance des conducteurs soit de l'âme ou de l'écran dépendent de la fonction de Bessel modifiée. Elle est calculée comme suit

alculee comme sut  
\n
$$
Z_{c-int} = \frac{m}{2\pi r_{int} D \sigma} \{I_0(m r_{int}).K_1(m r_{ext}) + K_0(m r_{int}).I_1(m r_{ext})\}
$$
\n(A-3)

$$
Z_{c-ext} = \frac{m}{2\pi r_{ext} \cdot D \cdot \sigma} \{I_0(m r_{ext}) \cdot K_1(m r_{int}) + K_0(m r_{ext}) \cdot I_1(m r_{int})\}
$$
(A-4)

$$
Z_{c-mutuelle} = \frac{1}{2\pi r_{int} \cdot r_{ext} \cdot D}
$$
 (A-5)

Avec

$$
D = I_1(mr_{ext}).K_1(mr_{int}) - I_1(mr_{int}).K_1(mr_{ext})
$$
 (A-6)

Ou

 $m = \sqrt{j \omega \mu \sigma}$  est la profondeur complexe du conducteur en 1/m;

 $\sigma$  est la conductivité du conducteur;

- $r_{int}$  est le rayon interne du conducteur;
- $r_{\text{ext}}$  est le rayon externe du conducteur;

 $\mu = \mu_r \mu_0$  est la perméabilité magnétique du conducteur en H/m;

 $\omega$  est la fréquence angulaire en rad/s;

 $I_0, I_1, K_0$  et  $K_1$  sont les fonctions modifiés de Bessel d'argument complexe du première espèce d'ordre1, première espèce d'ordre2, deuxième espèce d'ordre1, deuxième espèce d'ordre2, respectivement.

Les fonctions de Bessel avec des arguments complexes peuvent être représentées avec des arguments réels et les approximé comme des polynômes.

Dans le cas où le conducteur est une âme conductrice de rayon interne  $r_{int} = 0$  (donc  $I_1(0) = 0$ ), l'équation (A-4) est écrite

$$
Z_{\text{ame\_ext}} = \frac{m_{\text{ame}}}{2\pi r_{\text{ame}}\sigma_{\text{ame}}} \cdot \frac{I_0(m_{\text{ame}}r_{\text{ame}})}{I_1(m_{\text{ame}}r_{\text{ame}})}
$$
(A-7)

Si les câbles contiennent un autre conducteur; une armure; il faut ajoutez trois autres équations couplées et incluent les impédances correspondantes  $Z_{23}$  et  $Z_{33}$  dans les circuits simples a, b et c, comme indiqué dans [56].

Puisque les boucles les plus extérieures seront les armures avec la terre, on doit déplacer les impédances  $Z_{ab}$ ,  $Z_{ac}$  et  $Z_{bc}$  et dériveront la formule pour les nouvelles impédances par analogie en utilisant les bonnes propriétés électriques ainsi que les rayons appropriés.

Quand les écrans sont relié à la terre et leurs potentiels est nuls, On peut donc les éliminer des matrices **Z**. L'élimination est plus simple lorsque tous les conducteurs à éliminer sont positionnés à la fin de la matrice. Cet ordonnancement initial des conducteurs est réalisé en changeant l'ordre

des équations, et numérotant toujours les écrans à la suite des âmes conductrices, comme suit  
\n
$$
-\begin{bmatrix}\n\mathbf{V}_{\text{âme}} \\
\mathbf{V}_{\text{\'ecran}}\n\end{bmatrix} = \begin{bmatrix}\n\mathbf{Z}_{\text{âme}} & \mathbf{Z}_{\text{mutuelle/âme-\'ecran}} \\
\mathbf{Z}_{\text{\'ecran}} & \mathbf{Z}_{\text{\'ecran}}\n\end{bmatrix} \cdot \begin{bmatrix}\n\mathbf{I}_{\text{âme}} \\
\mathbf{I}_{\text{\'ecran}}\n\end{bmatrix}
$$
\n(A-8)

On assume que les écrans sont relié à la terre, donc  $V_{\text{\'ecran}} = 0$ , l'équation (A-8) peut s'écrire

$$
-\mathbf{V}_{\text{ame}} = \mathbf{Z}_{\text{red}} \mathbf{I}_{\text{ame}} \tag{A-9}
$$

 $\mathbf{Z}_{\text{red}}$  est la résultante de la réduction de Kron égale à

$$
\mathbf{Z}_{\text{red}} = \mathbf{Z}_{\text{ame}} - \mathbf{Z}_{\text{mutuelle/ame}-\text{écran}} \cdot \mathbf{Z}_{\text{\'ecran}}^{-1} \cdot \mathbf{Z}_{\text{mutuelle/\'ecran}-\text{âme}}
$$
(A-10)

# Annexe B **ADMITTANCE TRANSVERSALE DES LIGNES ET CÂBLES B.1 Méthode analytique :**

#### **Ligne aérienne**

Elle est composée d'une conductance et d'une capacitance. Comme dans l'article [57] [58], la conductance est négligée, puisque dans les formulations couramment employées dans la simulation transitoire du système de puissance, l'effet de la conductance shunt est très faible.

Pour un système à N conducteurs, la matrice des coefficients de potentiel de Maxwell contient les coefficients propres en diagonale et mutuels hors diagonale comme suit [19]

$$
\mathbf{P} = \begin{pmatrix} P_{11} & P_{12} & \cdots & \cdots & \cdots & \cdots \\ P_{21} & P_{22} & \cdots & \cdots & \cdots \\ \vdots & \vdots & \ddots & \vdots & \vdots \\ P_{N1} & P_{N2} & \cdots & \cdots & \cdots \end{pmatrix}
$$
 (B-1)

$$
P_{kk} = \frac{1}{2\pi\epsilon_0} \ln\left(\frac{2h_k}{r_k}\right)
$$
 (B-2)

$$
P_{kl} = \frac{1}{2\pi\epsilon_0} \ln\left(\frac{D_{kl}^{'} }{D_{kl}}\right)
$$
 (B-3)

La matrice de capacité est l'inverse de la matrice de coefficients de potentiel **P**

$$
\mathbf{C} = \mathbf{P}^{-1} \tag{B-4}
$$

#### **Câble souterrain**

La matrice de coefficient de potentiel pour un système à N câbles est

$$
\mathbf{P}_{i} = \begin{bmatrix} \mathbf{P}_{i1} & \cdots & \cdots & \cdots \\ \vdots & \mathbf{P}_{i} & \vdots & \vdots \\ \vdots & \ddots & \vdots & \vdots \\ 0 & \cdots & \cdots & \mathbf{P}_{i} & \cdots \end{bmatrix} \tag{B-5}
$$

Si chaque câble i contient une âme, un écran et une armure (on rajoute à la [Figure 3-3](#page-53-0) un conducteur de rayon interne  $r_5$  et externe  $r_6$ , le rayon externe du câble est  $r_7$ ), la matrice diagonale  $P_{ik}$  est

$$
P_{ik} = \begin{bmatrix} P_{ak} + P_{sk} + P_{rk} & P_{sk} + P_{rk} & P_{rk} \\ P_{sk} + P_{rk} & P_{sk} + P_{rk} & P_{rk} \\ P_{rk} & P_{rk} & P_{rk} \end{bmatrix}
$$
 (B-6)

Ou

$$
\begin{cases}\nP_{ak} = \frac{1}{2\pi\varepsilon_0\varepsilon_{i1}} \ln(\frac{r_3}{r_2}) \\
P_{sk} = \frac{1}{2\pi\varepsilon_0\varepsilon_{i2}} \ln(\frac{r_5}{r_4}) \\
P_{rk} = \frac{1}{2\pi\varepsilon_0\varepsilon_{i3}} \ln(\frac{r_7}{r_6})\n\end{cases}
$$
\n(B-7)

Si le câble i contient une âme et un écran la matrice  $P_{ik}$  est de dimension (2,2) en éliminant dans (B-6) les coefficients qui correspond à l'armure.

# **B.2 Méthode numérique :**

Ce qui nous intéresse c'est la matrice de capacité puisque la conductance est souvent négligeable. Le problème présente N conducteurs fixés à différents potentiels. On désire calculer les termes  $C_{ij}$  de la matrice C entre les différents conducteurs. Les termes  $C_{ij}$  sont déterminés numériquement à partir du calcul de l'énergie électrostatique présente dans le domaine et en choisissant de manière appropriée le potentiel sur chacun des conducteurs.

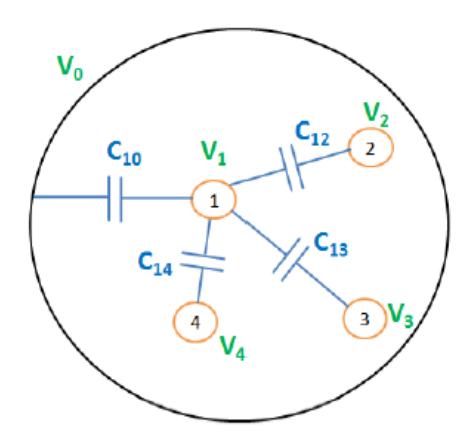

Figure B- 1 Capacitances concernant le conducteur 1

Considérons le cas présenté sur la Figure B- 2 et prenons l'exemple du premier conducteur, la

charge 
$$
Q_1
$$
 est exprimée à partir des potentiel de tous les autres conducteurs [16]  

$$
Q_1 = C_{10} \cdot (V_1 - V_0) + C_{12} \cdot (V_1 - V_2) + \dots + C_{1n} \cdot (V_1 - V_n)
$$
(B-8)

$$
Q_1 = (C_{10} + C_{12} + ... + C_{1n}) \cdot V_1 - C_{12} \cdot V_2 - ... \cdot C_{1n} \cdot V_n
$$
 (B-9)

Dans laquelle : C<sub>10</sub> est la capacité entre le conducteur 1 et la masse,

 $C_{1i}$  représente l'influence du conducteur 1 sur le conducteur i.

Le terme  $C_{11} = C_{10} + C_{12} + ... + C_{1n}$  est la capacité propre du conducteur 1. Donc l'équation (B-9) devienne:

$$
Q_1 = C_{11} \cdot V_1 - C_{12} \cdot V_2 - \dots C_{1n} \cdot V_n
$$
 (B-10)

De la même manière, nous pouvons obtenir n équations correspondant aux n conducteurs. En effet, si on considère le conducteur j on a :

$$
Q_{j} = C_{jj} \cdot V_{j} - \sum_{i=1, i \neq j}^{n} C_{ji} \cdot V_{i}
$$
 (B-11)

Signalons que les coefficients  $C_{ij}$  et  $C_{ji}$  sont égaux rendant la matrice  $C$  symétrique.

Quant à l'énergie électrostatique, elle vaut

$$
W = \frac{1}{2} \cdot (Q_1 V_1 + Q_2 V_2 + \dots + Q_n V_n)
$$
 (B-12)

On remplaçant les expressions des charges on peut écrire l'énergie électrostatique comme suit :  
\n
$$
W = \frac{1}{2}C_{11}V_1^2 + \frac{1}{2}C_{22}V_2^2 + .... + \frac{1}{2}C_{nn}V_n^2 - C_{12}V_1V_2 -
$$
\n
$$
... - C_{1n}V_1V_n - C_{23}V_2V_3 - ....C_{n-1,n}V_{n-1}V_n
$$
\n(B-13)

Nous allons appliquer séquentiellement des potentiels bien choisis sur les conducteurs de manière à pouvoir déterminer de manière itérative les valeurs de la matrice capacité **C**.

Ainsi, pour calculer la capacité propre  $C_{ii}$ , on impose  $V_i$  égale 1V et tous les autres potentiels à zéro et on détermine l'énergie W.

Dans ce cas; d'après(B-13); on a

$$
C_{ii} = 2.W \tag{B-14}
$$

Pour obtenir les capacités  $C_{ij}$  entre deux conducteurs i et j, on impose les deux potentiels  $V_i$  et  $V_j$  égaux à deux valeurs différentes et non nulles ( $V_i = 1V$  et  $V_j = 2V$  par exemple). Tous les autres potentiels sont imposés à zéro et on calcule l'énergie du système. On aura alors :

ont imposés à zéro et on calculel l'énergie du système. On aura alors :  
\n
$$
W_{ij} = \frac{1}{2} C_{ii} V_i^2 + \frac{1}{2} C_{jj} V_j^2 - C_{ij} V_i V_j \Rightarrow C_{ij} = \frac{C_{jj} V_j^2 + C_{ii} V_i^2 - 2W_{ij}}{2V_i V_j}
$$
\n(B-15)

La forme de la matrice de capacité **C** obtenue est :

$$
\mathbf{C} = \begin{bmatrix} C_{11} & -C_{12} & -C_{13} & \dots & -C_{1n} \\ -C_{21} & C_{22} & -C_{23} & \dots & -C_{2n} \\ \dots & \dots & \dots & \dots & \dots \\ -C_{n1} & -C_{n2} & -C_{n3} & \dots & -C_{nn} \end{bmatrix}
$$
 (B-16)